### Université Mohamed Khider de Biskra

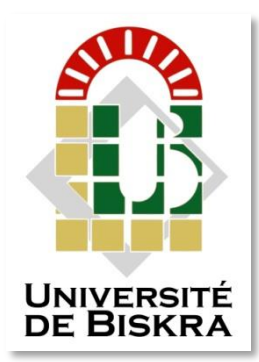

Faculté des Sciences et de la Technologie Département de génie électrique

# **MÉMOIRE DE MASTER**

Sciences et Technologies Electromécanique Electromécanique

Réf. : Entrez la référence du document

Présenté et soutenu par : **Chekilla Nadhir / Channa Assem**

Le : lundi 27 juin 2022

## Commande DTC-SVM angle de charge de la machine asynchrone à cage .Simulation et implémentation numérique autour de la dspace 1104

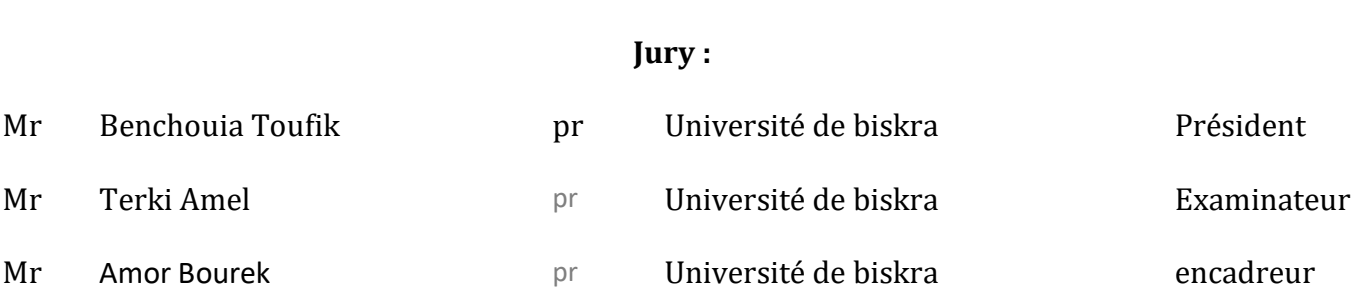

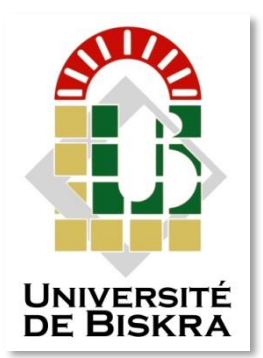

Université Mohamed Khider de Biskra Faculté des Sciences et de la Technologie Département de génie électrique

# **MÉMOIRE DE MASTER**

Sciences et Technologies Electromécanique Electromécanique

Réf. : Entrez la référence du document

## Commande DTC-SVM angle de charge de la machine asynchrone à cage .Simulation et implémentation numérique autour de la dspace 1104

Le : ………………………………………………….

**Channa Assem**

**Présenté par : Avis favorable de l'encadreur : Chekilla Nadhir** Professeur AMOR BOUREK

## **Signature Avis favorable du Président du Jury**

**Cachet et signature**

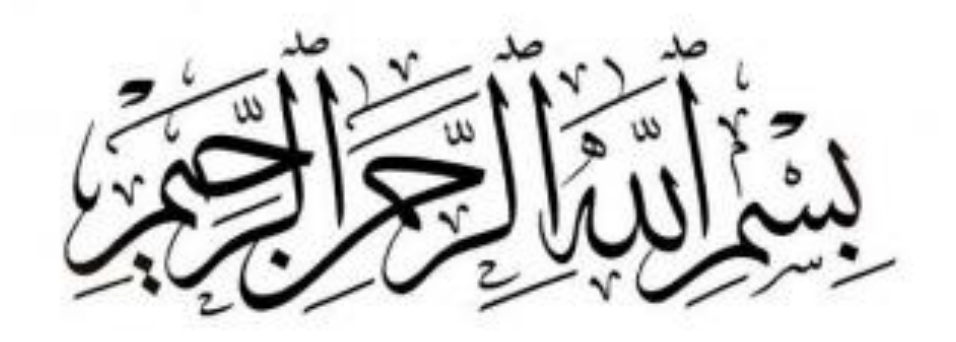

وَقُوْقَ حَسَبَ ذِي عِلْمٍ عَلَيْهِمْ

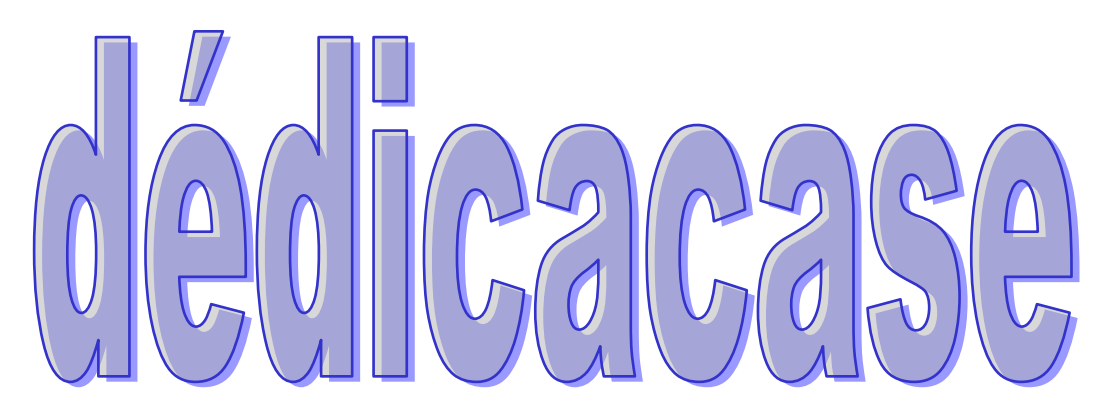

**A cet égard, nous ne pouvons qu'attribuer ce mérite à ses propriétaires, plus particulièrement à notre encadreur, professeur AMOR BOUREK,** 

**qui nous a prodigué ses précieux conseils, ainsi qu'à tous les éminents professeurs, membres du jury, ainsi qu'a tous nos collègues, en particulier** 

**OKBA, ZIAD et LAZHER ACHREF Et CHOUIHA, RAMZI, MOUSLEM, KHALIL, et tous ceux qui nous ont aidés de près ou de loin dans la réalisation de ce travail, nous espérons qu'il servira la recherche scientifique**

### **Sommaire**

## **Introduction générale**

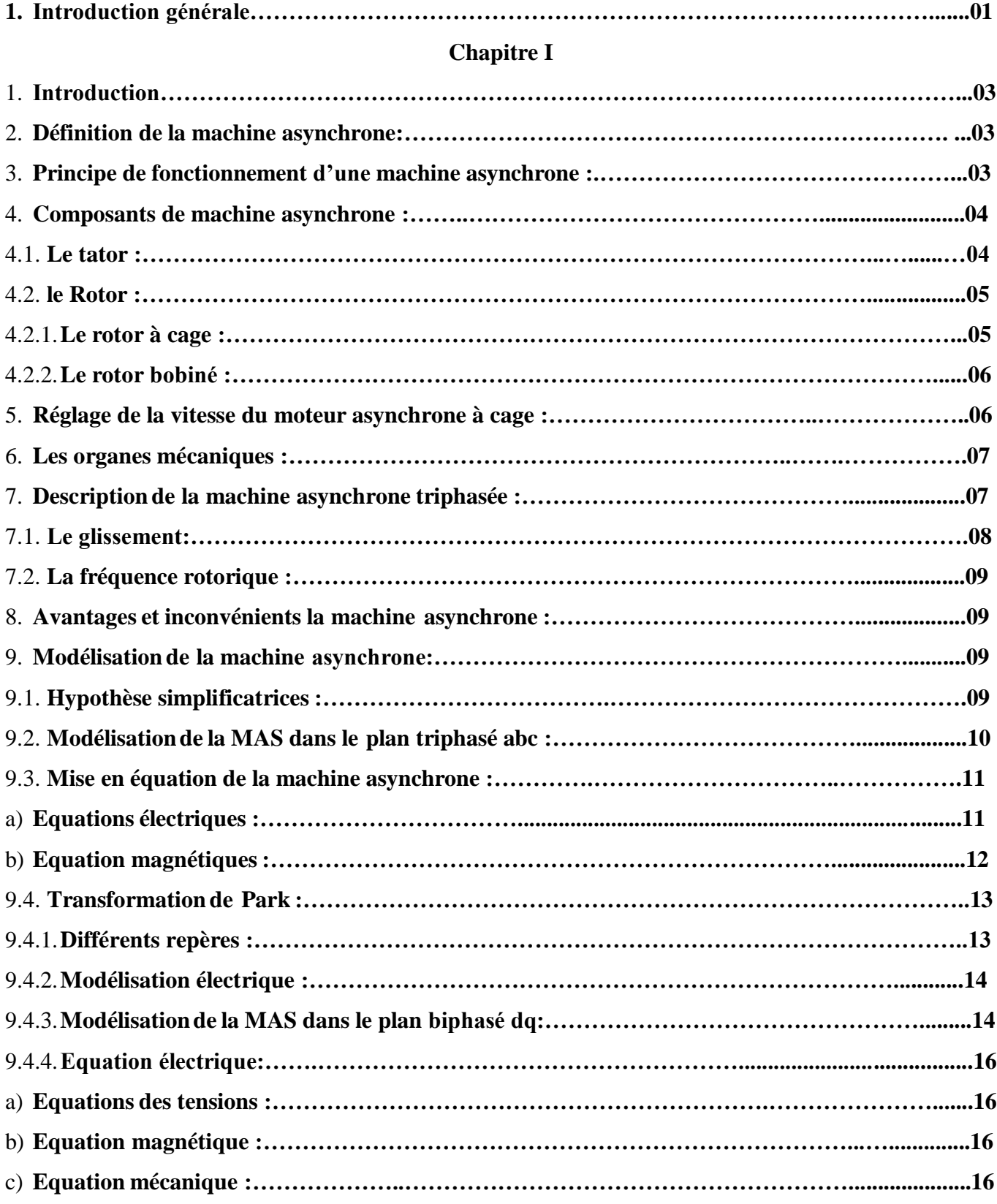

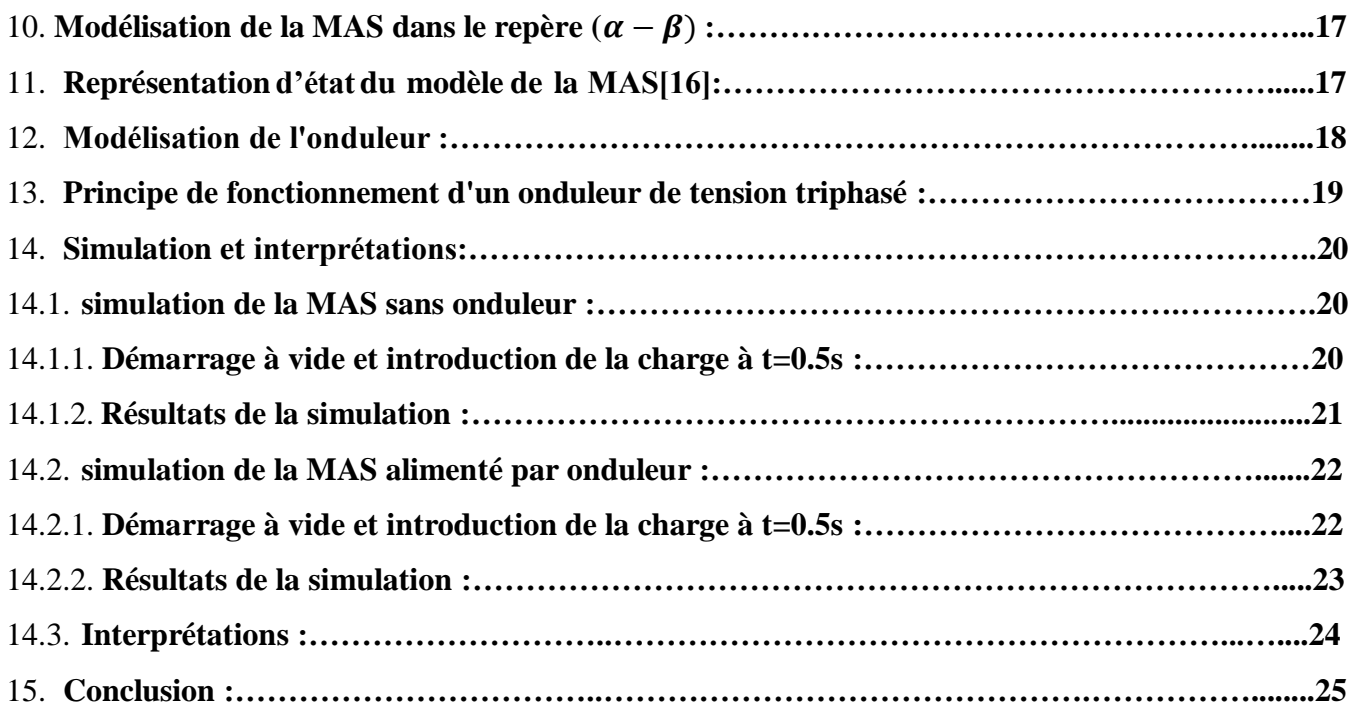

## **Chapitre II**

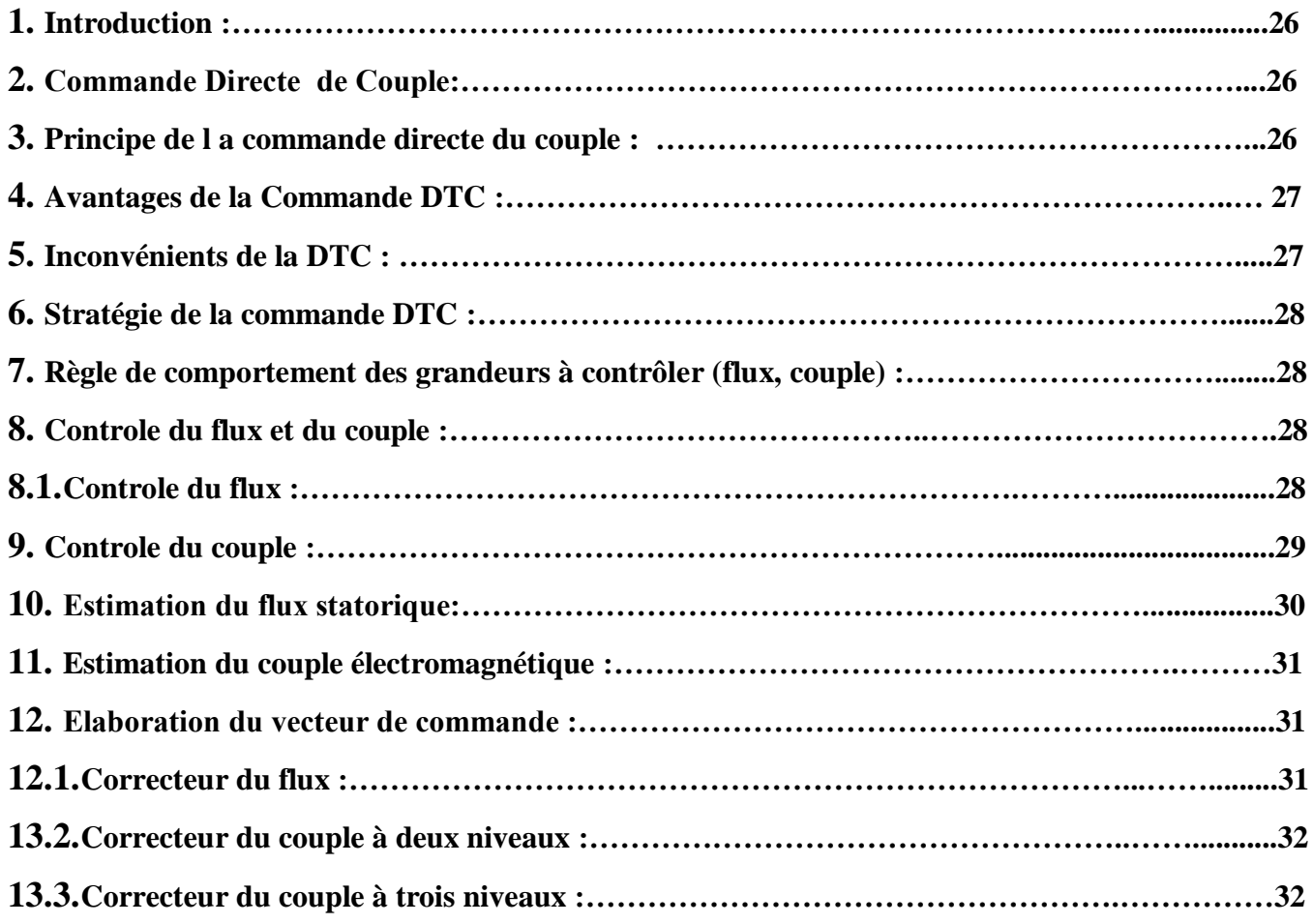

## Sommaire

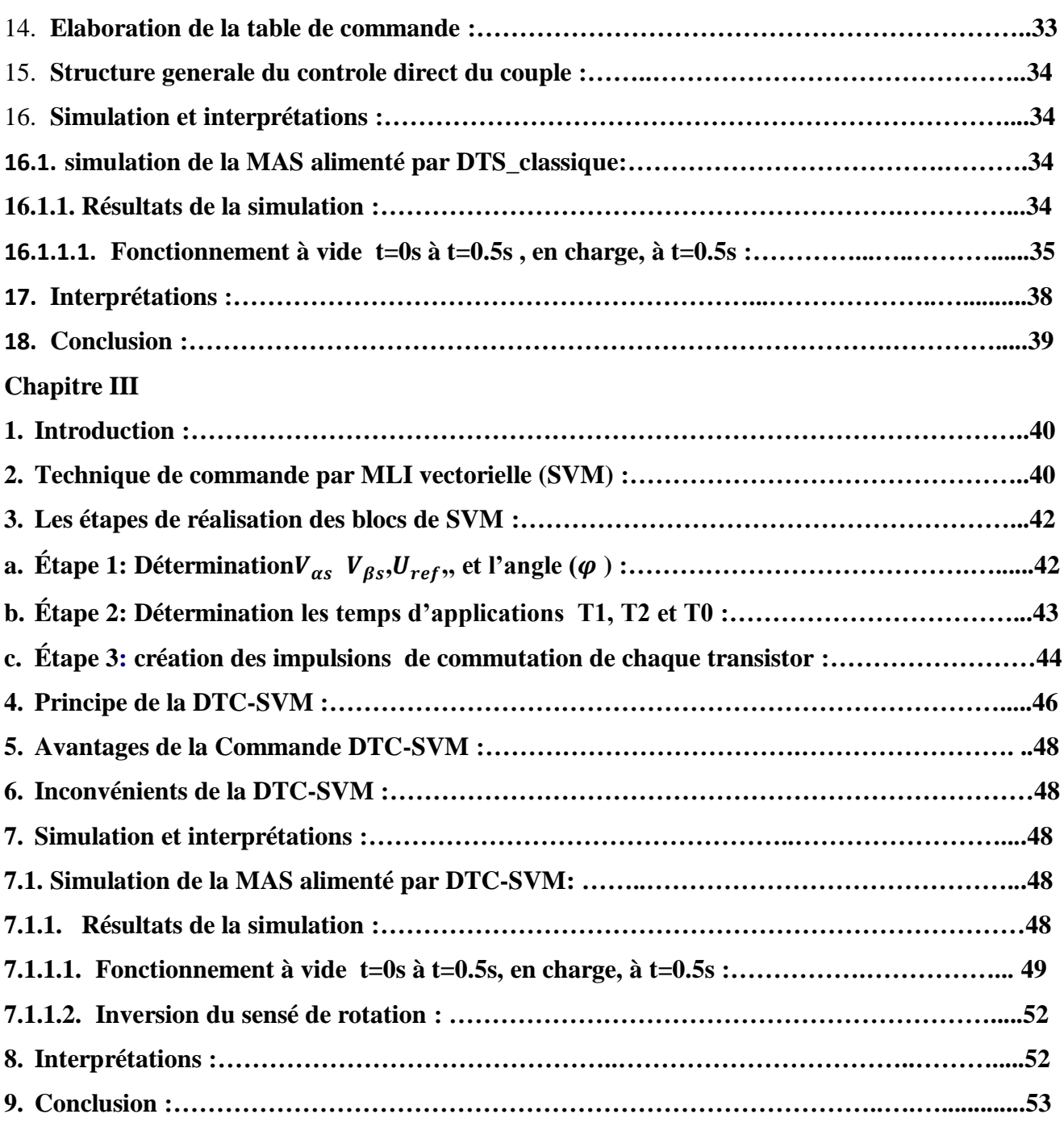

## **Chapitre IV**

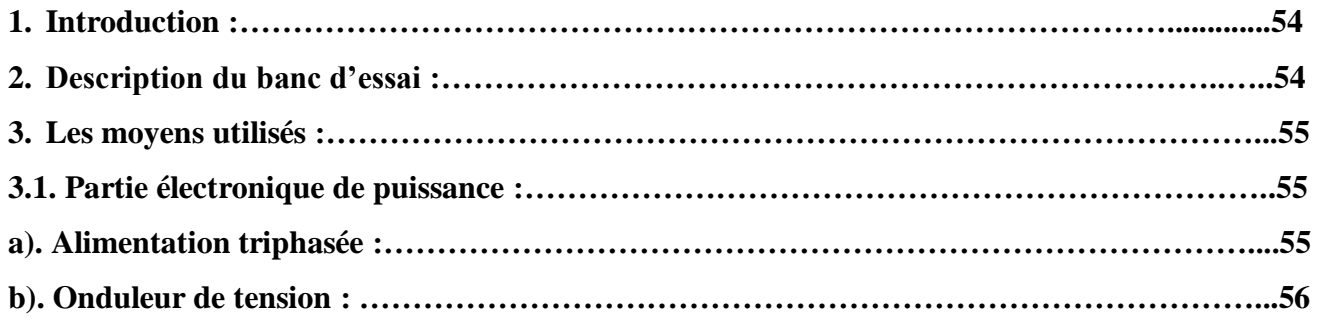

## Sommaire

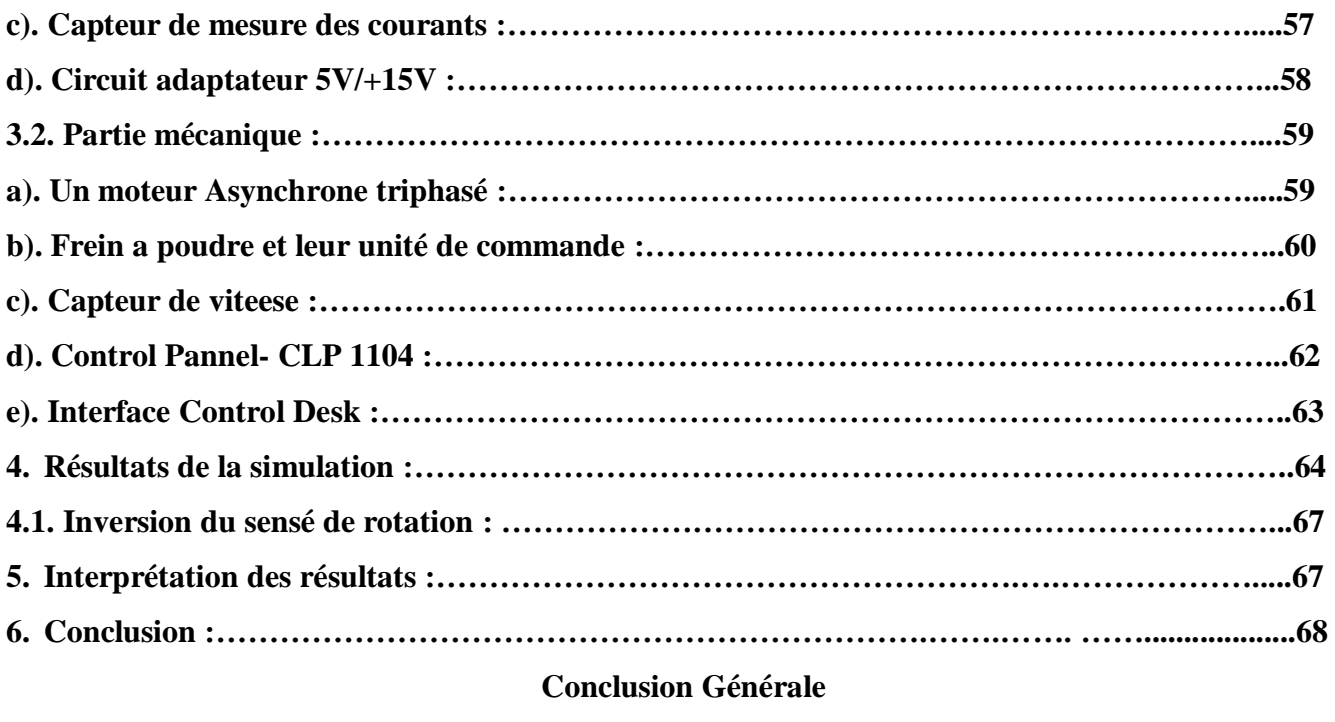

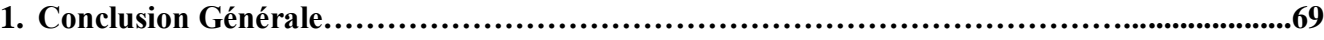

## **Listes des Figures**

## **Chapitre (I)**

**Figure I.1.Moteur asynchrone à cage d'écureuil.**

**Figure. I.2.Stator d'une machine asynchrone**

**Figure. I.3.Rotor à cage (tôles magnétiques), (barres) et anneaux (bagues de court-circuit).**

**Figure. I.4.Constitution du rotor bobiné.**

**Figure. I.5.Caractéristique couple-vitesse et point de fonctionnement**

**Figure. I.6Constitution de La machine asynchrone**

**Figure. I.7 Représentation schématique d'une machine asynchrone triphasée**

**Figure I.8 Référentiel tournant d'axes (d-q)**

**Figure I.9 Représentation d'un onduleur de tension à deux niveaux**

**Figure I.10 Schéma de simulation d'une machine asynchrone**

**Figure I.11** courants  $i_{sa}i_{s}$ 

**Figure I.12 Couple électromagnétique (N.m).**

**Figure I.13 vitesse de rotation (rd/s)**

**Figure I.14 Schéma de simulation d'une machine asynchrone alimenté par onduleur**

**Figure I.15***courants*  $i_{sa}$  $i_{s}$ 

**Figure I.16 Couple électromagnétique (N.m).**

**Figure I.17 Vitesse de rotation (rd/s)**

## **Chapitre (II)**

**Figure. II.1 Schéma a structurel de la DTC appliquée à une machine asynchrone**

**Figure. II.2 Evolution du vecteur flux dans le plan αβ**

**Figure. II.3 Correcteur du flux à hystérésis et sélection de la vectrice tension correspondante**

**Figure. II.4 Correcteur de couple à trois niveaux**

**Figure. II.5 Schéma de la structure générale du contrôle direct du couple**

**Figure. II.6 Schéma de simulation d'une machine asynchrone alimenté par DTS\_classique**

**Figure. II.7 Vitesse de rotation (rd/s)**

**Figure. II.8 Couple électromagnétique (N.m).**

**Figure. II.9 Module du Φs(wb)**

**Figure. II.10** *courants*  $i_{sa}i_{s\beta}$ 

**Figure. II.11 Flux statorique dans le plan (α, β)**

#### **((((Inversion du sens de rotation))))**

- **Figure. II.13 Vitesse de rotation (rd/s)**
- **Figure. II.14 Couple électromagnétique (N.m).**

**Figure. II.15** *courants*  $i_{sa}$  $i_{s}$ 

#### **Chapiter (III)**

Figure. III.1 Principe de construction du vecteur de tension ${\vec V}_\mathrm{s}$ 

**Figure. III.2 Vecteur d'espace** ⃗ **de l'onduleur de tension**

**Figure. III.3 Vecteur de référence comme combinaison des vecteurs adjacents au secteur 1**

**Figure. III.4 Vecteurs à appliquer pour chaque secteur.**

**Figure. III.5: Le schéma synoptique de la commande DTC-SVM**

**Figure. III.6: Position des vecteurs flux**

**Figure. III.7. Schéma de simulation d'une machine asynchrone alimenté par DTC-SVM.**

**Figure. III.8. Vitesse de rotation (rd/s)**

**Figure. III.9 Vouple électromagnétique (N.m).**

**Figure. III.10Module du Φs (Wb)**

Figure. III. 11 *courants*  $i_{sa}i_{s\beta}$ 

**Figure. III.12 Flux statorique dans le plan (α, β)**

**((((Inversion du sens de rotation))))**

**Figure. III.13 Vitesse de rotation (rd/s)**

**Figure. III.14. Couple électromagnétique (N.m).**

#### **Chapiter (IV)**

**Figure. IV.1.Banc d'essai expérimental**

**Figure. IV.2. Alimentation triphasée**

**Figure. IV.3. Onduleur de tension triphasé**

**Figure. IV.4. Capteurs de Courant**

**Figure. IV.5. Le Circuit adaptateur 5v/+15v**

**Figure. IV.6. Moteur asynchrone à cage**

**Figure. IV.7. Le Frein à poudre**

**Figure. IV.8.Unité de commande de Le Frein a poudre**

**Figure. IV.9. Capteur de viteese**

**Figure. IV.10. Génération et contrôle des impulsions par le contrôle panel CP1104**

**Figure. IV.11. Le logiciel control desk**

**Figure**. IV.12.**Couple électromécanique et vitesse de référence et réelle**

**Figure. IV.13. Flux statorique**  $(\alpha - \beta)$ 

**Figure. IV.14. Flux statorique dans le plan (α, β)**

**Figure .IV.15.**

Figure. IV.16. Zoom *courants*  $i_{sa}i_{s\beta}$ 

**Figure. IV.17.Courant réelle I(abc).**

**((((Inversion du sens de rotation))))**

**Figure. IV.18. Couple électromécanique** 

## **Liste des tableaux**

**Tableaux .II.1. Table de commande fonctionner Cflx- ccpl et de la zone.**

**Tableaux .III.1.Les temps d'application des vecteurs.**

ı

## **Notation**

## **Notation**

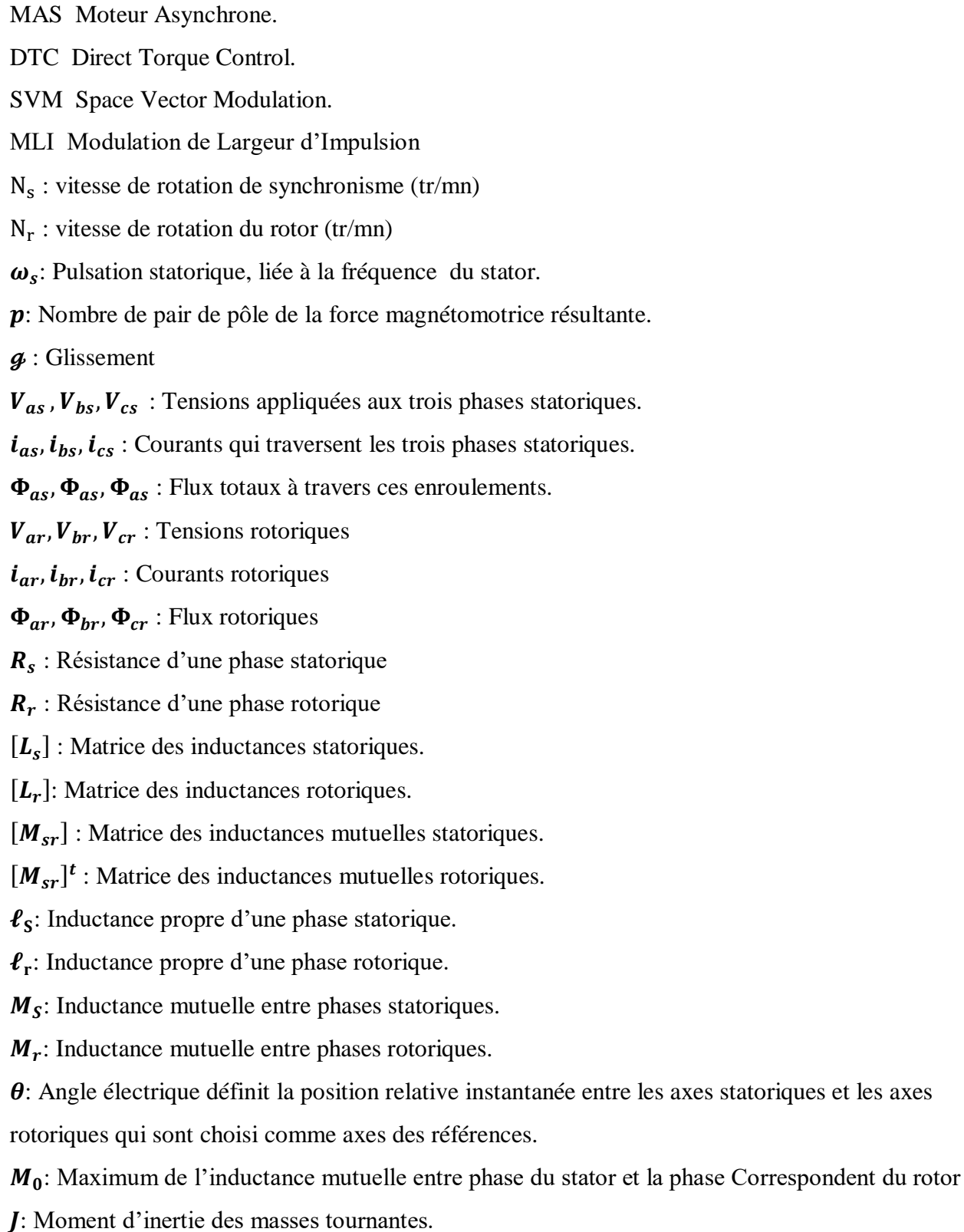

## **Notation**

- $C_r$ : Couple résistant imposé à l'arbre de la machine.
- : Vitesse rotorique.
- $C_e$ : Couple électromagnétique.
- $f_r$ : Coefficient de frottement visqueux.
- [A]: Matrice évaluation d'état du système.
- [B]:Matrice du système de commande.
- $\varphi$ Angle électrique
- (q d), Axe correspondants au référentiel lié au champ tournant(1)
- Φr<sup>α</sup> ΦrβFlux rotorique dans le référentiel (α,β)
- Φrd ΦrqFlux rotorique dans le référentiel (d,q)
- ΦrFlux rotorique
- ΦsFlux statorique
- (α, β): Axes fixés au stator.
- $\varphi_s(K)$ : Vecteur flux statorique au pas d'échantillonnage actuel
- $\varphi_s(K + 1)$ : Vecteur flux statorique au pas d'échantillonnage suivant
- $\Delta \varphi_s = \varphi_s(K + 1) \varphi_s(K)$ : Vecteur variation de flux statorique
- $T_e$ : Période d'échantillonnage

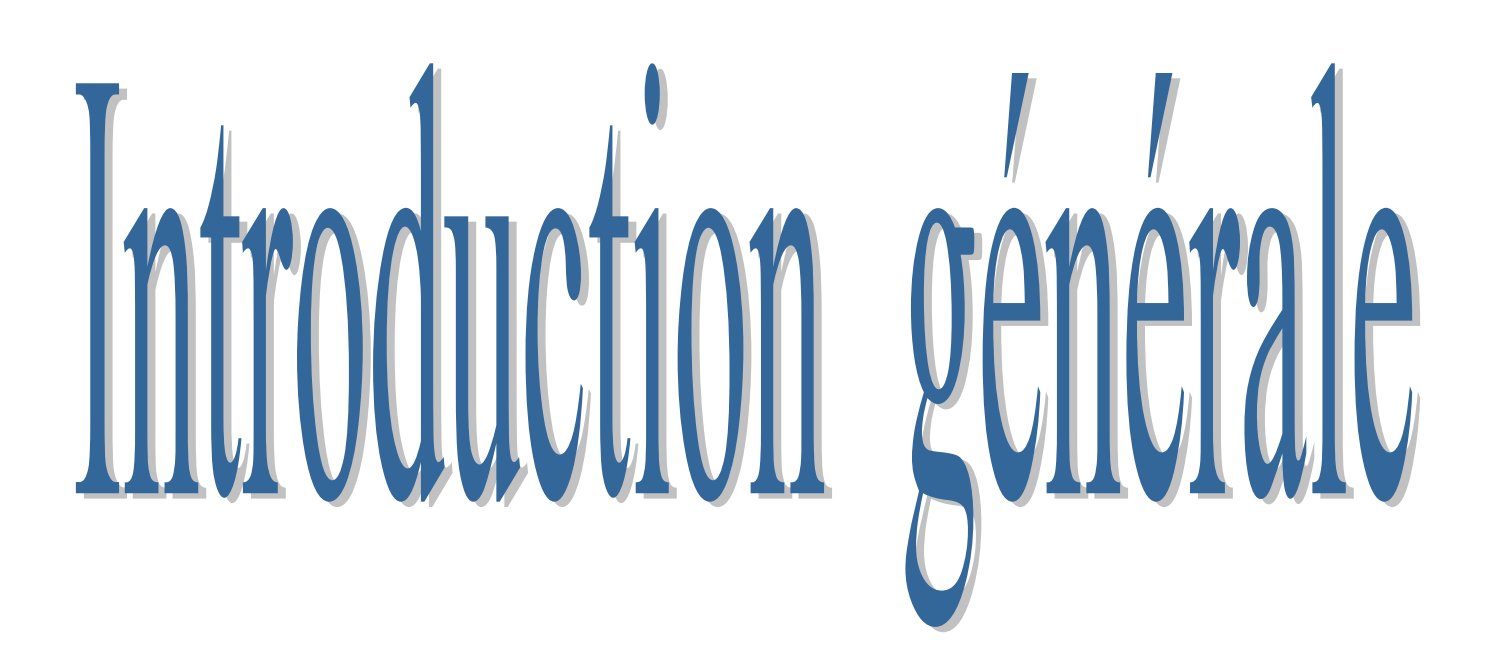

#### **1. Introduction générale :**

 La machine asynchrone « MAS » triphasée alimentée par un onduleur de tension est un système d'entraînement possédant de nombreux avantages : une structure de machine simple, robuste et bon marché, et des techniques de commande devenues performantes grâce aux progrès réalisés en matière des semi-conducteurs de puissance et de la technologie numérique.

La commande directe de couple a été introduite par Takahachi et Noguchi (1986) et Depenbrock (1988) spécialement pour la machine asynchrone. Les derniers développements de commande pour le moteur asynchrone ont vu l'émergence de différentes structures basées sur le contrôle vectoriel comme le contrôle direct du couple DTC. Cette stratégie de commande permet de calculer les grandeurs de contrôle qui sont le flux statorique et le couple électromagnétique à partir des seules grandeurs liées au stator sans l'intervention de capteur mécanique. De plus, cette structure ne nécessite pas l'application d'une commande à modulation de largeur d'impulsion (MLI) sur l'onduleur, ce qui améliore, très nettement, les performances dynamiques des grandeurs contrôlées [39].

L'application des techniques de modulation comme stratégie de commande de l'ouverture et la fermeture des interrupteurs aux onduleurs conventionnel ou multi-niveaux de tension pour réduire les harmoniques. Tel que la commande en pleine onde, la MLI sinusoïdale, et la MLI vectorielle.

La MLI vectorielle est la méthode récemment la mieux adaptée au contrôle des moteurs asynchrones contrairement à d'autres méthodes. [40].

Ce travail sera réparti en quatre chapitres.

Dans le premier chapitre, des généralités sur la machine asynchrone seront données, ensuite la modélisation de celle-ci dans le repère (abc), puis dans le repère (d-q) et enfin dans le repère (αβ) sera introduite. On terminera le chapitre par des simulations de la machine seul alimentée par le réseau triphasé en premier lieu, ensuite à travers l'onduleur dans le but de valider le modèle de la machine. Dans le deuxième chapitre, on donnera les principes fondamentaux du contrôle direct de couple. Ce dernier consiste à commander directement la fermeture ou l'ouverture des interrupteurs de l'onduleur à

partir des erreurs entre les valeurs de référence et les valeurs estimées du couple et du flux en utilisant des régulateurs à hystérésis à deux ou trois positions. Un régulateur PI est utilisé pour le contrôle de la vitesse. Des résultats de simulation seront exposés montrant les avantages et les inconvénients de cette structure.

Le troisième chapitre est consacré à l'étude de la DTC-SVM, la structure utilise l'angle de charge pour générer la vecteur tension optimale commandant la machine. L'onduleur sera commandé par la

technique MLI vectorielle. L'étude théorique de cette technique MLI sera exposée. Des résultats de simulation seront présentés et analysés.

Dans le quatrième et dernier chapitre, nous essayons de valider la commande DTC classique par des résultats expérimentaux. On exposera les éléments constituants le banc d'essai et on donnera à la fin les résultats expérimentaux associés aux interprétations.

# **Chapitre I:**

# Modélisation de la machine asynchrone et Simulation

### **1. Introduction:**

Le moteur asynchrone est le moteur électrique dont l'utilisation est la plus répandue dans l'industrie. Son principal avantage est l'absence de contacts électriques glissants, résultant en une structure simple et robuste facile à construire. La plage de puissance va de quelques watts à plusieurs mégawatts. Directement connecté à un réseau industriel à tension et fréquence constantes, il tourne à une vitesse variable légèrement différente de la vitesse synchrone ; C'est celui qui est utilisé pour réaliser presque tous les exercices à vitesse constante. Le moteur asynchrone permet également la réalisation de moteurs à vitesse variable et la place qu'il occupe dans ce domaine ne cesse d'augmenter, plus de la moitié de l'énergie électrique consommée est transformée en énergie mécanique.

La simulation est une méthode efficace et économique, utilisée pour des études préliminaires et/ou comparatives. Plusieurs outils sont utilisés dans le domaine de l'électronique de puissance ou de la commande de machines électriques : SPICE, MATLAB, SIMULINK, etc. La difficulté de simuler un moteur asynchrone vient de sa structure fortement non linéaire. Le modèle contient plusieurs blocs non linéaires.

#### **2. Définition de la machine asynchrone:**

On appelle machine asynchrone (MAS à cage d'écureuil), une machine électrique de vitesse variable, à courant alternatif, qui à deux enroulements dont un seul (statorique) est alimenté par un réseau électrique de pulsation $\omega_s$ , alors que le deuxième (rotorique) est fermé sur lui-même (ou à cage d'écureuil), généralement ce type de machines est plus utilisée en moteur asynchrone (en triphasé).

### **3. Principe de fonctionnement d'une machine asynchrone :**

Lors de l'alimentation des phases statoriques, les courants créent un champ magnétique tournant dans l'entrefer. La fréquence de rotation de ce champ est imposée par la fréquence de ces courants, c'est-àdire que sa vitesse de rotation est proportionnelle à la fréquence de l'alimentation électrique. La vitesse du champ tournant est appelée «vitesse de synchronisme». L'enroulement au rotor est donc, soumis à des variations de flux. Par conséquent, une force électromotrice induite apparait aux bornes de l'enroulement rotorique qui crée des courants rotoriques .Ces courants sont responsables de l'apparition d'un couple qui tend à mettre le rotor en mouvement afin de s'opposer à la variation de flux. Le rotor se met donc à tourner pour tenter de suivre le champ statorique à une vitesse de rotation  $N_r$  inférieur à celle de synchronisme  $N_s[13]$ .

Cette différence de vitesse de rotation du rotor par rapport à celle du champ tournant, nous ramène à définir un paramètre qui caractérise la machine asynchrone, qu'on appelle « Le glissement»

#### **4. Composants de machine asynchrone :**

On se propose, dans cette partie, de donner quelques précisions sur les éléments de constitutions des machines asynchrones. Cette description va nous permettre de comprendre de quelle façon le système est réalisé physiquement. Les machines asynchrones triphasées peuvent se décomposer, du point de vue mécanique, en deux parties distinctes:

- Le stator, partie fixe de la machine où est connectée l'alimentation électrique.
- Le rotor et les roulements, partie tournante qui permet de mettre en rotation la charge mécanique. [14]

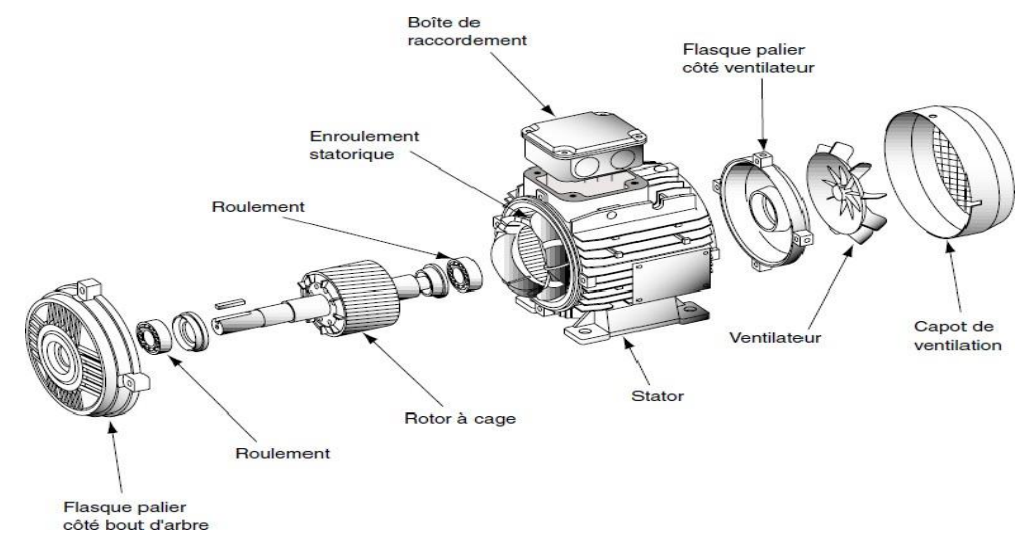

**Figure I.1 Moteur asynchrone à cage d'écureuil.**

#### **4.1. Le stator :**

 Le stator de la machine asynchrone est constitué de tôles d'acier dans lesquelles sont lacés les bobinages sttoriques. Ces tôles sont pour les petites machines, découpées en une seule pièce alors qu'elles sont pour les machines de puissance plus importante, découpées par sections. Elles sont habituellement recouvertes de vernis pour limiter l'effet des courants de Foucault. Au final, elles sont assemblées les unes aux autres à l'aide de boulons ou de soudures pour former le circuit magnétique statorique.

 Une fois cette étape d'assemblage terminée, les enroulements statoriques sont placés dans les encoches prévues à cet effet. Ces enroulements peuvent être insérés de manière imbriqués, ondulés ou encore concentriques. L'enroulement concentrique est très souvent utilisé lorsque le bobinage de la machine asynchrone est effectué mécaniquement. Pour les grosses machines, les enroulements sont faits de méplats de cuivre de différentes sections insérés directement dans les encoches. L'isolation entre les enroulements électriques et les tôles d'acier s'effectue à l'aide de matériaux isolants qui peuvent être de différents types suivant l'utilisation de la machine asynchrone. Le stator d'une machine asynchrone est aussi pourvu d'une boîte à bornes à laquelle est reliée l'alimentation électrique. La figure (I.2) représente la constitution du stator d'une machine asynchrone. [15]

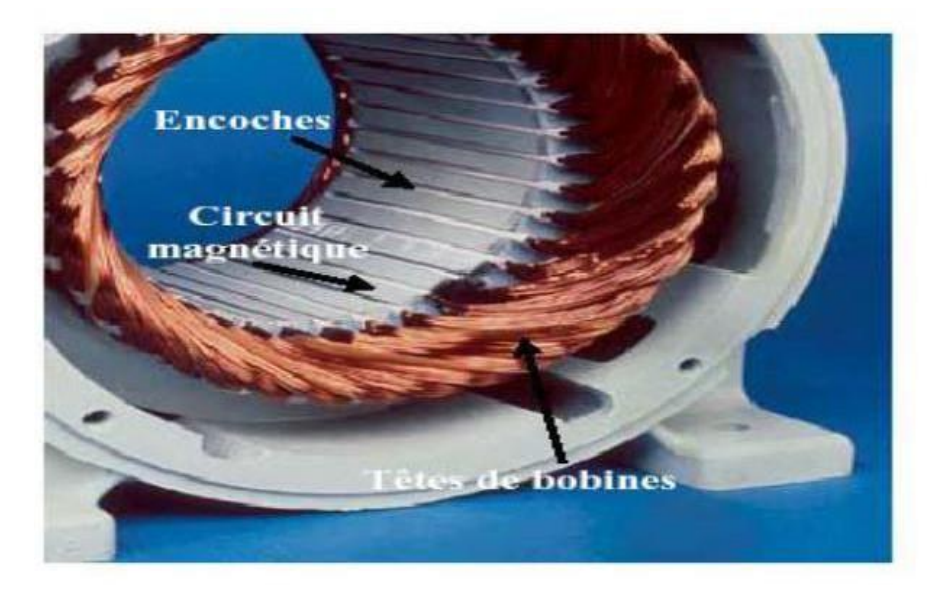

**Figure. I.2 Stator d'une machine asynchrone**

#### **4.2. Le Rotor :**

C'est l'élément mobile du moteur, il se compose d'un cylindre fait de tôles empilées. Des encoches sont percées à la périphérie extérieure destinées à recevoir des conducteurs. Il est séparé du stator par un entrefer très court. On trouve deux types de rotor : bobiné ou à cage d'écureuil.

#### **4.2.1. Le rotor à cage :**

 Dans le rotor à cage, les anneaux de court-circuit permettent la circulation des courants d'un conducteur d'encoche (barres rotoriques) à l'autre. Ces barres conductrices sont régulièrement réparties, et constituent le circuit du rotor (**Figure. I.3**). Cette cage est insérée à l'intérieur d'un circuit magnétique constitué de disques en tôles empilés sur l'arbre de la machine analogue à celui du moteur à rotor bobiné. Dans le cas de rotors à cage d'écureuil, les conducteurs sont réalisés par coulage d'un alliage d'aluminium, ou par des barres massives de cuivre préformées et frettés dans les tôles du rotor. Il n'y a généralement pas, ou très peu, d'isolation entre les barres rotoriques et les tôles magnétiques, mais leur résistance est suffisamment faible pour que les courants de fuite dans les tôles soient négligeables, sauf lorsqu'il y a une rupture de barre [16], [17].

 Le moteur à cage d'écureuil est beaucoup plus simple à construire que le moteur à rotor bobiné et, de ce fait, son prix de revient est inférieur. De plus, il dispose d'une plus grande robustesse. Il constitue la plus grande partie du parc de moteurs asynchrones actuellement en service.

## **Modélisation de la machine asynchrone et Simulation**  $\int^{\text{Chapter I}}$

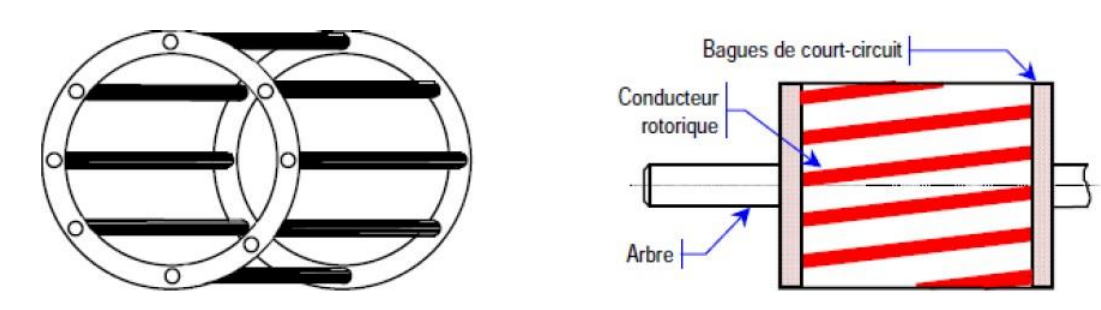

**Figure. I.3. Rotor à cage (tôles magnétiques), (barres) et anneaux (bagues de court-circuit).**

#### **4.2.2. Le rotor bobiné :**

 Le rotor d'une machine bobiné est constitué de trois bobines (on parle aussi de rotor à bague). Chaque bobine est reliée à une bague. Les bagues permettent d'avoir une liaison électrique avec les bobines du rotor.

 Le rotor est mis en court-circuit par l'extérieur au travers de trois bornes liées électriquement par des contacts glissants appelés bagues réalisées en laiton sur lesquelles s'appliquent des balais de graphite. Les trois enroulements rotoriques sont couplés en étoile à l'intérieur de la machine. [18].

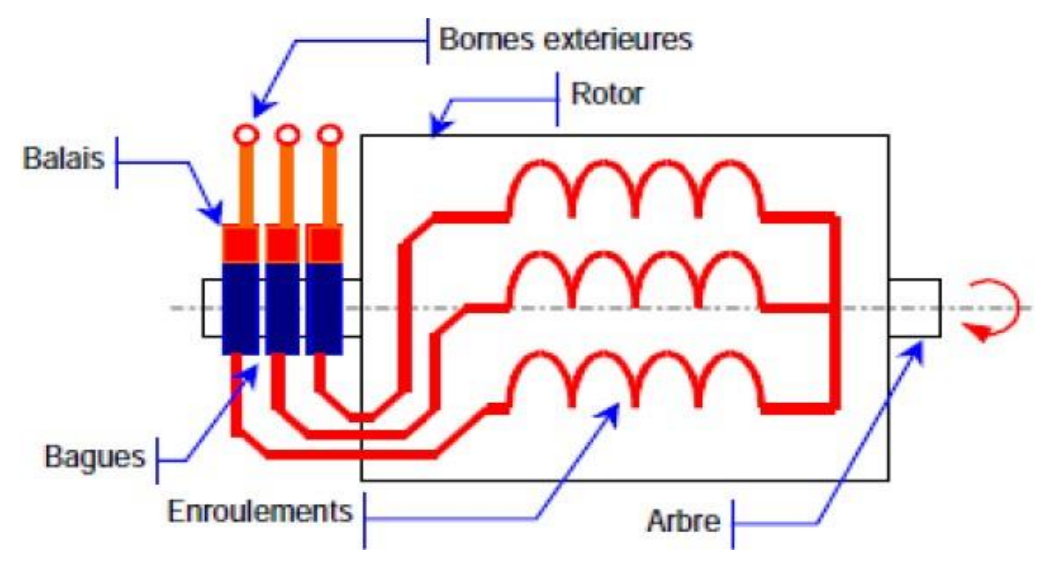

**Figure. I.4 Constitution du rotor bobiné.**

### **5. Réglage de la vitesse du moteur asynchrone à cage :**

 Le point de fonctionnement (C, Ω) dans le quadrant I en régime établi de l'ensemble machine et charge se situe à l'intersection des caractéristiques Ce =  $f(\Omega)$  du moteur et Cr =  $f(\Omega)$  de la charge. Le réglage de la vitesse du moteur asynchrone est donc obtenu en agissant sur le couple qu'elle produit, soit, si l'on se réfère à son expression ci-dessus : le nombre de paires de pôles, la tension d'alimentation de la machine, le glissement ou la fréquence d'alimentation de la machine.

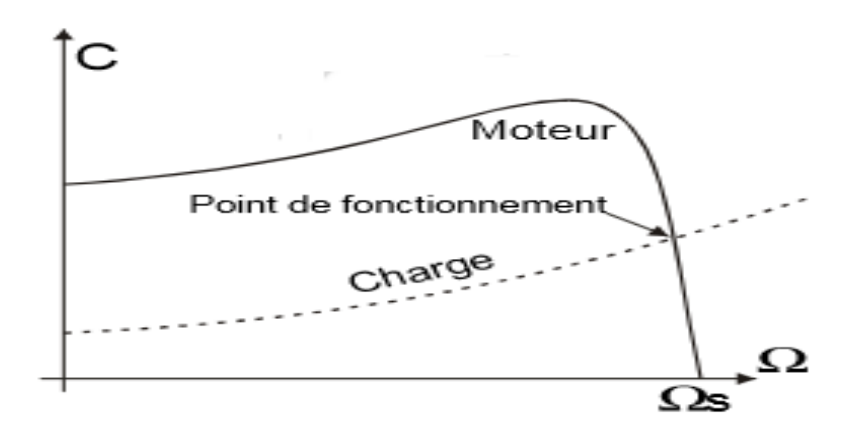

**Figure. I.5. Caractéristique couple-vitesse et point de fonctionnement**.

### **6. Les organes mécaniques :**

La carcasse sert de support, elle joue le rôle d'enveloppe et assure la protection contre l'environnement extérieur. L'arbre est un organe de transmission. Il comprend une partie centrale qui sert de support au corps du rotor et un bout d'arbre sur lequel est fixé un demi- accouplement. Il est généralement constitué en acier moulé ou forgé. Son dimensionnement est en fonction des efforts : [19]

- Efforts déflexions (force centrifuge qui s'exerce sur lui, attraction magnétique radiale, etc.).
- Efforts radiaux et tangentiels dus aux forces centrifuges.
- Efforts de torsion (couple électromagnétique transmis en régime permanent et transitoire).

Il est supporté par un ou plusieurs paliers. Ces paliers soutiennent le rotor et assurent la libre rotation. Le second palier est libre pour assurer les dilatations thermiques de l'arbre. Une isolation électrique de l'un des paliers assure l'élimination des courants dans l'arbre dus aux dissymétries des réluctances du circuit magnétique. Ils sont, généralement, à roulements pour les machines de petite et moyenne puissances. [20]

## **7. Description de la machine asynchrone triphasée:**

La machine asynchrone comporte une partie fixe constituée d'une carcasse à l'intérieure de laquelle sont logés le circuit magnétique et le bobinage du stator d'une part, et une partie mobile appelée rotor d'autre part. La carcasse nervurée à ailettes longitudinales est un monobloc en fonte ou en acier [3].

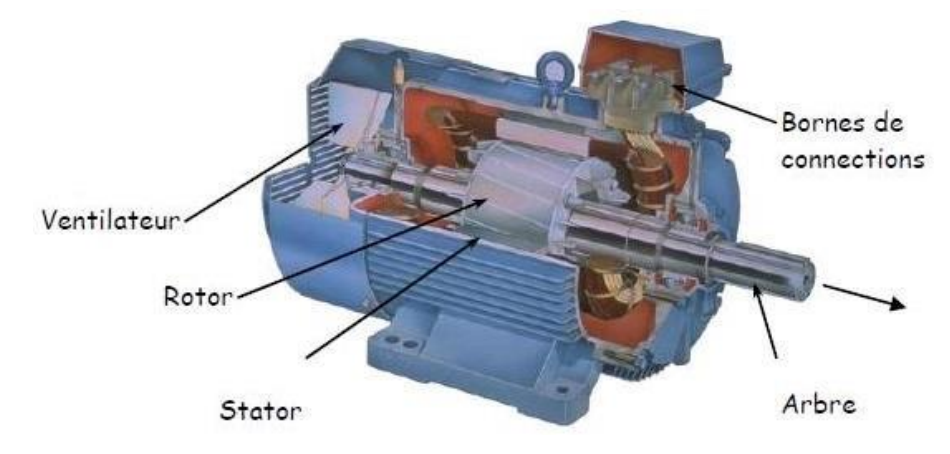

**Figure. I.6Constitutionde La machine asynchrone**.

Le principe de fonctionnement du moteur asynchrone est basé sur l'induction des courants dans le bobinage du rotor par un champ tournant dans l'entrefer dû à la circulation des courants polyphasés dans le stator. Ce champ tournant va créer un couple moteur qui s'exerce sur les conducteurs des courants induits, Il provoque ainsi le démarrage et la rotation du rotor dans le même sens que le champ tournant [4].

En fonctionnement normal, le rotor de la machine asynchrone tourne à la vitesse de  $\Omega_r$  exprimée en radians par seconde, et la force magnétomotrice produite par les courants statoriques tourne à la vitesse de synchronisme à  $\Omega_s$  exprimée en radians par seconde, mais la vitesse  $\Omega_r$  est généralement inférieure à  $\Omega$ <sub>s</sub>et on a :

$$
\Omega_s = \frac{\omega_s}{p} \tag{1-1}
$$

Avec:

 $\omega_s$ : Pulsation statorique, liée à la fréquence du stator.

: Nombre de pairs de pôles de la force magnétomotrice résultante.

 Le rotor est constitué de manière à obtenir trois enroulements ayant un nombre de pôles identique à celui du stator. Les enroulements rotoriques sont en court circuit, la vitesse de rotation du rotor est inférieure à  $\bm{\Omega}_{s}$ , [5].

#### **7.1. Le glissement :**

Le glissement qu'on note  $(q)$  est une grandeur qui rend compte de l'ecart de vitesse de rotation d'une machine asynchrone par rapport a une machine synchrone construite avec le même stator. Il est exprimé en pourcentage, il est définit par la relation ci-dessous :

$$
\mathcal{G} = \frac{\Omega_s - \Omega_r}{\Omega_s} = \frac{(n_s - n_r)}{n_s} \tag{1-2}
$$

#### **7.2. La fréquence rotorique :**

Si le rotor tourne à la vitesse  $\Omega$ , il est balayé par le flux entrainé à la vitesse  $\Omega_s - \Omega$ , donc les F.é.m. Et les courants induits ont pour pulsation:

$$
f_{\rm r} = \boldsymbol{g} \cdot f_{\rm s} \tag{I-3}
$$

Soit :

$$
\omega_r = \mathbf{g} \cdot \omega_s \tag{I-4}
$$

#### **8. Avantages et inconvénients la machine asynchrone:**

 Le moteur asynchrone est le moteur électrique le plus utilisé dans l'industrie; il est peu coûteux, on le fabrique en grande sérié, il est robuste, fiable et économique.

 Il fonctionne directement sur le secteur alternatif, sans transformations préalables de l'énergie électrique qui l'alimente, c'est le moteur industriel par excellence qui ne possède pas d'or ganses délicats comme le collecteur du moteur à courant continu et qui n'utilise pas décontracts glissants comme le moteur synchrone (pour l'excitation du rotor).

Les courants qui circulent dans le stator, constituent l'unique source externe du champ magnétique. Sa vitesse varie un peu quand on le charge, on dit qu'il glisse, mais ce glissement est en générale ne dépasse pas quelques centièmes de la vitesse à vide, il est négligeable le plus souvent. Le démarrage des moteurs asynchrones ne pose pas de problèmes pour les unités de petite puissance. Par contre, pour les moteurs de forte puissance, il faut démarrer sous-tension réduite pour éviter un appel de courant trop élevé.

 Par contre dans le moteur asynchrone les courants statoriques sont à la fois à générer le flux et le couple. Le découplage naturel de la machine à courant continu n'existe pas. D'autre part on ne peut connaître les variables internes du rotor à cage qu'à travers le stator.

L'inaccessibilité du rotor nous amènera à modifier l'équation vectorielle rotorique pour exprimer les grandeurs rotoriques à travers leurs actions sur le stator. La simplicité structurelle cache donc une grande complexité fonctionnelle due aux caractéristiques qui viennent d'être évoquées mais également aux non linéarités, à la difficulté d'identification étaux variations des paramètres ( $R_r$  en particulier) [6].

#### **9. Modélisation de la machine asynchrone:**

#### **9.1. Hypothèse simplificatrices:**

 La modélisation de la machine asynchrone s'appuie sur un nombre d'hypothèses simplificatrices, qui sont:

- Les circuits magnétiques sont symétriques.
- La répartition de l'induction dans l'entrefer est sinusoïdale.
- L'entrefer est constant.
- On néglige les phénomènes de saturation, ce qui permet de considérer le flux magnétique comme fonction linéaire des courants.
- L'effet de l'encochage est négligeable.
- L'influence de l'effet de peau et de l'échauffement sur les caractéristiques n'est pas prise en compte.

Ainsi, parmi les conséquences importantes des ces hypothèses, on peut citer:

- L'additivité du flux.
- La constance des inductances propres.
- La loi de variation sinusoïdale des inductances mutuelles entre les enroulements statoriques et rotorique en fonction de l'angle électrique entre leurs axes magnétiques.

#### **9.2. Modélisation de la MAS dans le plan triphasé abc:**

Soit une machine asynchrone triphasée au stator et au rotor représentée schématiquement par la (figure I.7) et dont les phases sont repérées respectivement par  $a_s$ ,  $b_s$ ,  $c_s$ . L'angle électrique  $\theta$  variable en fonction du temps définit la position relative instantanée entre les axes magnétiques des phases  $a<sub>s</sub>$ et  $a<sub>r</sub>$ choisis comme axes de référence [20].

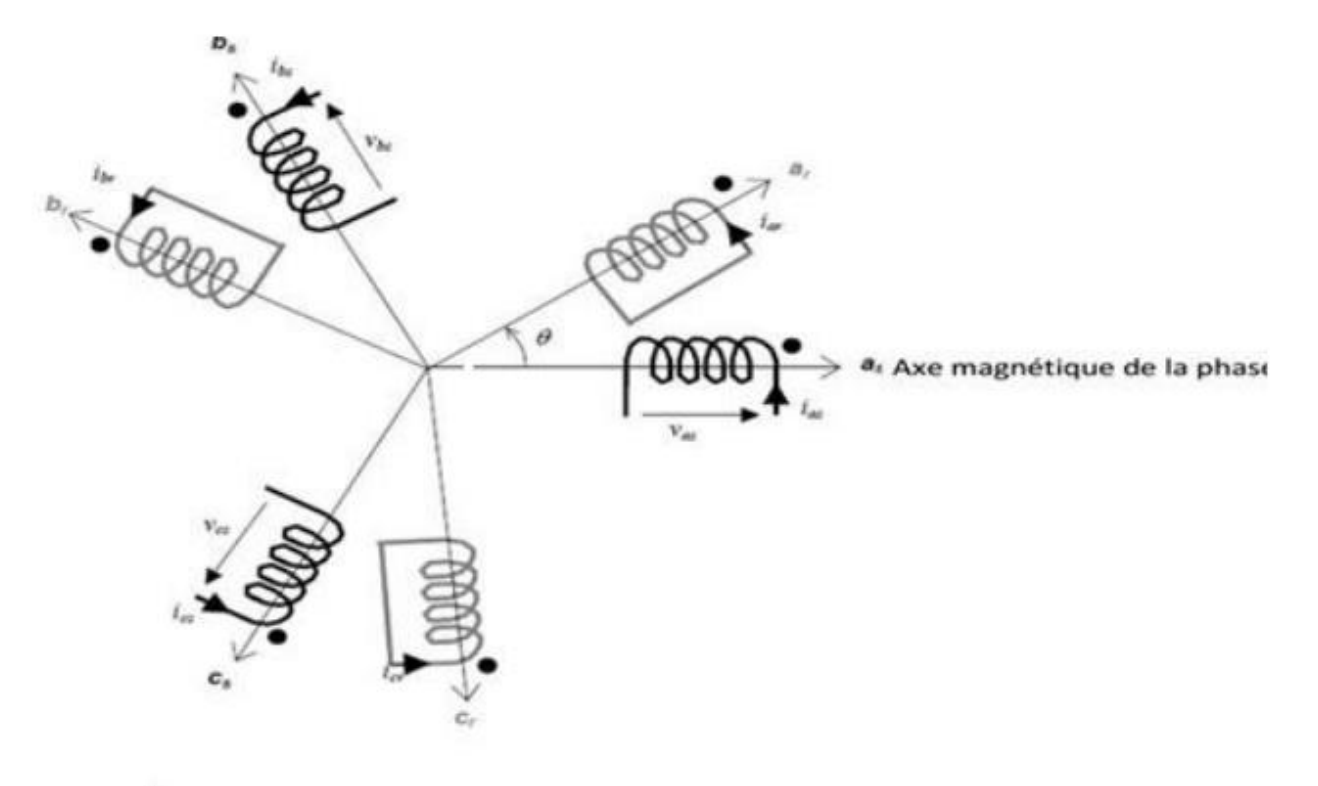

#### **Figure. I.7 Représentation schématique d'une machine asynchrone triphasée**.

 $V_{as}$ ,  $V_{bs}$ ,  $V_{cs}$  sont les tensions aux bornes des enroulements statoriques a,b,c.

 $i_{as}$ ,  $i_{bs}$ ,  $i_{cs}$  sont les courants dans les enroulements statoriques.

 $V_{ar} = V_{br} = V_{cs} = 0$  Les enroulements rotoriques sont court-circuités.

 $i_{ar}$ ,  $i_{br}$ ,  $i_{cr}$  sont les courants dans les enroulements rotoriques.

#### **9.3. Mise en équation de la machine asynchrone :**

#### **a) Equations électriques:**

Les équations des tensions des trois phases statoriques et des trois phases rotoriques Sont:

$$
\begin{cases}\nV_{as} = R_s i_{as} + \frac{d}{dt} \Phi_{as} \\
V_{bs} = R_s i_{bs} + \frac{d}{dt} \Phi_{bs} \\
V_{cs} = R_s i_{cs} + \frac{d}{dt} \Phi_{cs} \\
V_{ar} = R_r i_{ar} + \frac{d}{dt} \Phi_{ar} = 0 \\
V_{br} = R_r i_{br} + \frac{d}{dt} \Phi_{br} = 0 \\
V_{cr} = R_r i_{cr} + \frac{d}{dt} \Phi_{cr} = 0\n\end{cases}
$$
\n(1-6)

En désignant par:

 $\Phi_{as}$ ,  $\Phi_{as}$ ,  $\Phi_{as}$ : Flux totaux à travers ces enroulements.

 $\Phi_{ar}$ ,  $\Phi_{br}$ ,  $\Phi_{cr}$ : Flux rotoriques

 $R_s$ : Résistance d'une phase statorique

 $R_r$ : Résistance d'une phase rotorique

Les équations (I•2) et (I•5) peuvent être écrites sous la forme matricielle suivante:

Pour le stator :

$$
\begin{bmatrix}\nV_{as} \\
V_{bs} \\
V_{cs}\n\end{bmatrix} = \begin{bmatrix}\nR_s & 0 & 0 \\
0 & R_s & 0 \\
0 & 0 & R_s\n\end{bmatrix} \begin{bmatrix}\ni_{as} \\
i_{bs} \\
i_{cs}\n\end{bmatrix} + \frac{d}{dt} \begin{bmatrix}\n\Phi_{as} \\
\Phi_{bs} \\
\Phi_{cs}\n\end{bmatrix}
$$
\n(1-7)

Ou sous la forme condensée comme suit :

$$
\left[V_{s(abc)}\right] = \left[R_s\right]\left[i_{s(abc)}\right] + \frac{d}{dt}\left[\Phi_{s(abc)}\right] \tag{I-8}
$$

Pour le rotor:

$$
\begin{bmatrix} V_{ar} = 0 \\ V_{br} = 0 \\ V_{cr} = 0 \end{bmatrix} = \begin{bmatrix} R_r & 0 & 0 \\ 0 & R_r & 0 \\ 0 & 0 & R_r \end{bmatrix} \begin{bmatrix} i_{ar} \\ i_{br} \\ i_{cr} \end{bmatrix} + \frac{d}{dt} \begin{bmatrix} \Phi_{ar} \\ \Phi_{br} \\ \Phi_{cr} \end{bmatrix} \tag{1-9}
$$

Ou sous la forme condensée comme suit :

**Modélisation de la machine asynchrone et Simulation**  $\int^{\text{Chapter I}}$ 

$$
\left[V_{r(abc)}\right] = \left[R_r\right]\left[i_{r(abc)}\right] + \frac{d}{dt}\left[\Phi_{r(abc)}\right] = \left[0\right]
$$
\n(1-10)

### **b) Equations magnétiques:**

Les hypothèses simplificatrices citées antérieurement conduisent à des relations linéaires entre les flux et les courants de la machine asynchrone, ces relations s'écrivent matricielle ment comme suit : [8] Pour le stator:

$$
\begin{bmatrix} \Phi_{as} \\ \Phi_{bs} \\ \Phi_{cs} \end{bmatrix} = [L_s] \begin{bmatrix} i_{as} \\ i_{bs} \\ i_{cs} \end{bmatrix} + [M_{sr}] \begin{bmatrix} i_{ar} \\ i_{br} \\ i_{cr} \end{bmatrix}
$$
\n(1-11)

Pour le rotor:

$$
\begin{bmatrix} \Phi_{ar} \\ \Phi_{br} \\ \Phi_{cr} \end{bmatrix} = [L_r] \begin{bmatrix} i_{ar} \\ i_{br} \\ i_{cr} \end{bmatrix} + [M_{sr}]^t \begin{bmatrix} i_{as} \\ i_{bs} \\ i_{cs} \end{bmatrix}
$$
\n(1-12)

Tel que:

$$
[M_{rs}] = [M_{sr}]^t
$$

On désigne par:

 $[L<sub>s</sub>]$ : Matrice des inductances statoriques.

 $[L_r]$ : Matrice des inductances rotoriques.

 $[M_{sr}]$ : Matrice des inductances mutuelles statoriques.

 $[M_{sr}]^t$ : Matrice des inductances mutuelles rotoriques.

Où:

$$
[L_s] = \begin{bmatrix} \ell_s & M_s & M_s \\ M_s & \ell_s & M_s \\ M_s & M_s & \ell_s \end{bmatrix}
$$
\n
$$
[L_r] = \begin{bmatrix} \ell_r & M_r & M_r \\ M_r & \ell_r & M_r \\ M_r & M_r & \ell_r \end{bmatrix}
$$
\n(1-14)

Ainsi:

$$
[M_{sr}] = M_0 \begin{bmatrix} \cos(\theta) & \cos(\theta - \frac{4\pi}{3}) & \cos(\theta - \frac{2\pi}{3}) \\ \cos(\theta - \frac{2\pi}{3}) & \cos(\theta) & \cos(\theta - \frac{4\pi}{3}) \\ \cos(\theta - \frac{4\pi}{3}) & \cos(\theta - \frac{2\pi}{3}) & \cos(\theta) \end{bmatrix}
$$
(1-15)

Avec:

 $\ell_{\mathcal{S}}$ : Inductance propre d'une phase statorique.

 $\ell_{\rm r}$ : Inductance propre d'une phase rotorique.

 $M<sub>S</sub>$ : Inductance mutuelle entre phases statoriques.

 $M_r$ : Inductance mutuelle entre phases rotoriques.

: Angle électrique définit la position relative instantanée entre les axes statoriques et les axes rotoriques qui sont choisi comme axes des références.

 $M_0$ : Maximum de l'inductance mutuelle entre phase du stator et la phase Correspondent du rotor En introduisant les équations des flux dans les équations des tensions, on obtient :

#### **Au stator**

$$
\begin{bmatrix}\nV_{as} \\
V_{bs} \\
V_{cs}\n\end{bmatrix} = [R_s] \begin{bmatrix} i_{as} \\
i_{bs} \\
i_{cs}\n\end{bmatrix} + [L_s] \frac{d}{dt} \begin{bmatrix} i_{as} \\
i_{bs} \\
i_{cs}\n\end{bmatrix} + \frac{d}{dt} \begin{Bmatrix} [M_{sr}]. \begin{bmatrix} i_{ar} \\
i_{br} \\
i_{cr}\n\end{bmatrix} \end{Bmatrix}
$$
\n(1-16)

**Au rotor**

$$
\begin{bmatrix}\nV_{ar} = 0 \\
V_{br} = 0 \\
V_{cr} = 0\n\end{bmatrix} = [R_r] \begin{bmatrix}\ni_{ar} \\
i_{br} \\
i_{cr}\n\end{bmatrix} + [L_r] \frac{d}{dt} \begin{bmatrix}\ni_{ar} \\
i_{br} \\
i_{cr}\n\end{bmatrix} + \frac{d}{dt} \begin{bmatrix}\nN_{sr} \\
i_{bs} \\
i_{cs}\n\end{bmatrix}
$$
\n
$$
[M_{rs}] = [M_{sr}]^t
$$
\n(1-17)

Il est clair que les équations des tensions sont des équations différentielles à coefficients non constants (  $[M_{rs}]$ et $[M_{sr}]$ <sup>t</sup>sont variables en fonction de l'angle  $\theta = \omega t$ ). La résolution de ces équations est difficile à cause du calcul des inductances mutuelles entre stator et rotor qui dépend de l'angle  $\theta$ . Pour rendre les équations des tensions à coefficients constants et faciliter la résolution, on utilise la transformation de Park

#### **9.4. Transformation de Park:**

La transformation de Park a pour but de traiter une large gamme de machines de façon unifiée en le ramenant à un modèle unique, Cette conversion est appelée souvent transformation des axes, fait correspondant aux deux enroulements de la machine originale suivie d'une rotation, les enroulements équivalents du point de vue électrique et magnétique. Cette transformation ainsi, pour l'objectif de rendre les inductances mutuelles du modèle indépendantes de l'angle de rotation [10].

#### **9.4.1. Différents repères :**

L'isotropie du moteur asynchrone permet une grande souplesse dans la composition des équations de la machine selon deux axes à l'aide des composantes de Park, cela nécessite l'utilisation d'un repère qui permet de simplifier au maximum les expressions analytiques. Il existe différentes possibilités pour le choix du repère d'axes, se ramène pratiquement à trois référentiels (systèmes biphasés) orthogonaux [4]: Où:

- **1)** Référentiel immobile par rapport au stator: $(\alpha-\beta) \omega_a = 0$ .
- 2) Référentiel immobile par rapport au rotor: $(x-y)$   $\omega_a = \omega_r$ .
- **3**) Référentiel immobile par rapport au champ tournant:  $(d-q) \omega_a = \omega_s$ .

 $\omega_a$ : Vitesse angulaire de rotation du système d'axes biphasé par rapport au système d'axes triphasé.

#### **9.4.2. Modélisation électrique :**

La représentation vectorielle d'une grandeur triphasée peut s'exprimer dans différents référentiels liés à la machine asynchrone. Ces référentiels sont de type biphasé linéarisé, ce qui réduit considérablement la complexité du modèle triphasé non linéaire en vue de la commande.

La structure symétrique et équilibrée de la machine permet le passage d'une représentation triphasée à une autre biphasée équivalente (transformations de Park et Concordia). Toutes les grandeurs électromagnétiques de la machine, statorique ou rotorique, sont ramenées à un seul référentiel [21]. Les deux référentiels les plus utilisés dans la commande de la machine asynchrone sont:

- le référentiel fixe par rapport au stator, par convention appelé  $(α, β)$ .
- le référentiel tournant à la vitesse du champ statorique appelé (d, q).

#### **9.4.3. Modélisation de la MAS dans le plan biphasé d-q :**

Du fait de l'existence des termes trigonométriques continus dans la matrice des inductances mutuelles $[M_{sr}]$ , les coefficients des équations différentielles sont variables et la résolution analytique du système se heurte à des difficultés pratiquement insurmontables Pour obtenir un système d'équations à coefficients constants, on transforme les enroulements statoriques et rotoriques en deux enroulements biphasés orthogonaux d-q selon la transformation de PARK. La conversion implique la transformation des enroulements équivalents du point de vue électrique et magnétique. La figure (I.9) représente la transformation des enroulements réels abc en enroulements orthogonaux d-q [11].

- Direct selon l'axe(d).
- Quadrature (transversal) selon l'axe(q).
- Homopolaire (o).

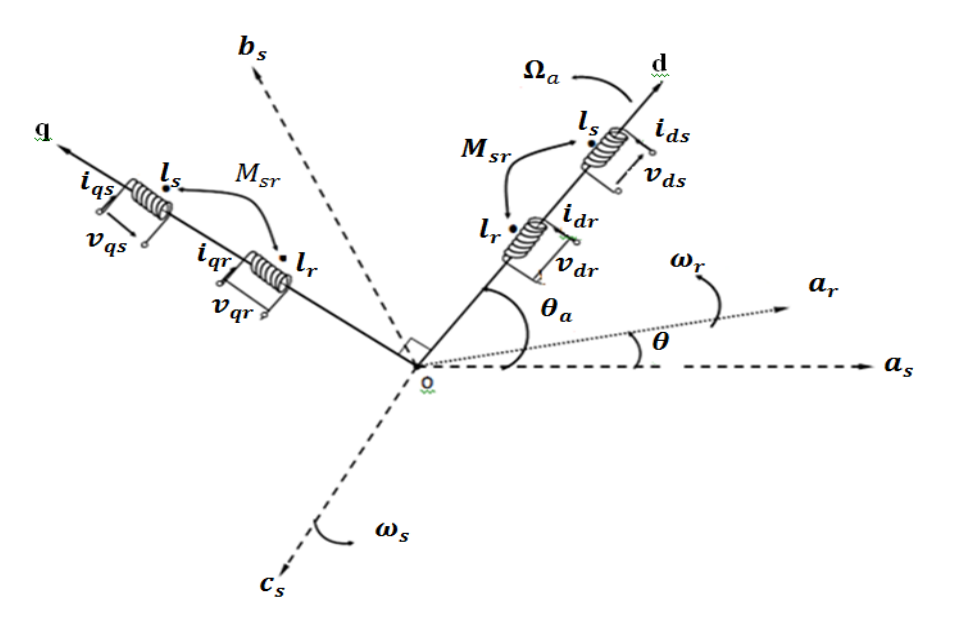

**Figure I.8 Référentiel tournant d'axes (d-q)**.

Où:

 $\theta_a = \int \omega_a \, dt$ : est une position quelconque d'observation entre les systèmes d'axes biphasé par rapport au système d'axes triphasé.

 L'application de la transformation de Park à la machine asynchrone correspond à une transformation des trios bobine (statorique et rotorique) à deux bobine équivalente reprenant les mémés considération ou aspects en terme, de flux, de couple, de courant ou du mois une image qui leur sera parfaitement proportionnelle [1].

Pour le passage du système triphasé vers le système biphasé, on a les équivalents suivants [2]:

- L'équivalent de tension:  $[V_{dq0}] = [P(\theta_a)] [V_{abc}]$
- $\bullet$  L'équivalent de courant:  $\begin{bmatrix} i_{dq0} \end{bmatrix} = [P(\theta_a)]. [\begin{bmatrix} i_{abc} \end{bmatrix}]$  (I-18)
- L'équivalent de flux:  $[\Phi_{dq0}] = [P(\theta_a)] . [\Phi_{abc}]$

Où:  $[P(\theta_a)]$  est la matrice de Park.

Dans le cas d'un passage inverse, on a:

$$
\begin{cases}\n[V_{abc}] = [P(\theta_a)]^{-1} [V_{dq0}] \\
[i_{abc}] = [P(\theta_a)]^{-1} [i_{dq0}] \\
[\Phi_{abc}] = [P(\theta_a)]^{-1} [\Phi_{dq0}]\n\end{cases}
$$
\n(I-19)

La matrice de transformation de Park modifiée directe et inverse s'écrive alors:

## **Modélisation de la machine asynchrone et Simulation**  $\int^{Chapter I}$

 $[P(\theta_a)] = \frac{2}{3}$  $\frac{2}{3}$  $cos(\theta_a)$   $cos(\theta_a - \frac{2\pi}{3})$  $\frac{2\pi}{3}$  (  $\cos\left(\theta_a - \frac{2\pi}{3}\right)$  $\frac{2\pi}{3}\Big)$  $-\sin(\theta_a)$   $-\sin(\theta_a - \frac{2\pi}{3})$  $\frac{2\pi}{3}$ ) –  $\sin(\theta_a + \frac{2\pi}{3})$  $\frac{2\pi}{3}\Big)$ 1  $\sqrt{2}$ 1  $\sqrt{2}$ 1  $\sqrt{2}$  $(I-20)$ 

Le facteur( $\sqrt{2/3}$ ): est là pour conserver la puissance électrique instantanée [8].

$$
[\boldsymbol{P}(\boldsymbol{\theta}_a)]^{-1} = \sqrt{\frac{2}{3}} \begin{bmatrix} \cos(\boldsymbol{\theta}_a) & -\sin(\boldsymbol{\theta}_a) & \frac{1}{\sqrt{2}} \\ \cos(\boldsymbol{\theta}_a - \frac{2\pi}{3}) & -\sin(\boldsymbol{\theta}_a - \frac{2\pi}{3}) & \frac{1}{\sqrt{2}} \\ \cos(\boldsymbol{\theta}_a - \frac{2\pi}{3}) & -\sin(\boldsymbol{\theta}_a + \frac{2\pi}{3}) & \frac{1}{\sqrt{2}} \end{bmatrix}
$$
(I-21)

Lorsque l'angle  $\theta_a$  est attribué à la valeur zéro, la transformation de Park est dite transformation de Concordia et la matrice de passage s'écrit comme suit:

$$
\begin{bmatrix} \mathbf{C} \end{bmatrix} = \sqrt{\frac{2}{3}} \begin{bmatrix} 1 & -\frac{1}{2} & -\frac{1}{2} \\ 0 & \frac{\sqrt{3}}{2} & -\frac{\sqrt{3}}{2} \\ \frac{1}{\sqrt{2}} & \frac{1}{\sqrt{2}} & \frac{1}{\sqrt{2}} \end{bmatrix}
$$
(I-22)

L'application de la transformation de Park aux modèles matriciels électriques, (I-5) et (I-6), et magnétiques, (I-7), (I-8), permet d'obtenir les équations suivantes:

#### **9.4.4.Equation électrique [11] :**

#### **a) Equations des tensions :**

$$
\begin{bmatrix} V_{ds} \\ V_{qs} \end{bmatrix} = \begin{bmatrix} R_s & 0 \\ 0 & R_s \end{bmatrix} \begin{bmatrix} i_{ds} \\ i_{qs} \end{bmatrix} + \frac{d}{dt} \begin{bmatrix} \Phi_{ds} \\ \Phi_{qs} \end{bmatrix} + \begin{bmatrix} 0 & -\omega_s \\ -\omega_s & 0 \end{bmatrix} \begin{bmatrix} \Phi_{qs} \\ \Phi_{ds} \end{bmatrix}
$$
 (1-23)

$$
\begin{bmatrix} V_{dr} \\ V_{qr} \end{bmatrix} = \begin{bmatrix} R_r & 0 \\ 0 & R_r \end{bmatrix} \begin{bmatrix} i_{dr} \\ i_{qr} \end{bmatrix} + \frac{d}{dt} \begin{bmatrix} \Phi_{dr} \\ \Phi_{qr} \end{bmatrix} + \begin{bmatrix} 0 & -(\omega_s - \omega_r) \\ -(\omega_s - \omega_r) & 0 \end{bmatrix} \begin{bmatrix} \Phi_{qr} \\ \Phi_{dr} \end{bmatrix} = \begin{bmatrix} 0 \\ 0 \end{bmatrix}
$$
(1-24)

#### **b) Equation magnétique:**

$$
\begin{bmatrix} \mathbf{\Phi}_{ds} \\ \mathbf{\Phi}_{qs} \end{bmatrix} = \begin{bmatrix} L_s & 0 \\ 0 & L_s \end{bmatrix} \begin{bmatrix} i_{ds} \\ i_{qs} \end{bmatrix} + \begin{bmatrix} M_{sr} & 0 \\ 0 & M_{sr} \end{bmatrix} \begin{bmatrix} i_{dr} \\ i_{qr} \end{bmatrix} \tag{1-25}
$$

$$
\begin{bmatrix} \mathbf{\Phi}_{dr} \\ \mathbf{\Phi}_{qr} \end{bmatrix} = \begin{bmatrix} L_r & 0 \\ 0 & L_r \end{bmatrix} \begin{bmatrix} i_{dr} \\ i_{qr} \end{bmatrix} + \begin{bmatrix} M_{sr} & 0 \\ 0 & M_{sr} \end{bmatrix} \begin{bmatrix} i_{ds} \\ i_{qs} \end{bmatrix} \tag{1-26}
$$

Avec:

 $L_s = l_s - M_s$ ,  $L_r = l_r - M_r$  Inductance cyclique propre du stator et du rotor respectivement.

 $M_{sr}=\frac{3}{2}$  $\frac{3}{2}M_0$ : Inductance cyclique mutuelle stator-rotor

#### **c) Equation mécanique:**

L'équation de la vitesse mécanique est représentée par l'équation (I-12).

$$
J\frac{d}{dt}\Omega = C_e - C_r - f_r\Omega
$$
 (I-27)

: Moment d'inertie des masses tournantes.

- $C_r$ : Couple résistant imposé à l'arbre de la machine.
- : Vitesse rotorique.
- $C_e$ : Couple électromagnétique.
- : Coefficient de frottement visqueux.

## **10. Modélisation de la MAS dans le repère**  $(\alpha - \beta)$ **:**

Ce référentiel peut être intéressant dans les problèmes de régimes transitoires où la vitesse est considérée constante. Si le repère (d-q) est lié au stator, on l'appelle repère  $(\alpha - \beta)$ . Dans ces conditions, l'axe d coïncide avec l'axe de la phase  $a_s$  du stator, de façon que le repère (d-q) soit immobile par rapport au stator.

 $\theta_s = 0$ ,  $\omega_s = 0$ ,  $\theta = \theta_r e t \omega_r = -\omega_{ql}$  Les équations des tensions deviennent :

Au stator :

$$
\begin{cases}\nV_{\alpha s} = R_s i_{\alpha s} + \frac{d}{dt} \phi_{\alpha s} \\
V_{\beta s} = R_s i_{\beta s} + \frac{d}{dt} \phi_{\beta s}\n\end{cases}
$$
\n(1-28)

Au rotor :

$$
\begin{cases} V_{\alpha r} = 0 = R_r i_{\alpha r} + \phi_{\alpha r} \\ V_{\beta r} = R_r i_{\beta r} + \frac{d}{dt} \phi_{\beta r} \end{cases}
$$
\n(1-29)

Ce référentiel permet d'étudier des variations importantes de la vitesse de rotation associée ou non avec des variations de la fréquence d'alimentation.

Dans le repère ( $\beta \gamma$ ) lié au stator, les équations des flux sont données par :

Au stator :

$$
\begin{cases}\n\boldsymbol{\phi}_{\alpha s} = L_s \boldsymbol{i}_{\alpha s} + M_{sr} \boldsymbol{i}_{\alpha r} \\
\boldsymbol{\phi}_{\beta s} = L_s \boldsymbol{i}_{\beta s} + M_{sr} \boldsymbol{i}_{\beta r}\n\end{cases}
$$
\n(1-30)

Au rotor :

$$
\begin{aligned}\n(\phi_{\alpha r} &= L_r i_{\alpha r} + M_{sr} i_{\alpha s} \\
(\phi_{\beta r} &= L_r i_{\beta r} + M_{sr} i_{\beta s}\n\end{aligned}\n\tag{1-31}
$$

Equation du couple électromagnétique:

$$
C_e = P_{\frac{M_{ST}}{l_r}}^{\frac{M_{ST}}{l_r}}(\Phi_{\alpha r} i_{\beta s} - \Phi_{\beta r} i_{\alpha s})
$$
\n(1-32)

## **11. Représentation d'état du modèle de la MAS [12]:**

La forme générale de l'équation d'état s'écrit de la façon suivante:

$$
[\dot{X}] = [A][X] + [B][U] \tag{1-33}
$$

Avec:

- $[X] = [i_{\alpha s} i_{\beta s} \Phi_{\alpha r} \Phi_{\beta r}]^t$ : Vecteur des variables d'état.
- $[U] = [V_{as}V_{\beta s}]$ : Vecteur des entrées de commande.

[A]:Matrice évaluation d'état du système.

 $[B]$ :Matrice du système de commande.

$$
[A] = \begin{bmatrix} -\frac{1}{\sigma L_{s}} \left( R_{s} + \frac{M_{sr}R_{r}}{L_{r}^{2}} \right) & 0 & \frac{M_{sr}R_{r}}{\sigma L_{s}L_{r}^{2}} & \frac{M_{sr}}{\sigma L_{s}L_{r}} \omega_{r} \\ 0 & -\frac{1}{\sigma L_{s}} \left( R_{s} + \frac{M_{sr}R_{r}}{L_{r}^{2}} \right) & -\frac{M_{sr}}{\sigma L_{s}L_{r}} \omega_{r} & \frac{M_{sr}R_{r}}{\sigma L_{s}L_{r}^{2}} \\ \frac{M_{sr}}{T_{r}} & 0 & -\frac{1}{T_{r}} & -\omega_{r} \\ 0 & 0 & \frac{1}{T_{r}} & \omega_{r} & -\frac{1}{T_{r}} \end{bmatrix}
$$
(1-34)  

$$
[B] + \begin{bmatrix} \frac{1}{\sigma L_{s}} & 0 & 0 \\ 0 & \frac{1}{\sigma L_{s}} & 0 \\ 0 & 0 & 0 \end{bmatrix}
$$

La matrice [A] peut-être écrite sous la forme  $[A] = [A_1] + \omega_r[A_2] + R_r[A_3]$ 

$$
[A] = \begin{bmatrix} -\frac{R_s}{\sigma L_s} & 0 & 0 & 0 \\ 0 & -\frac{R_s}{\sigma L_s} & 0 & 0 \\ 0 & 0 & 0 & 0 \\ 0 & 0 & 0 & 0 \end{bmatrix} + \omega_r \begin{bmatrix} 0 & 0 & 0 & \frac{M_{sr}}{\sigma L_s L_r} \\ 0 & 0 & -\frac{M_{sr}}{\sigma L_s L_r} & 0 \\ 0 & 0 & 0 & -1 \\ 0 & 0 & 1 & 0 \end{bmatrix} + R_r \begin{bmatrix} -\frac{M_{sr}}{\sigma L_s L_r^2} & 0 & \frac{M_{sr}}{\sigma L_s L_r^2} & 0 \\ 0 & -\frac{M_{sr}}{\sigma L_s L_r^2} & 0 & \frac{M_{sr}}{\sigma L_s L_r^2} \\ \frac{M_{sr}}{L_r} & 0 & -\frac{1}{L_r} & 0 \\ 0 & \frac{M_{sr}}{L_r} & 0 & -\frac{1}{L_r} \end{bmatrix}
$$
  
\n[A<sub>1</sub>] [A<sub>2</sub>] [A<sub>3</sub>] (1-36)

#### **12. Modélisation de l'onduleur :**

L'onduleur est un convertisseur statique capable de transformer l'énergie électrique d'une source de tension continue en une énergie électrique de type alternative, l'utilisation des onduleurs est très vaste dans l'industrie, tels que les variateurs de vitesse pour les moteurs triphasés, les alimentations de secoure …etc.

Grâce au développement technologique des semi-conducteurs, et l'apparition des nouvel les techniques de commandes les onduleurs sont devenus plus performants. D'autre part la forme de tension de sortie d'un onduleur doit être plus proche d'une sinusoïde pour la quelle le taux d'harmoniques soit le plus faible possible, cette dernière dépend largement de la technique de commande utilisée [22].

## **13. Principe de fonctionnement d'un onduleur de tension triphasé :**

Un onduleur de tension triphasé à deux niveaux est constitué de trois bras de commutation à transistors ou à thyristor GTO pour les grandes puissances. Chaque bras composé de deux cellules comportant chacune une diode et un transistor, la sortie correspondant au point milieu du bras. Toux ces éléments sont considérés comme des interrupteurs idéaux. Les commandes des interrupteurs d'un bras sont complémentaires. Donc pour chaque bras, il y a deux états indépendants. Ces deux états peuvent être considérés comme une grandeur booléenne. L'onduleur de tension est alimenté par une source de tension continue d'impédance interne négligeable, sa tension n'est pas affectée par les variations du courant qui la traverse. La source continue impose la tension à l'entrée de l'onduleur et donc à sa sortie [23].

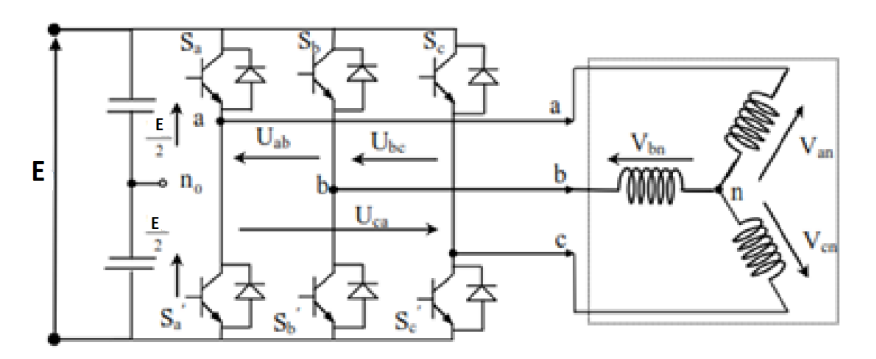

**Figure I.9 Représentation d'un onduleur de tension à deux niveaux**

L'état des interrupteurs, supposées parfaites preuves être défini par trois grandeurs booléiennes de commande  $S_i$  ( $i = a, b, c$ )

• Si le transistor supérieur est en conduction, les variables  $S_i = 1$ 

• Si le transistor inférieur est en conduction, les variables  $S_i = 0$ 

Dans ces conditions on peut écrire les tensions de phase  $U_{io}$ : ( $i = a, b, c$ ) en fonction des signaux de

Commande  $S_i$ :

$$
U_{io} = S_i * E - \frac{E}{2} \tag{1-37}
$$

Les tensions composées des trois phases sont obtenues à partir des relations suivantes en tenant compte du point fictif "o"

$$
\begin{cases}\nV_{ab} = V_{ao} - V_{bo} \\
V_{bc} = V_{bo} - V_{co} \\
V_{ca} = V_{co} - V_{ao}\n\end{cases}
$$
\n(1-38)

Soit "n" le point neutre du coté alternatif (MAS), alors on a:

$$
\begin{cases}\nV_{ao} = V_{an} - V_{on} = V_{an} + V_{no} \\
V_{bo} = V_{bn} - V_{on} = V_{bn} + V_{no} \\
V_{co} = V_{cn} - V_{on} = V_{cn} + V_{no}\n\end{cases}
$$
\n(1-39)

La charge est considérée équilibrer, il l'en résulte:
La substitution de (I-36) dans (I-37) nous donnons:

$$
V_{no} = \frac{1}{3}(V_{ao} + V_{bo} + V_{co})
$$
 (1-41)

En remplacent (I-38) dans (I-35) on obtient:

$$
\begin{cases}\nV_{an} = \frac{2}{3}V_{ao} - \frac{1}{3}V_{bo} - \frac{1}{3}V_{co} \\
V_{bn} = -\frac{1}{3}V_{ao} + \frac{2}{3}V_{bo} - \frac{1}{3}V_{co} \\
V_{cn} = -\frac{1}{3}V_{ao} - \frac{1}{3}V_{bo} + \frac{2}{3}V_{co}\n\end{cases}
$$
\n(1-42)

L'utilisation de l'expression (I-34) permet d'établir les équations instantanées des tensions simples en fonction des grandeurs de commande:

$$
\begin{bmatrix}\nV_{an} \\
V_{bn} \\
V_{cn}\n\end{bmatrix} = \frac{E}{3} \begin{bmatrix}\n2 & -1 & -1 \\
-1 & 2 & -1 \\
-1 & -1 & 2\n\end{bmatrix} \begin{bmatrix}\nS_a \\
S_b \\
S_c\n\end{bmatrix}
$$
\n(1-43)

## **14. Simulation et interprétations:**

## **14.1.1. simulation de la MAS sans onduleur :**

## **14.1.2. Démarrage à vide et introduction de la charge à t=0.5s :**

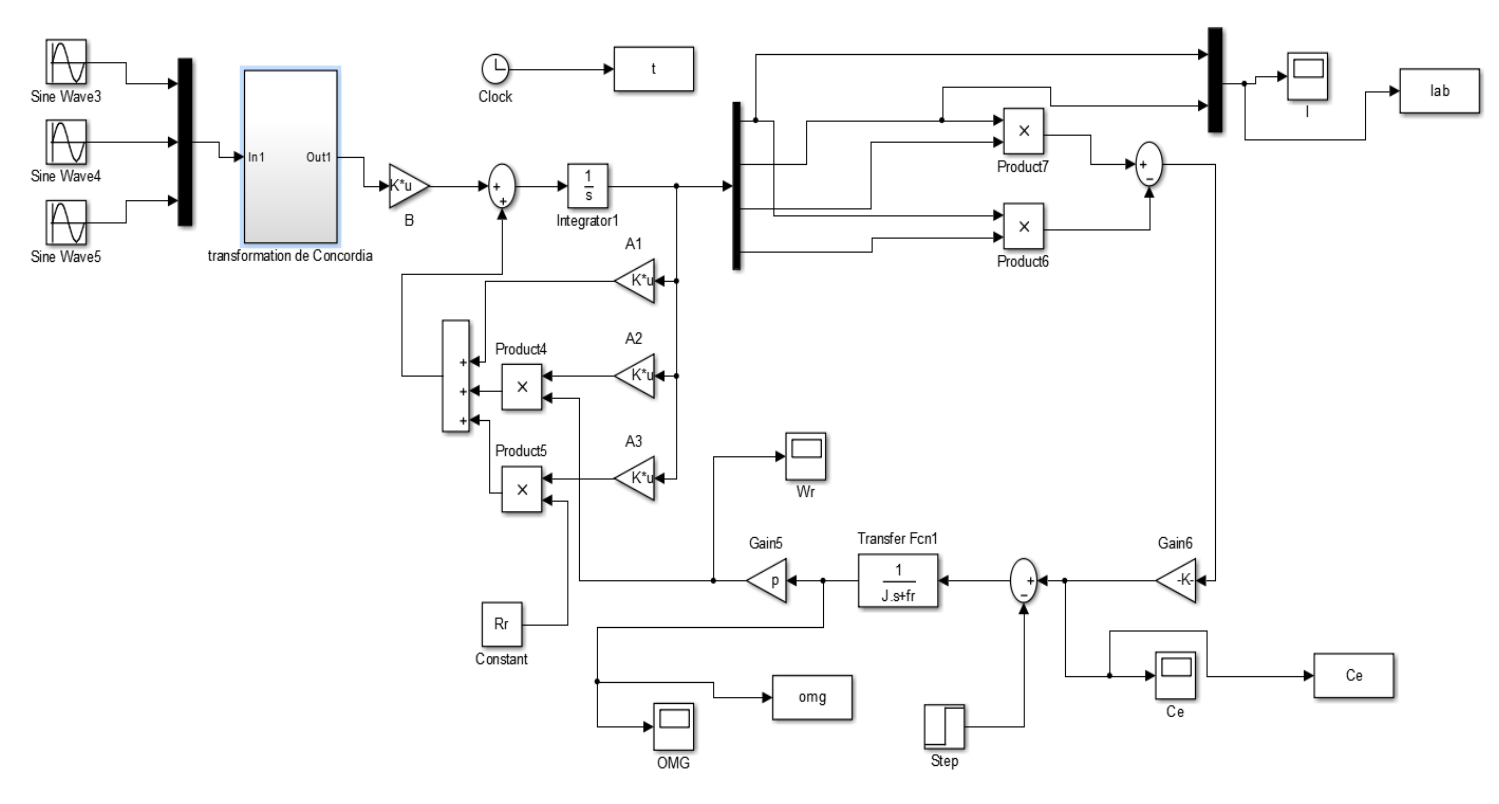

**Figure I.10 Schéma de simulation d'une machine asynchrone**

## **14.1.3. Résultats de simulation:**

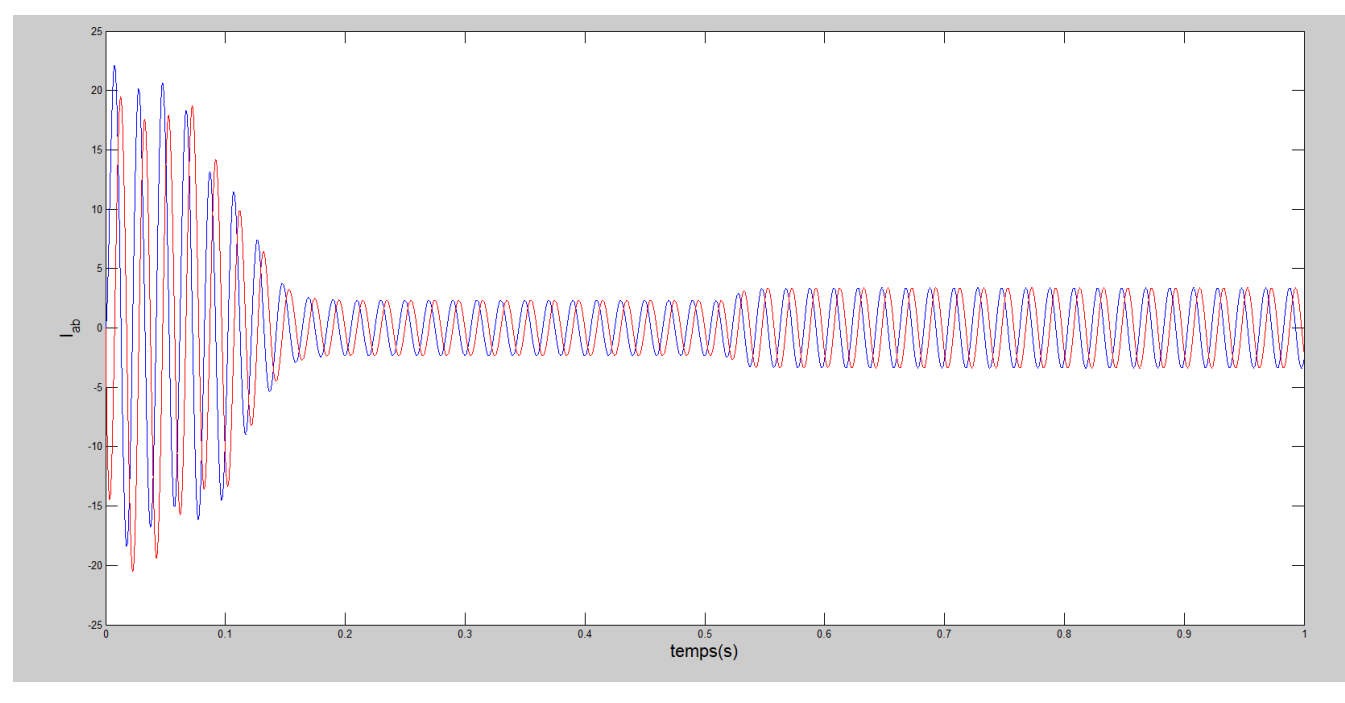

## **Figure I.11 courants**  $i_{sa}i_{s\beta}$

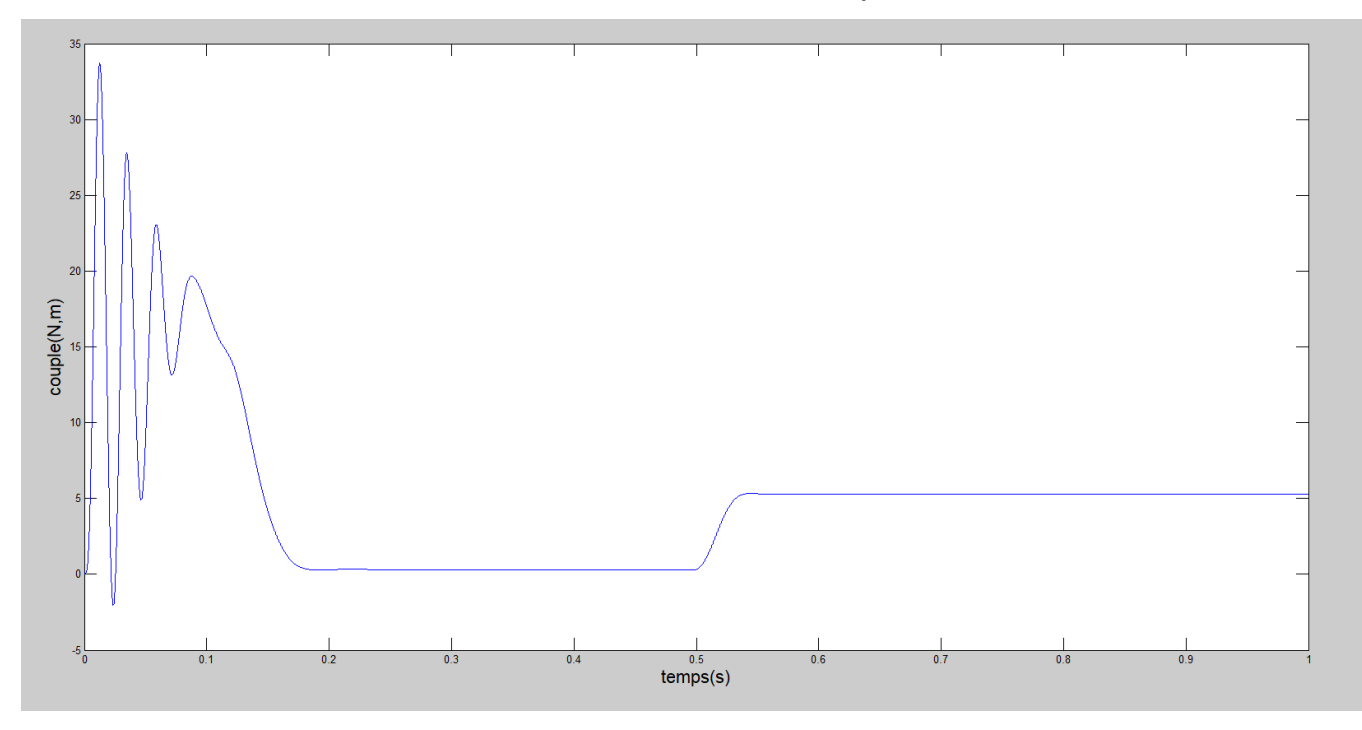

**Figure I.12 couple électromagnétique (N.m).**

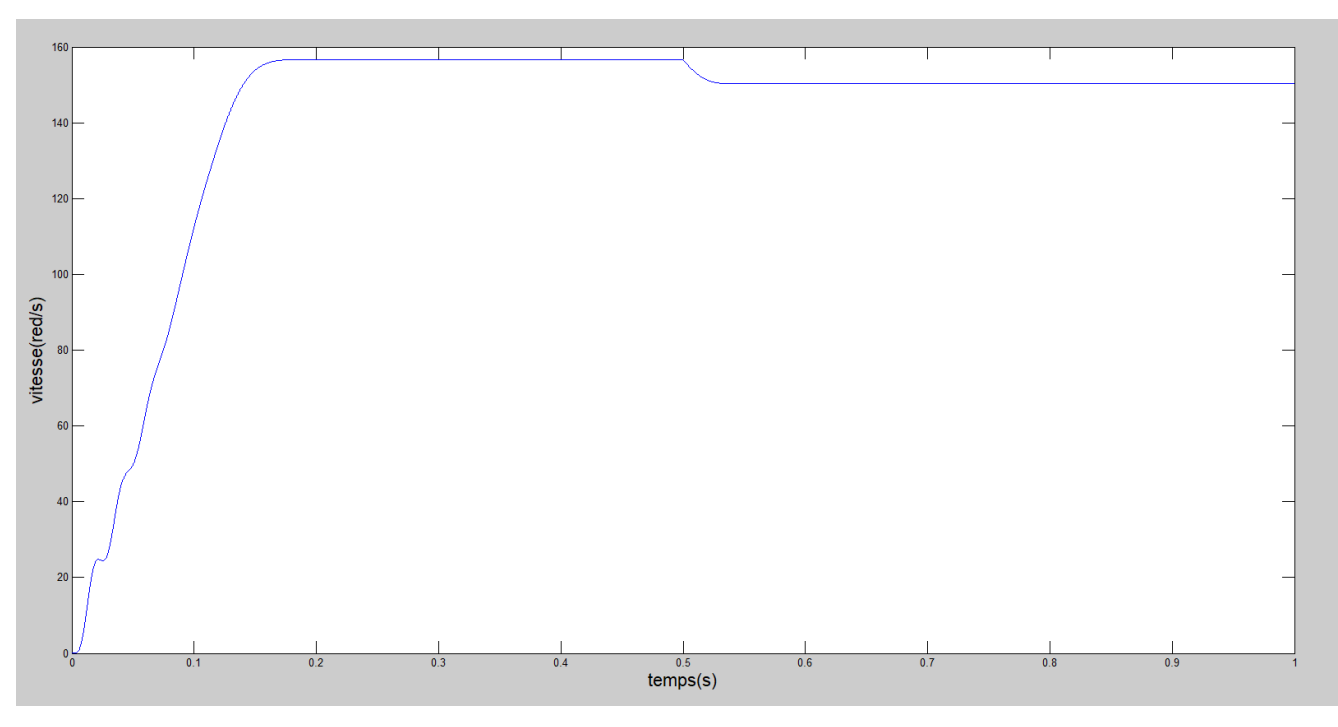

**Figure I.13 vitesse de rotation (rd/s)**

- **14.2.1. Simulation de la MAS alimenté par onduleur :**
- **14.2.2. Démarrage à vide et introduction de la charge à t=0.5s :**

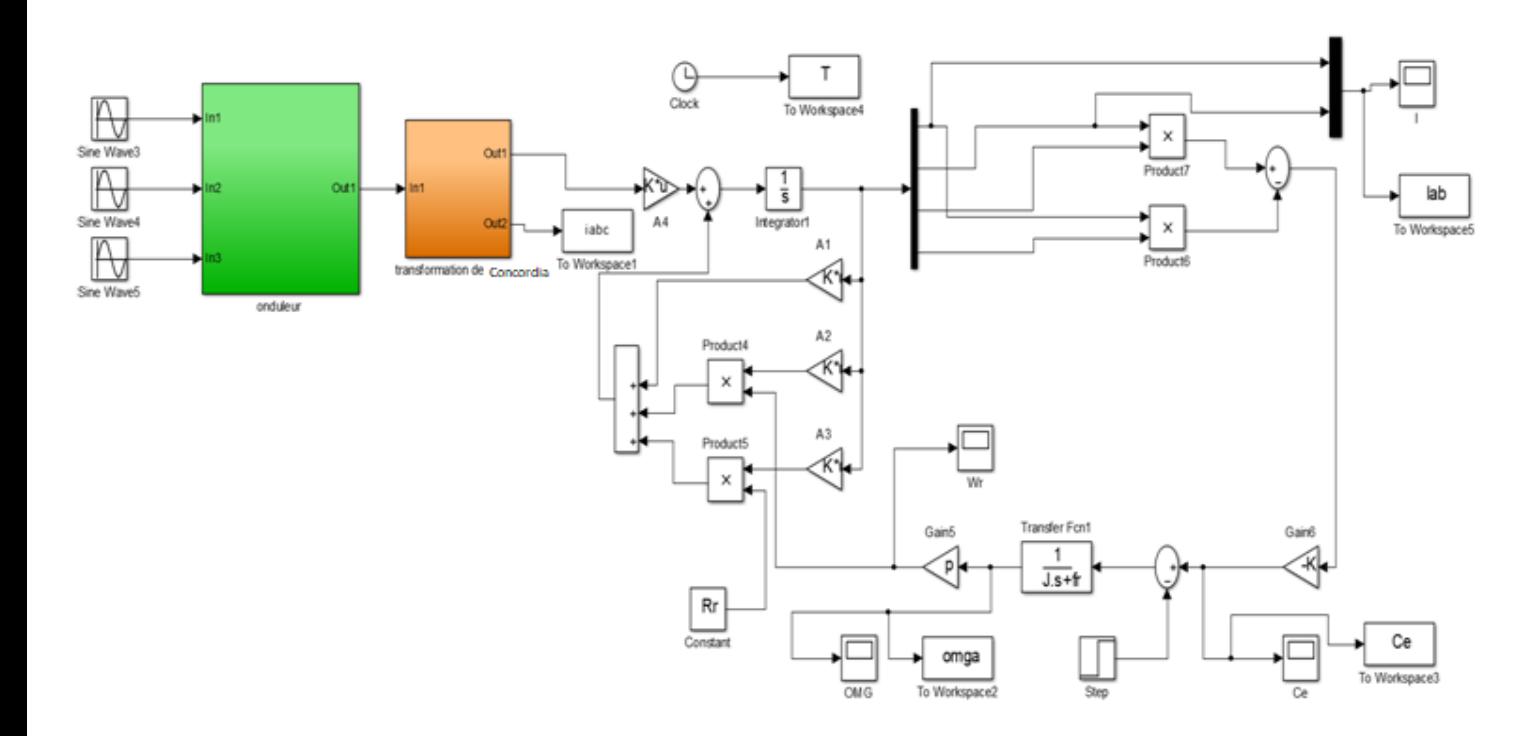

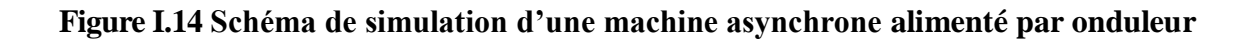

## **14.1.4. Résultats de la simulation :**

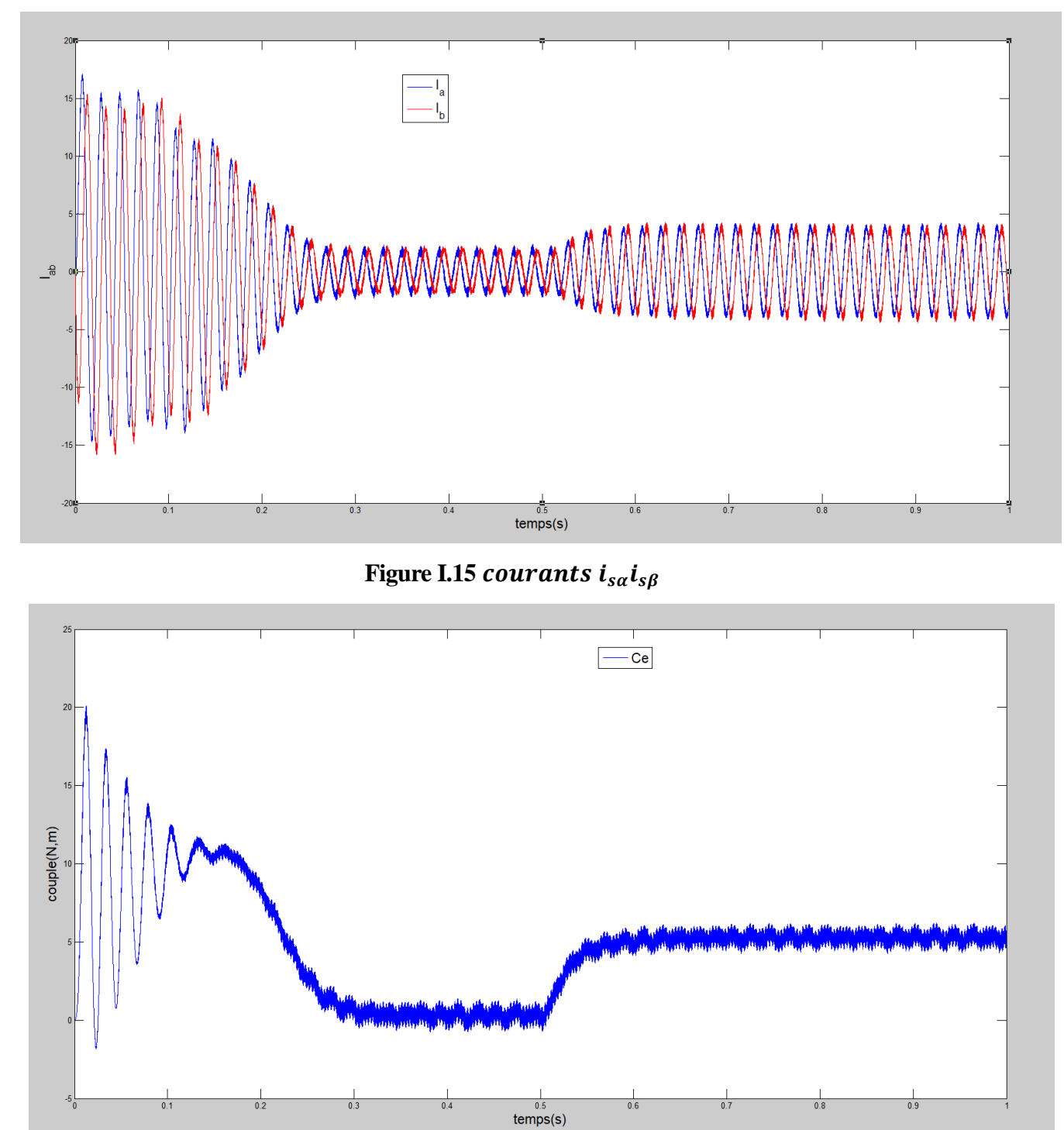

 **Figure I.16 couple électromagnétique (N.m).**

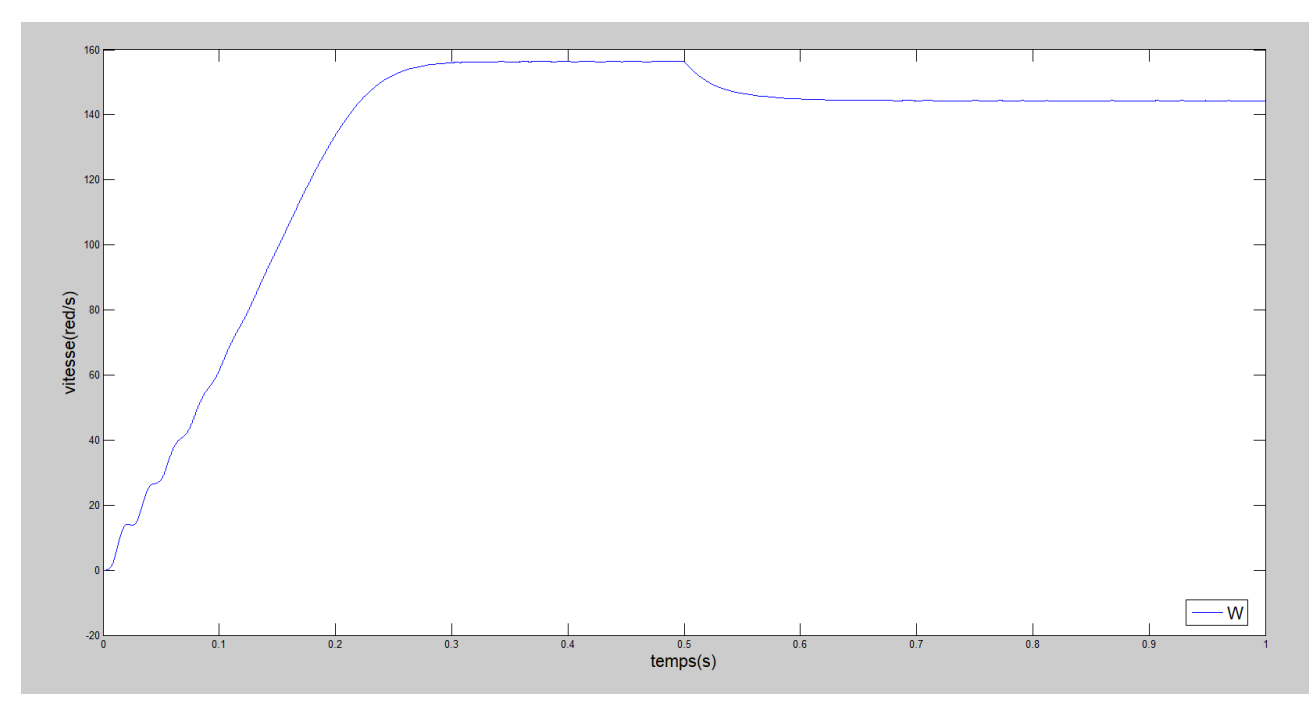

**Figure I.17 vitesse de rotation (rd/s)**

### **14.2. Interprétations :**

Les résultats de simulation, représentent l'évolution de quelques variables fondamentales de la machine asynchrone à savoir la vitesse( $\Omega$ ), le couple électromagnétique( $C_e$ ), les courants( $i_{\alpha s}$ ,  $i_{\beta s}$ ).

 Nous avons simulé le fonctionnement de la machine asynchrone alimentée directement par le réseau standard [220 V, 50 Hz], à vide et en charge.

L'examen des courbes permet de constater que :

### **A vide :**

La courbe de la vitesse présente des oscillations dans les premiers instants de démarrage avec un accroissement presque linéaire, après un temps d'environs 0.15s la vitesse de rotation s'établit à une valeur proche de la vitesse de synchronisme.

La courbe du couple se présente aux premiers instants du démarrage une pulsation très importante, après 0.17s le couple tend vers zéro.

Les courant statorique présentent des oscillations successives autour de zéro avec une Amplitude maximale de (20 A) jusqu'à 0.15s, après ce temps l'amplitude de ces oscillations est presque constant. **En charge :**

On applique à l'arbre de la machine asynchrone un couple résistant  $(C_r = 5N \cdot m)$  dans le temps  $(t = 0.5 s)$  nous remarquons que:

Le couple électromagnétique rejoint, après un régime transitoire, la valeur qui compense le couple

résistant (5 N.m) appliqué.

Le courant statorique évolue selon la charge appliquée à l'arbre du moteur.

La vitesse, après un régime transitoire, atteint la valeur qui compense le couple Résistance (5 Nm) une diminution est observée

## **Onduleur :**

Lors du raccordement de la machine asynchrone à l'onduleur et en utilisant les essais à vide et en charge, les courbes montrent clairement l'évolution du courant stator, du couple et de la vitesse. Les résultats de simulation de la machine alimentée par onduleur sont les mêmes que les résultats précédents avec présence des ondulations qui sont dues aux commutations des interrupteurs de l'onduleur. Les résultats prouvent la validité du modèle utilisé de la machine.

## **15. CONCLUSION :**

Dans ce premier chapitre, nous commençons par une description générale du moteur asynchrone. Nous avons ensuite abordé la modélisation de différents modèles dynamiques. La transformation Park est introduite pour simplifier le modèle et l'analyse de la machine dans son comportement transitoire. L'alimentation de la machine par l'onduleur commandé par la technique MLI sinus triangle introduit les ondulations dans les formes des courants et du couple.

# Chapitre II :

# Commande directe du couple

## **1. INTRODUCTION :**

La technique de commande directe du couple (Direct Torque Control ou « DTC ») est introduite en 1985 par TAKAHASHI. Plusieurs travaux ont permis une modélisation rigoureuse de cette approche. Elle permet de calculer les grandeurs de contrôle qui sont le flux statorique et le couple électromagnétique à partir des mesures des Courants statoriques sans utilisation de capteurs mécaniques [24]. Les méthodes de commande directe du couple « DTC » consistent à commander directement la fermeture ou l'ouverture des interrupteurs de l'onduleur à partir des valeurs pré calculées du flux statorique et du couple. Les changements d'états des interrupteurs sont liés à l'évolution des états électromagnétiques du moteur. Ils ne sont plus commandés à partir des consignes de tension et de fréquence donnée à la commande rapprochée d'un onduleur à modulation de la largeur d'impulsion. La commande des interrupteurs a pour but de donner au vecteur représentant le flux statorique la direction déterminée par les valeurs de consigne [24]. Dans ce chapitre, on présentera le principe du contrôle direct du couple pour une MAS.

## **2. Commande Directe de Couple:**

La Commande DTC a été proposée par Taka hashi [25] au milieu des années 80. Comparée à la commande vectorielle, la commande DTC est moins sensible aux variations paramétriques de la machine et permet d'obtenir une dynamique précise et rapide du couple.

## **3. PRINCIPE DEL A COMMANDE DIRECTE DU COUPLE :**

La commande directe du couple est basée sur la détermination directe de la séquence de commande à appliquer à un onduleur de tension. Ce choix est généralement basé sur l'utilisation de régulateurs à hystérésis don t la fonction est de contrôler l'état du système, à savoir ici l'amplitude du flux statorique et le couple électro magnétique. [26], L'état de ces grandeurs nous permet de définir la vectrice tension statorique à appliquer à la machine asynchrone pour m a in tenir au mieux le couple te le flux dans leurs bandes d'hystérésis. Une variable intervenant égale ment dans le choix des tensions est la position du vecteur statorique dans le plan complexe. Pour cela, le plan est divisé en si x secteurs et quelquefois en douze.

Le schéma de principe de cette technique es t indiqué sur la figure suivante (**Figure. II.1**).

Sur cette figure sont représentés les estimateurs de flux et de couple, ainsi que les régulateurs par hystérésis du couple et du flux. La position du vecteur flux est calculée à partir de leurs composantes dans le plan complexe  $\alpha\beta$ . Le régulateur de flux est à deux niveaux et celui du couple à trois niveaux initialement proposés par Takahachi. [27]

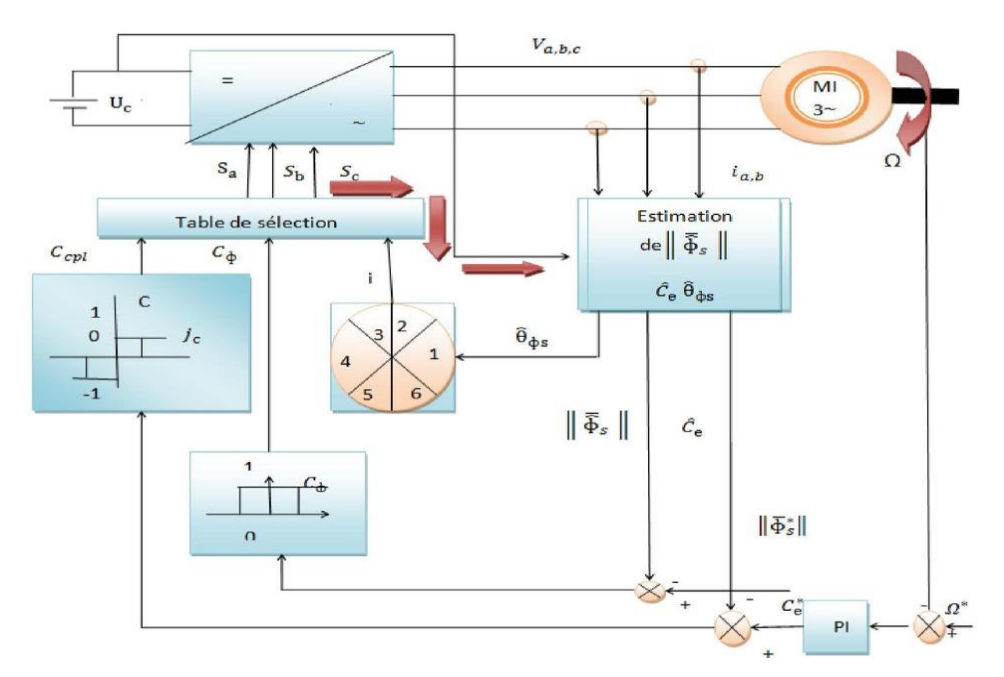

## **Figure. II.1 Schéma a structurel de la DTC appliquée à une machine asynchrone**.

## **4. Avantages de la Commande DTC :**

Parmi les avantages de la Commande D TC on peut citer :

- Une excellente dynamique du couple,
- Une bonne robustesse vis- à
- vit des variations des paramètres du rotor de la machine,
- Absence d'utilisation de la transformation s de Park et de son inverse,
- Absence du bloc s de calculs de la modulation de tension MLI,
- Absence de découplage des courants par rapport aux tensions de commande,
- Absence de nécessité de connaître l'angle de position rotorique. Seul le secteur dans Lequel se trouve le flux statorique est nécessaire,
- Absence de nécessité d'utiliser un capteur de vitesse pour l'implémenter.

## **5. Inconvénients de la DTC :**

L'existence de problèmes à base vitesse (influence du terme résistif).

La nécessité de disposer des estimations de flux statorique et du couple.

L'existence des oscillations de couple.

La fréquence de commutation n'est pas constante (utilisation des régulateurs à Hystérésis), ce qui conduit à un contenu riche en harmoniques qui fait augmenter les pertes et amène à des bruits acoustiques et des oscillations de couple pouvant exciter des résonances mécaniques. Cependant, la DTC est une commande qui est basée sur l'estimation du flux statorique et du couple électromagnétique. Seule la variation de la résistance du stator, due aux changements de la température ou le fonctionnement à des vitesses de rotation petites dégrades les performances de la commande DTC. [28]

## **6. Stratégie de la commande DTC :**

La stratégie décommande découple et de flux qui a été proposé par "Taka hashi" est basée sur l'algorithme suivant :

Le domaine temporel est divisé en périodes de durée Te réduites (Te<=50μs).

Pour chaque instant, on mesure les courants de ligne et les tensions par phase du MAS.

On reconstitue les composantes du vecteur de flux statorique.

On estime le couple électromagnétique du MAS, en utilisant l'estimation du flux statorique et la mesure des courants de lignes.

On détermine la séquence de fonctionnement de l'onduleur pour commander le flux et le couple suivant une logique qu'on va présenter dans ce que suit [31].

## **7. Règle de comportement des grandeurs à contrôler (flux, couple) :**

Pour un contrôle efficace du couple de la machine asynchrone, il est tout d'abord impératif de régler correctement le flux. En control de type DTC, on réalise le réglage du flux statorique, d'une part parce qu'il à une dynamique plus rapide que celle du flux rotorique(la constante de temps rotorique est plus grande que celle du stator, donc la variation de flux rotorique est négligeable vis-à-vis à celle du flux statorique)[32],[33].

## **8. Contrôle du flux et du couple :**

## **8.1. CONTROLE DU FLUX** :

On se place dans un repère fixe  $(\alpha, \beta)$  lié au stator de la machine. Le flux statorique peut être obtenu par l'équation suivante :

$$
V_s = R_s I_s + \frac{d\varphi_s}{dt} \Rightarrow \varphi_s = \varphi_{s0} + \int_0^t (V_s - R_s I_s) dt
$$
 (II.1)

Si on néglige la chute de tension due à la résistance l'équation (II.1) devient :

$$
\varphi_s(K+1) \approx \varphi_s(K) + V_s T_e \Rightarrow \Delta \varphi_s \approx V_s T_e \tag{II.2}
$$

Où :

 $\varphi_s(K)$ : Vecteur flux statorique au pas d'échantillonnage actuel

 $\varphi_s(K + 1)$ : Vecteur flux statorique au pas d'échantillonnage suivant

•  $\Delta \varphi_s = \varphi_s(K + 1) - \varphi_s(K)$ : Vecteur variation de flux statorique

•  $T_e$ : Période d'échantillonnage

On trouve que l'extrémité du vecteur flux statorique décrit, à partir de son état initial, une droite parallèle à la vectrice tension appliquée (voir **Figure. II.2)**. [34]

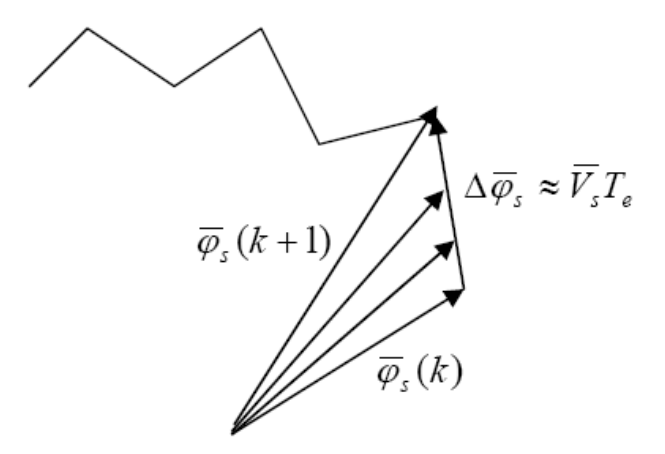

### **Figure. II.2 Evolution du vecteur flux dans le plan αβ**

La relation (IV.2) montre que la vitesse de rotation du flux est égale à la tension appliquée.

L'application d'une vectrice tension colinéaire avec le vecteur flux agit d i récemment sur l'amplitude de ce dernier. En revanche, si on applique une vectrice tension en quadrature avec le flux, il ag It su r le ph ase du flux et provoque soit une accélération, soit une décélération d u vecteur flux. Enfin, si on applique une tension nulle (V0 ou V7), le vecteur flux reste fixe.

## **9. CONTROLE DU COUPLE** :

Le couple électromagnétique est proportionnel au produit vectoriel des deux flux statorique et rotorique.

$$
C_e = (\varphi_s \wedge \varphi_r) = k |\varphi_s| |\varphi_r| \sin(\theta)
$$
 (II.4)

L'angle θ est le déphasage entre les deux flux. Le flux statorique est la somme du flux rotorique et de flux de fuites totales.

Les dynamiques de ces deux composantes ne sont pas les même s : [36], [35]

• Le flux de fuites a une dynamique rapide suite aux variations de la tension, car les inductances de fuites sont faibles

• Le flux rotorique, dépendant de l'inductance magnétisante, a une dynamique plus lente, environ dix fois plus lente en référence au coefficient de dispersion σ dont la valeur moyenne est d'environ 0.1.

Dans ces conditions, on peut supposer qu'entre deux commutations, le flux rétorque reste constant. Par contre, le flux statorique est directement affecté par les variations des flux de fuites. Donc le couple dépend uniquement du produit θ ϕ sin Comme l'amplitude du flux statorique varie assez peu, la variation du couple peut être réalisée par variation de l'angle θ.

## **10. Estimation du flux statorique:**

L'estimation du flux peut être réalisée à partir des mesures des grandeurs statoriques courant et tension de la machine [37].

A partir de l'équation : 
$$
\overline{\Phi_s} = \int_0^t (\overline{V_s} - \overline{R_s I_s}) dt
$$
 (II.5)

On obtient les composantes  $\alpha$  et  $\beta$  du vecteur  $\overline{\Phi_s}$  :

$$
\Phi_{\alpha s} = \int_0^t (V_{\alpha s} - R_s i_{\alpha s}) dt \tag{II.6}
$$

$$
\text{Et} \quad \Phi_{\beta s} = \int_0^t \left( V_{\beta s} - R_s i_{\beta s} \right) dt \tag{II.7}
$$

On obtient les tensions  $V_{\alpha s}$ et  $V_{\beta s}$  à partir des commandes( $S_a$ ,  $S_b$ ,  $S_c$ ), de la mesure de la tension  $U_0$ en appliquant la transformée de CONCORDIA:

$$
\bar{V}_s = \overline{V_{\alpha s}} + j \bar{V}_{\beta s} \tag{II.8}
$$

$$
\begin{cases}\nV_{\alpha s} = \sqrt{\frac{2}{3}E} \left[ S_a - \frac{1}{2} (S_b + S_c) \right] \\
V_{\beta s} = \frac{1}{\sqrt{2}} E (S_b - S_c)\n\end{cases}
$$
\n(II.9)

De même les courants  $I_{\alpha}$ et  $I_{\beta}$  sont obtenus à partir de la mesure des courants réels  $i_{as}$ ,  $i_{bs}$ et  $i_{cs}$  $(i_{as} + i_{bs} + i_{bs}) = 0$  Et par application de la transformation de CONCORDIA:

$$
\bar{\iota}_s = \bar{\iota}_\alpha + j\bar{\iota}_\beta \tag{II.10}
$$

$$
\begin{cases}\ni_{\alpha} = \sqrt{\frac{3}{2}}i_{as} \\
i_{\beta} = \frac{1}{\sqrt{2}}(i_{bs} - i_{cs})\n\end{cases}
$$
\n(II.11)

Le module du flux statorique s'écrit:

$$
\Phi_{\rm s} = \sqrt{\Phi_{\rm as}^2 + \Phi_{\rm ps}^2}
$$
 (II.12)

La zone Ni dans laquelle se situe le vecteur  $\Phi_s$  est déterminée à partir des composantes  $\Phi_{\alpha s}$  et

 $\Phi_{\beta s}$ . L'angle αs entre le référentiel (α, β) est le vecteur  $\Phi_{s}$ est égal à :

$$
\Phi_{\rm s} = \arctg \frac{\Phi_{\rm \beta s}}{\Phi_{\rm \alpha s}} \tag{II.13}
$$

## **11. Estimation du couple électromagnétique :**

Le couple peut se mettre sous la forme:

$$
C_e = P[\Phi_{as}I_{\beta s} - \Phi_{\beta s}I_{\alpha s}]
$$
\n(II.14)

## **12. Elaboration du vecteur de commande :**

### **12.1. Correcteur du flux :**

Son but est de maintenir l'extrémité du vecteur  $\Phi_s$  dans une couronne circulaire comme le montre la fig. (2.4). La sortie du correcteur doit indiquer le sens d'évolution du module de $\Phi_s$ , afin de sélectionner la vectrice tension correspondant. Pour cela un simple correcteur à hystérésis à deux niveaux convient parfaitement, et permet de plus d'obtenir de très bonnes performances dynamiques. La sortie du correcteur, représentée par une variable booléenne Cflx indique directement si l'amplitude du flux doit être augmentée (Cflx = 1) ou diminuée (Cflx =*0)* de façon à maintenir:

 $|(\Phi_s)_{ref} - \Phi_s| \leq \Delta \Phi_s$ , avec  $(\Phi_s)_{ref}$  La consigne de flux et s  $\Delta \Phi$  la largeur d'hystérésis du correcteur.

## **Commande directe du couple**  $\left|\begin{array}{c} \text{Chapter II} \\ \text{Chapter II} \end{array}\right|$

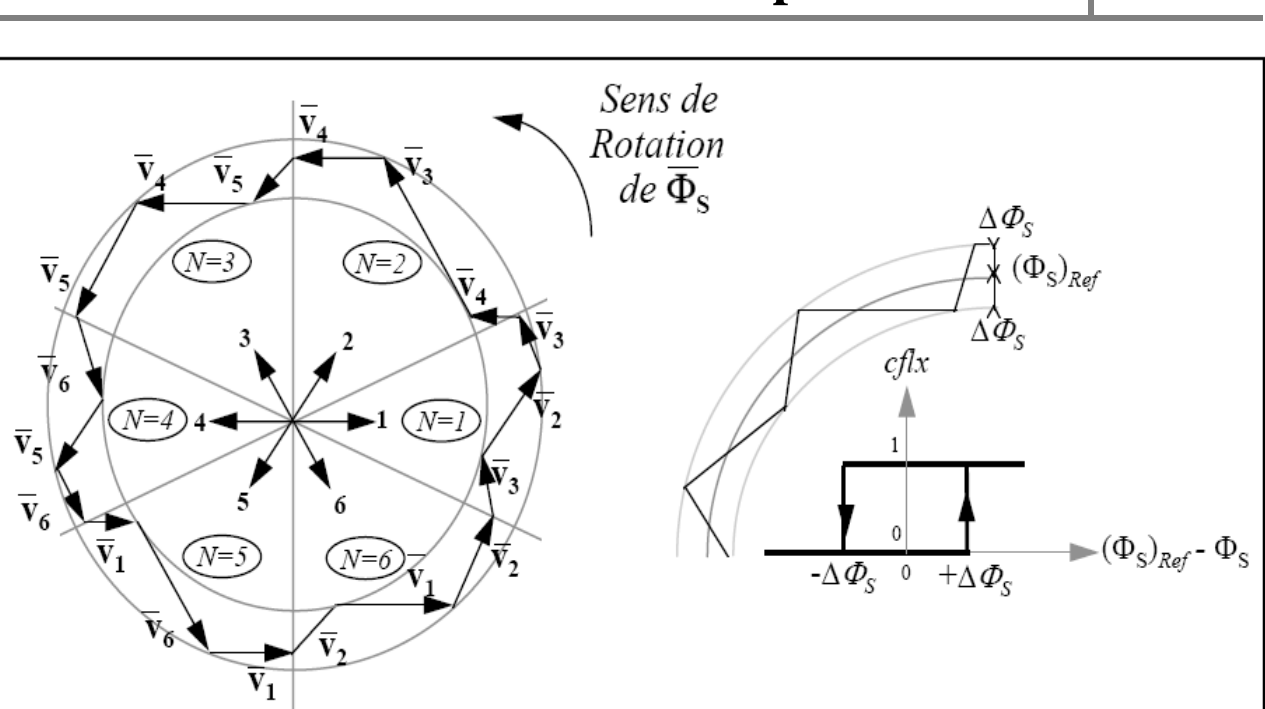

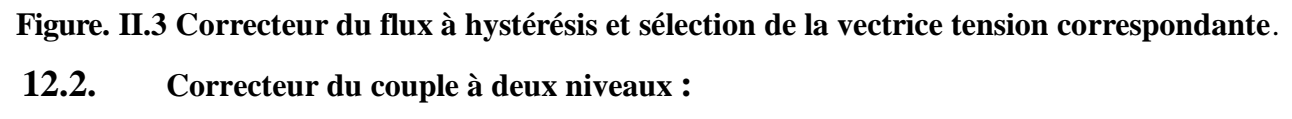

Ce correcteur est identique à celui utilisé pour le contrôle du module de Φ<sub>s</sub>. N'autorise le contrôle du couple que dans un seul sens de rotation. Ainsi seuls les vecteurs  $V_{i+1}$ et $V_{i+2}$ , peuvent être sélectionnés pour faire évoluer le flux Φ<sup>s</sup> . Par conséquent, la diminution du couple est uniquement réalisée par la sélection des vecteurs nuls, [38].

Avec ce correcteur, pour inverser le sens de rotation de la machine il est nécessaire de croiser deux phases de la machine. Cependant ce correcteur est plus simple à implanter. De plus en sélectionnant correctement les vecteurs nuls suivant les zones Ni*,* on s'aperçoit que pour chaque zone i, il y a un bras de l'onduleur qui ne commute jamais, et permet ainsi de diminuer la fréquence moyenne de commutation des interrupteurs, diminuant ainsi les pertes par commutation au niveau de l'onduleur, [38].

## **12.3. Correcteur du couple à trois niveaux :**

Il permet de contrôler le moteur dans les deux sens de rotation, soit pour un couple positif ou négatif. La sortie du correcteur, représentée par la variable booléenne ccpl indique directement si l'amplitude du couple doit être augmentée en valeur absolue (ccpl =1 pour une consigne positive et ccpl =-1 pour une consigne négative) ou diminuée (ccpl =  $0$ ).

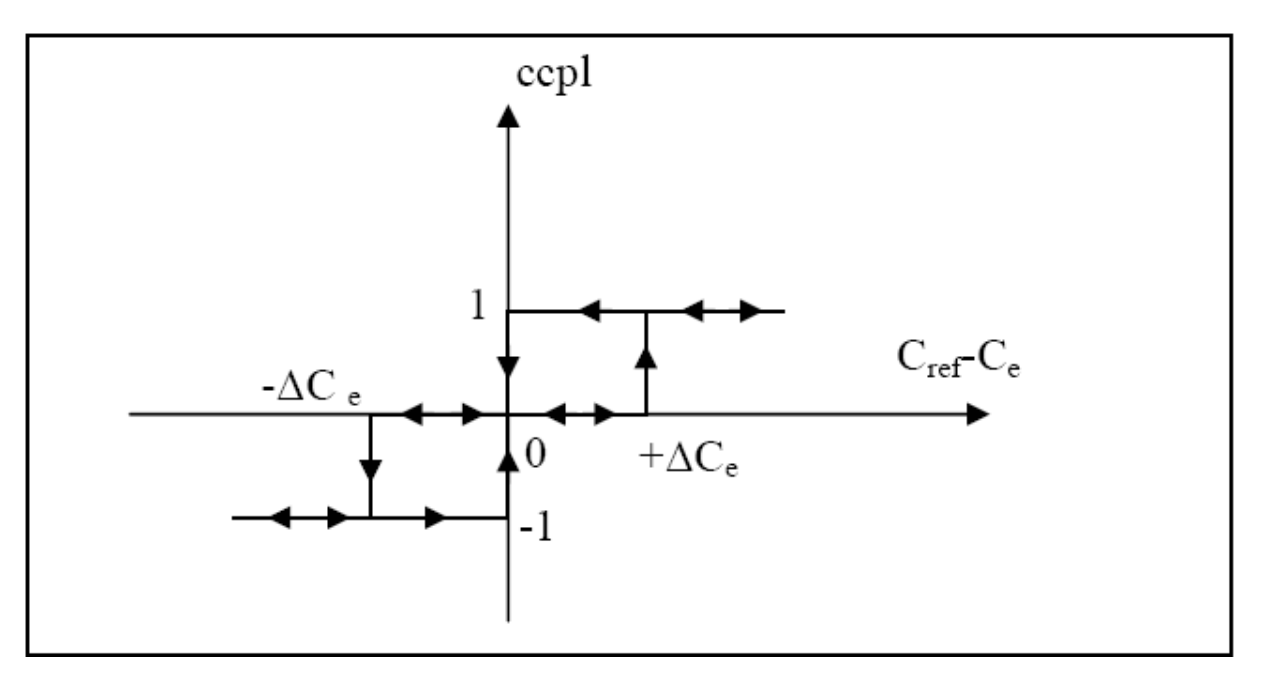

**Figure. II.4 Correcteur de couple à trois niveaux**

Le correcteur à trois niveaux permet de fonctionner dans les quatre quadrants sans intervention sur la structure.

## **13. Elaboration de la table de commande :**

La table de commande est construite en fonction de l'état des variables Cflx et ccpl, et de la zone N de position deΦ<sup>s</sup> . Elle se présente donc sous la forme suivante, [38]:

| N        |          | $\mathbf{1}$   | $\overline{2}$ | 3              | $\overline{4}$ | 5     | 6              | correcteur     |
|----------|----------|----------------|----------------|----------------|----------------|-------|----------------|----------------|
| $Cf1x=1$ | $Cepl=1$ | $V_2$          | $V_3$          | $V_4$          | $V_5$          | $V_6$ | $V_1$          | $\overline{2}$ |
|          | $Cepl=0$ | V <sub>7</sub> | $V_0$          | V <sub>7</sub> | $V_0$          | $V_7$ | $V_0$          | niveaux        |
|          | $Cepl=1$ | $V_6$          | $V_1$          | $V_2$          | $V_3$          | $V_4$ | $V_5$          | 3 niveaux      |
| $Cf1x=0$ | $Cepl=1$ | $V_3$          | $V_4$          | $V_5$          | $V_6$          | $V_1$ | V <sub>2</sub> | $\overline{2}$ |
|          | $Cepl=0$ | $V_0$          | $V_7$          | $V_0$          | V <sub>7</sub> | $V_0$ | V <sub>7</sub> | Niveaux        |
|          | $Cepl=1$ | $V_5$          | $V_6$          | $V_1$          | $V_2$          | $V_3$ | $V_4$          | 3 niveaux      |

**Tableaux .II.1. Table de commande fonctionner Cflx- ccpl et de la zone.**

## **14. STRUCTURE GENERALE DU CONTROLE DIRECT DU COUPLE :**

Le schéma bloc de la **Figure. II.5,** représente le synoptique d'une commande de la machine asynchrone basée sur la stratégie de commande directe du couple avec une table de commutation donnée ci-dessus.

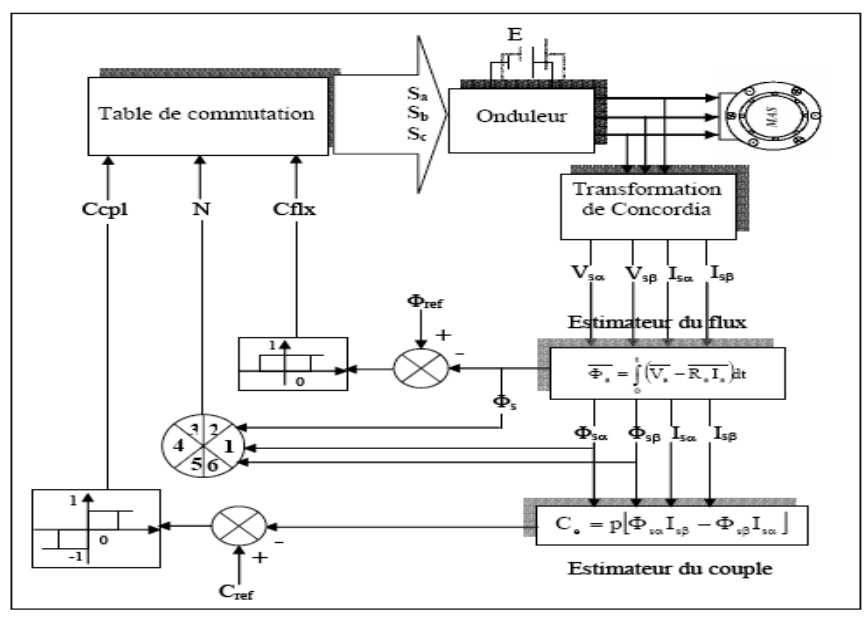

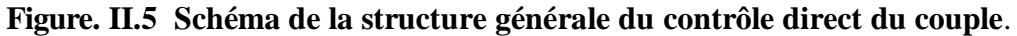

## **15. Simulation et interprétations :**

- **15.1. simulation de la MAS commandée par DTS\_classique:**
- **15.2. Démarrage à vide et introduction de la charge à t=0.5s :**

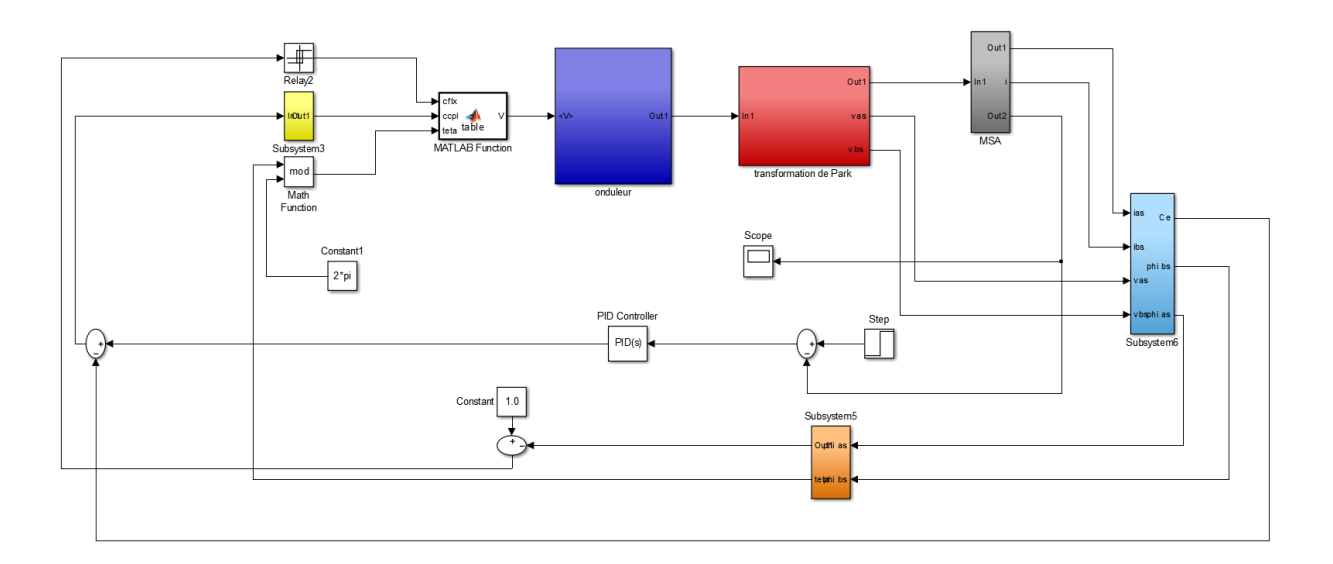

**Figure. II.6 Schéma de simulation d'une machine asynchrone alimenté par DTS\_classique.** 

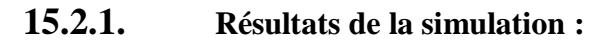

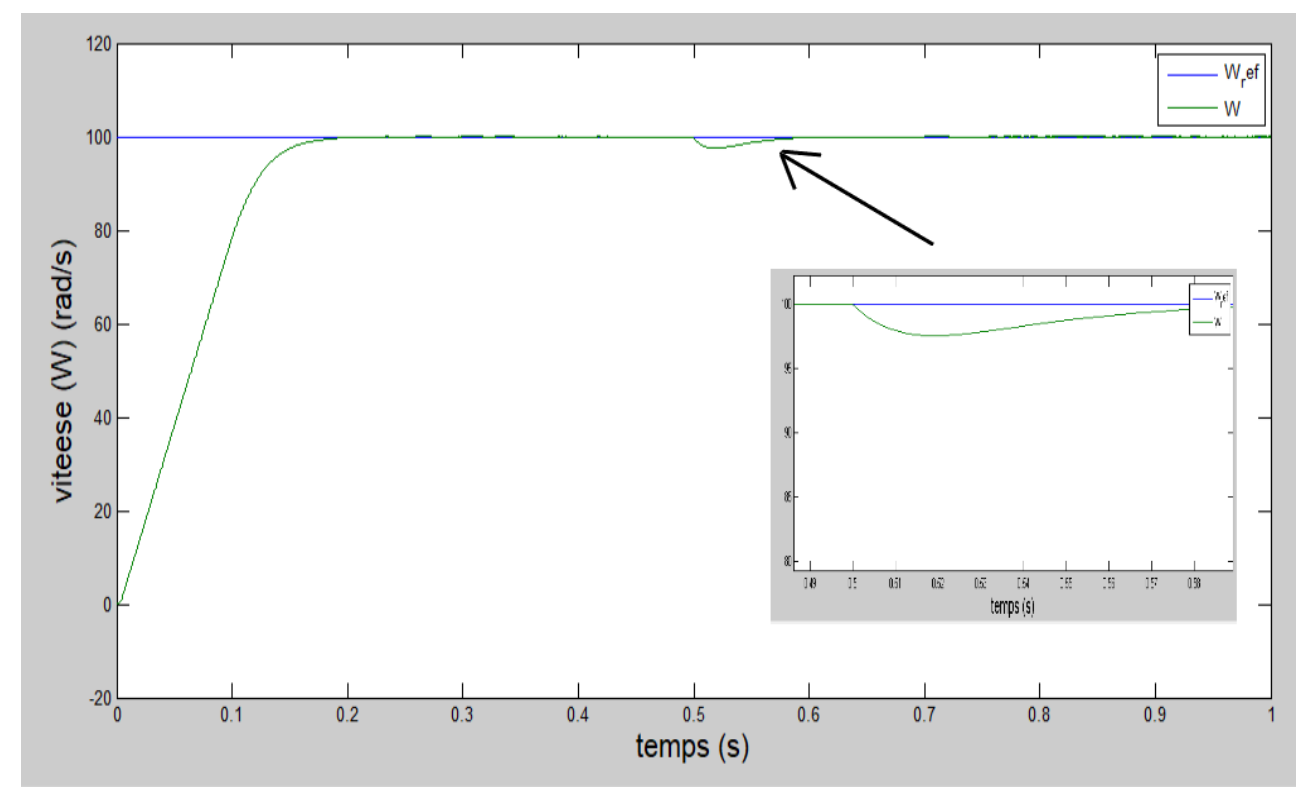

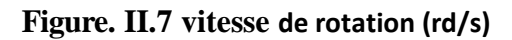

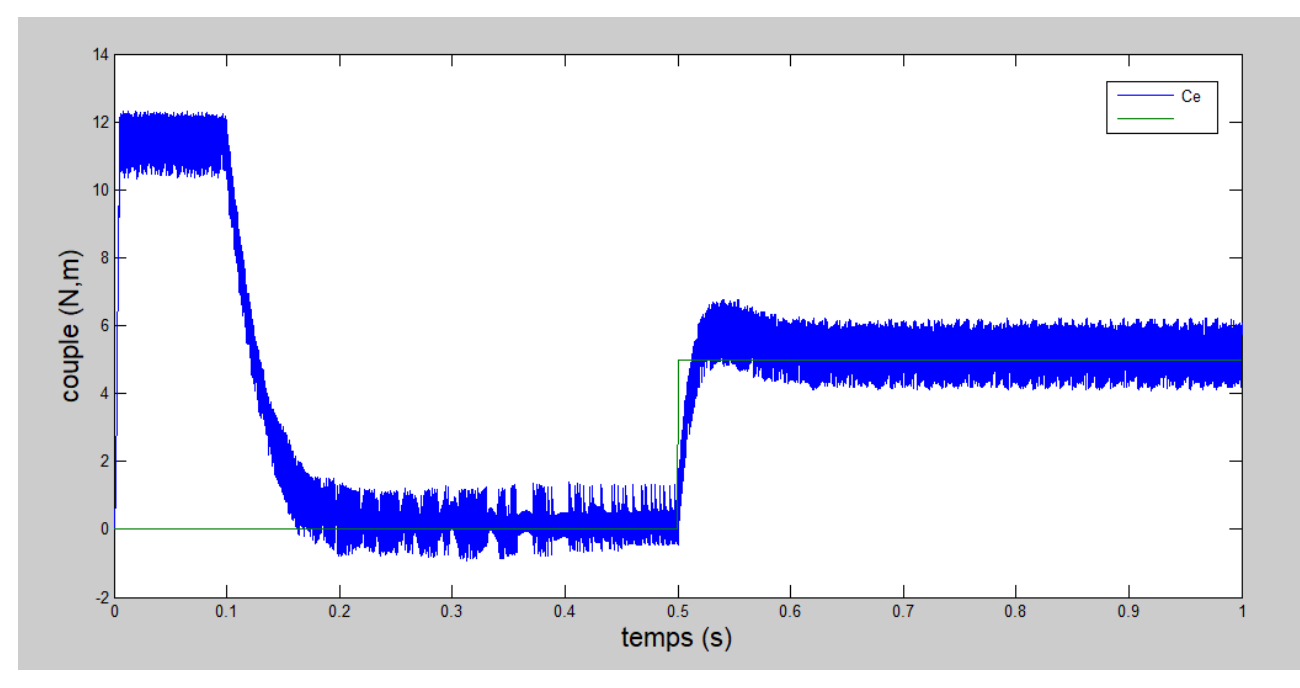

**Figure. II.8 couple électromagnétique (N.m).**

## **Commande directe du couple**  $\left|\begin{array}{ccc} \text{Chapter II} & \end{array}\right|$

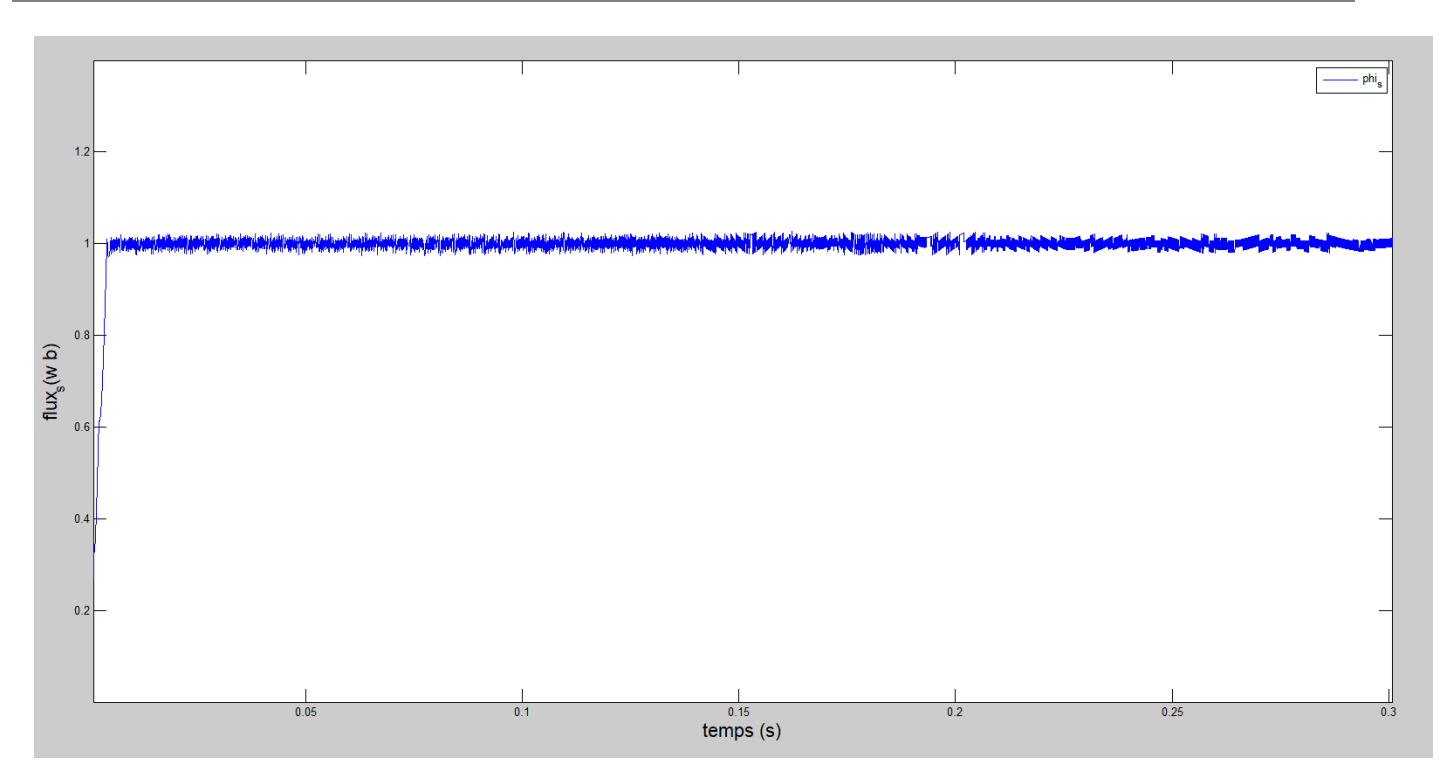

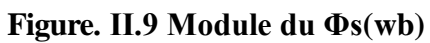

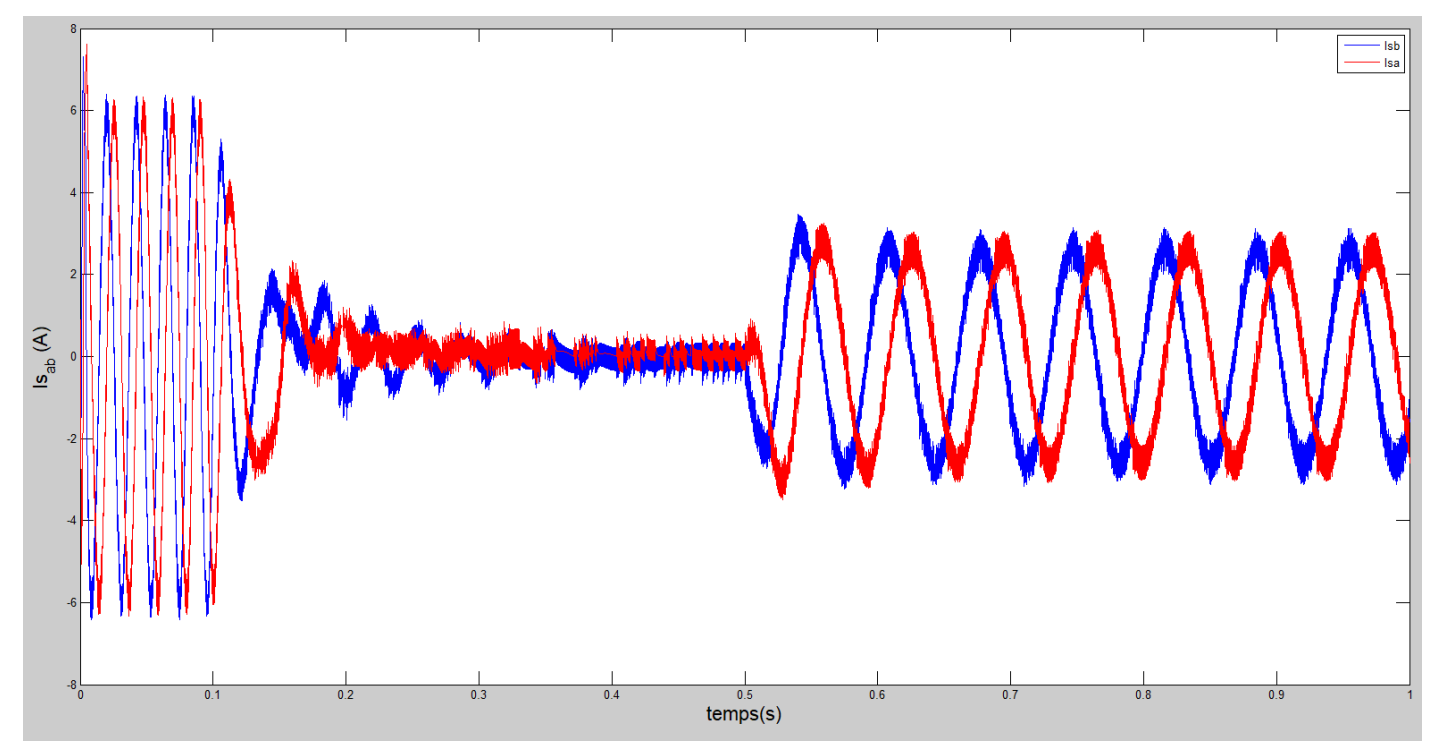

**Figure. II.10** 

## Commande directe du couple  $\int_{0}^{\text{Chapter II}}$

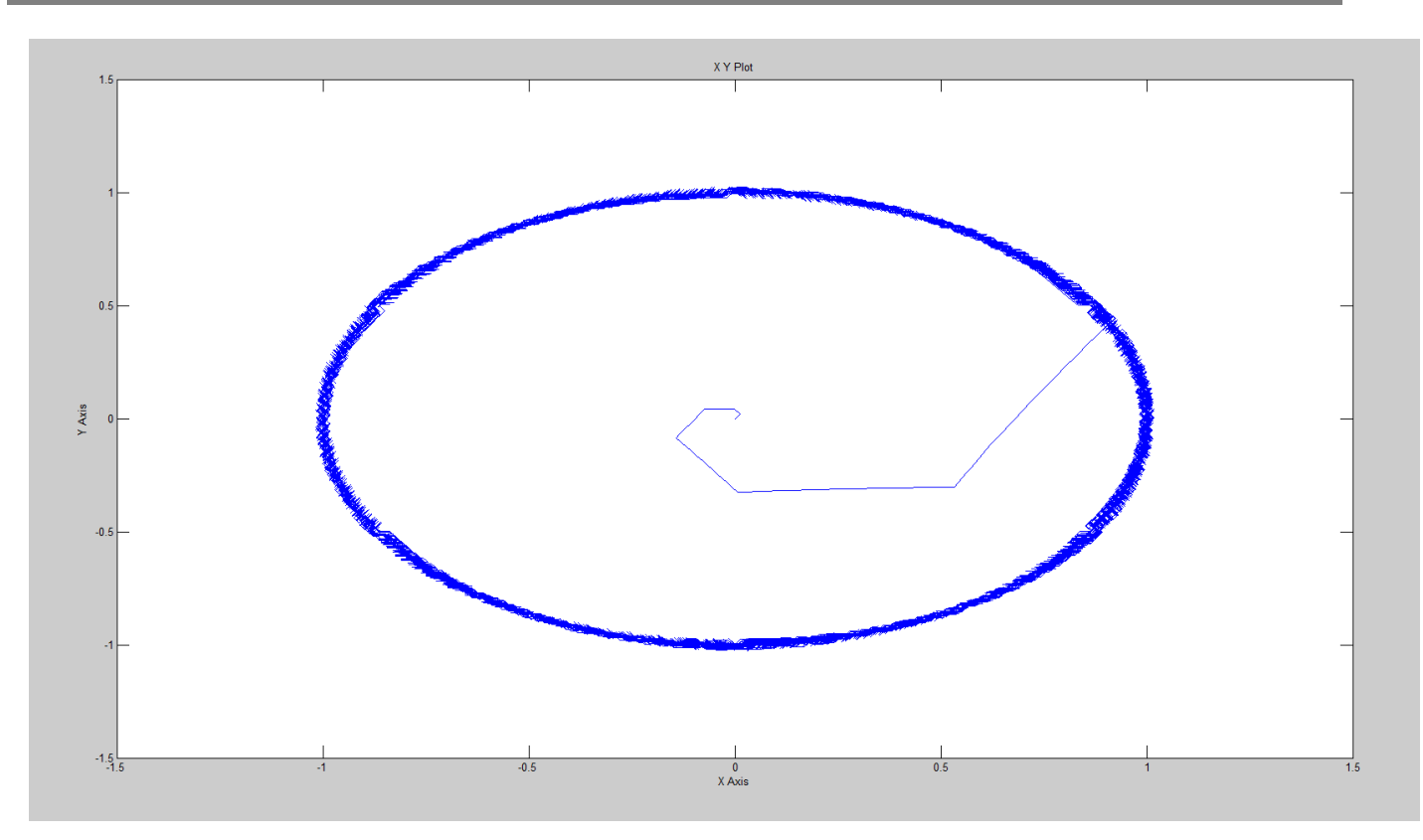

**Figure. II.11 Flux statorique dans le plan (α, β)**

- **Inversion du sensé de rotation :**

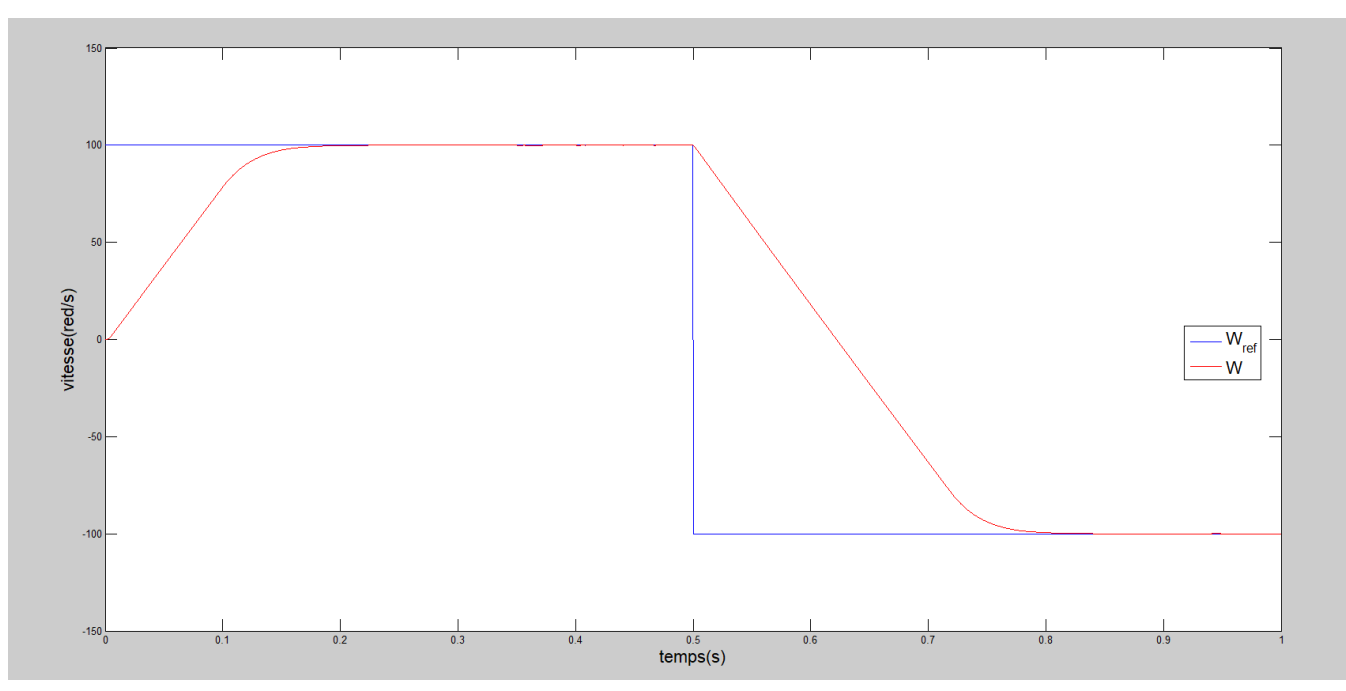

**Figure. II.12 vitesse de rotation (rd/s)**

## Commande directe du couple  $\int_{0}^{\text{Chapter II}}$

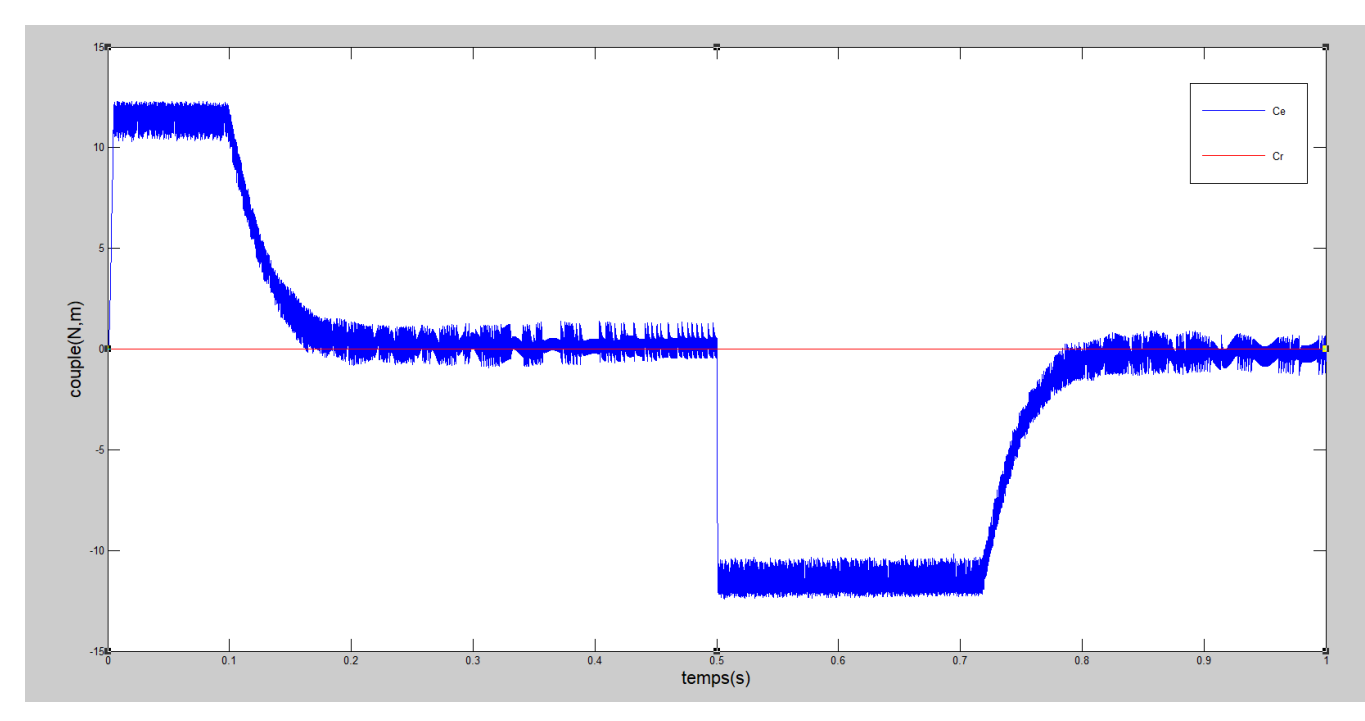

**Figure. II.13 couple électromagnétique (N.m).**

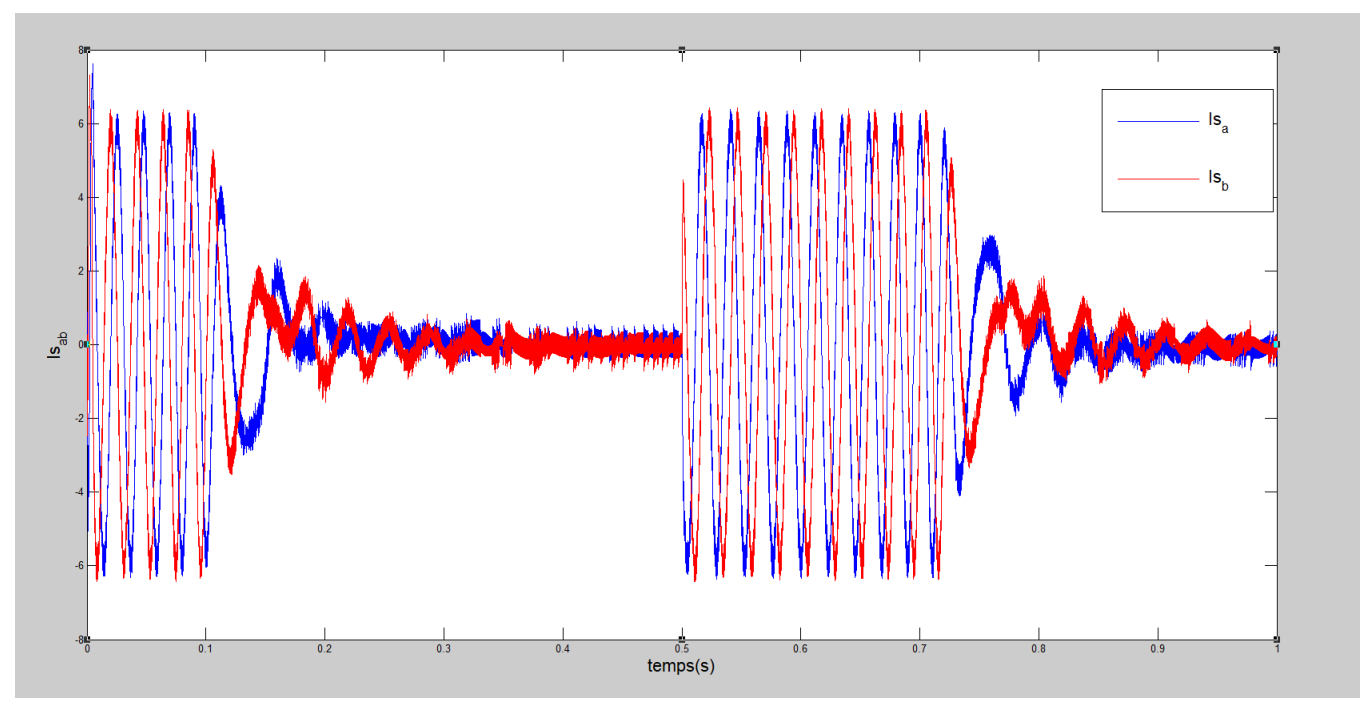

**Figure. II.14** courants  $i_{sa}i_{s\beta}$ 

## **16.Interprétations :**

présente les résultats de simulation du système pour démarrage à vide suivi d'un couple de charge de 5 N.m à l'instant 0.5s.

On constate que le couple suit parfaitement la valeur de la consigne et reste dans la bande d'hystérésis. Les composantes en courant présentent des allures sinusoïdales bruitées dont l'amplitude des ondulations augmentent légèrement àl'insta t=0.5s suit à l'application du couple de charge.

- La figure II.7, illustre l'évolution temporelle de la vitesse de rotation. La montée en vitesse est quasi linéaire au début du démarrage, la vitesse atteinte est proche de 100 rd/s.

On applique la charge un couple résistant  $(C_r = 5N \cdot m)$  dans le temps (t = 0,5 s) nous remarquons que: Légère diminution de la vitesse de retour à 100 rd/s.

- Le flux statorique illustré par la figure II.9, atteint immédiatement sa valeur de référence de 1 Wb avec un léger dépassement oscillatoire de 0.04 Wb d'amplitude autour de sa valeur de référence. La trajectoire de l'extrémité du flux statorique (figure II.12) prend une forme presque circulaire d'un rayon égale à 0.96 Wb.
- **Inversion du sensé de rotation**

D'après les réponses montrées par la, nous remarquons que la vitesse répond sans dépassement au démarrage à vide et lors de l'inversion de sens de rotation avec un temps de réponse très court même pour des basses vitesses. Ce qui montre par la suite que l'approche analytique proposée pour la conception du régulateur PI est assez rigoureuse et que la commande est robuste à basses vitesses.

Lors du démarrage à vide et l'inversion de sens de rotation, nous constatons aussi un dépassement du couple électromagnétique dû à l'initialisation du flux, puis tendre vers le régime permanent ou le couple s'annule avec faible oscillation.

## **17.CONCLUSION :**

 Dans ce chapitre, les principaux concepts de base de la commande directe du couple (DTC) ont été présentés. Nous avons vu comment s'effectue le contrôle découplé du couple et du flux statorique en utilisant un choix convenable du vecteur de tension pour la commande de l'onduleur de tension à deux niveaux.

L'inconvénient principal de cette commande c'est la présence des oscillations au niveau du courant et du couple, qui sont dues à la variation de la fréquence de commutation et la présence des régulateurs a hystérésis et parmi les inconvénients aussi on a le nombre élevé de calcul dans la table de commutation.

# Chapitre III :

# **Commande DTC-SVM**

## **1. Introduction :**

Dans cette partie nous présentions une méthode évoluée de la commande directe du couple cette méthode différé de la commande classique par l'utilisation d'un étage de modulation à MLI vectorielle qui assure un fonctionnement à fréquence de commutation constants de l'onduleur de tension .Les régulateur à hystérésis et la table de commutation sont éliminés et le couple est régulé par un régulateur PI. Cette méthode qui est appelé DTC à fréquence de commutation constante, permet de réduire les oscillations du couple et du flux [41].

## **2. Technique de commande par MLI vectorielle (SVM) :**

 La commande souvent adaptée aux convertisseurs statiques est la stratégie MLI. Plusieurs méthodes ont été développées avec l'objectif de générer à la sortie de l'onduleur une tension sinusoïdale ayant le moins d'harmonique possible. Pour l'onduleur de notre système de commande nous utilisons la technique de la modulation vectorielle(SVM). [42]

 Le principe de cette méthode est la détermination des portions de temps (durée de modulation) qui doivent être allouées à chaque vecteur de tension durant la période d'échantillonnage. Cette commande rapprochée (SVM) permet de déterminer les séquences des allumages et des extinctions des composants du convertisseur et de minimiser les harmoniques des tensions appliquées au moteur.

La technique de modulation vectorielle (SVM) consiste à reconstituer la vecteur tension de référence  $\vec{V}_{\text{s}}$ 

pendant une période d'échantillonnage par les vecteurs tensions adjacents  $\vec{V}_i, \vec{V}_{i+1}, \vec{V}_7, \vec{V}_0$   $(i=0,1,...7)$ correspondant aux huit états possibles de l'onduleur.

Il est évident que la commutation des deux interrupteurs d'un même bras en même période de temps provoque un court -circuit, donc pour éviter cette situation, un seul interrupteur par bras doit être commuté par période de temps. Il existe huit états de commutation des interrupteurs. Ces 8 états sont codés de  $V_0$  à  $V_7$  (*Fig. III-2*), la modulation 'SVM' consiste à piloter les commutateurs PWM pour passer progressivement d'un état au suivant. Les 3 sorties a, b et c alimentent les 3 phases du moteur qui créent des champs magnétiques déphasée de 120º. On peut alors représenter l'orientation du champ magnétique pour chacun des 8 états, ces états se transforment alors en vecteur de tension ( $\vec{V}_7,\vec{V}_0$  ) sur le tableau *(III.1)* ci-dessous. Les secteurs  $0$  et  $7$  ne créent pas de champs magnétique, les vecteur  $\vec{V}_7$  et  $\vec{V}_0$ ont donc une longueur nulle. Les autres vecteurs ont une longueur de 1 et respectent les relations suivantes : [43] [44] [45]

Dans la modulation conventionnelle le vecteur  $\overrightarrow{U}_{ref}$ dans le cas de SVM, un vecteur peut-être généré à l'intérieur de l'hexagone par  $\overrightarrow{U}_{ref}$ combinaison des reconstitué en faisant le secteur 1. Dans ce cas, la tension de référence  $\overrightarrow{U}_{ref}$  une moyenne temporelle des tensions adjacentes  $\vec{V}_1,\vec{V}_2$ et  $\vec{V}_3$  voir la (fig. III-2).

Après, il suffit de déterminer la position du vecteur de référence  $\overrightarrow{U}_{ref}$ dans le repère  $(\alpha,\beta)$  et le secteur i dans lequel il se trouve. Pour une fréquence de commutation  $T_s$  suffisamment élevée le vecteur d'espace de référence  $\overrightarrow{U}_{ref}$ est considéré constant pendant un cycle de commutation. Tenant compte que  $\vec{V}_1$ et  $\vec{V}_2$  sont constants et  $\vec{V}_0 = \vec{V}_2 = \mathbf{0}$  assurer l'égalité de la valeur moyenne de la tension de la référence.

Dans une période d'échantillonnage, après la simplification on trouve :

$$
T\overrightarrow{U}_{ref} = T_1\overrightarrow{V}_1 + T_2\overrightarrow{V}_2 + (T_0\overrightarrow{V}_7 \text{ouT}_0\overrightarrow{V}_0)
$$
\n(III.2)

 $\text{T}_1$  ,  $\text{T}_2$  : Temps alloué au vecteur  $\vec{\text{V}}_1 \, \vec{\text{V}}_2$ 

 $\rm T_{0}$  : Temps partagé entre les 2 vecteurs  $\vec{V}_{7}$  et  $\vec{V}_{0}$ 

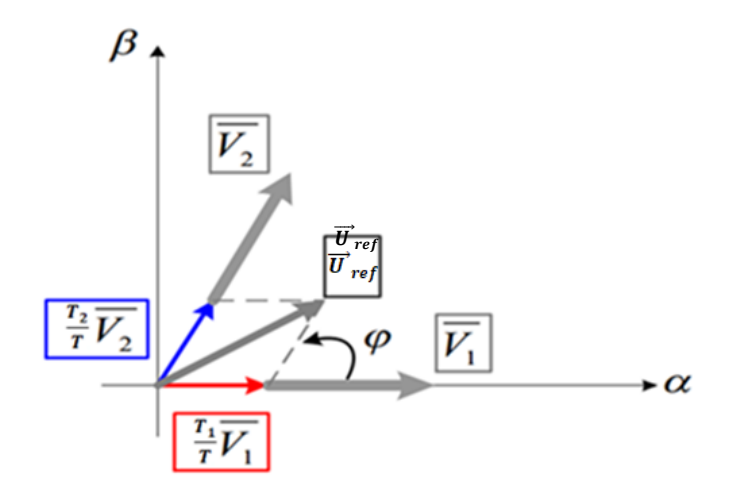

Figure. III.1 Principe de construction du vecteur de tension $\overrightarrow{U}_{ref}$ 

Vecteurs de références qui délimitent le secteur où se trouve le vecteur  $\vec{U}_{ref}$ La symétrie du système triphasé, nous permet de réduire l'étude au cas général d'un est situé dans secteur de 60 degrés. On se place alors dans le cas où le vecteur de référence  $\overrightarrow{U}_{ref}$  dans le repère est la résolution de cette équation, après décomposition sur les deux axes du plan  $(\alpha, \beta)$  complexe donne :

$$
\begin{cases}\nT_1 = \frac{U_{ref}\sqrt{3}}{E}T\sin(\frac{\pi}{3} - \varphi) \\
T_2 = \frac{U_{ref}\sqrt{3}}{E}T\sin(\frac{\pi}{3}) \\
T_0 = (T - T_1 - T_2)\n\end{cases}
$$
\n(III.3)

Avec :

$$
\varphi = \tan^{-1}\left(\frac{v_{\alpha}}{v_{\beta}}\right) \qquad 0 \le \varphi \le \frac{\pi}{3} \tag{III.4}
$$

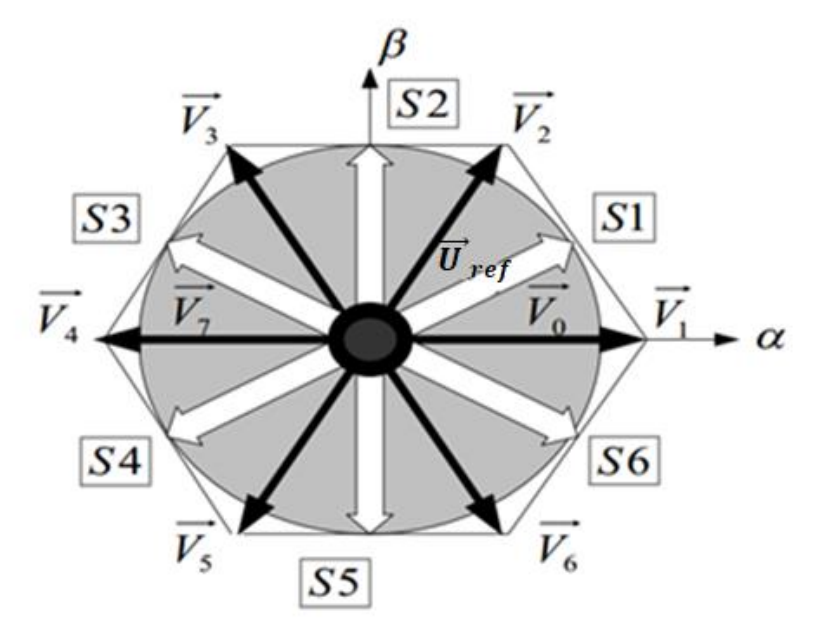

Figure. III.2 Vecteur d'espace  $\overrightarrow{U}_{ref}$  de l'onduleur de tension

En effectuant le même calcule nous obtenons les temps correspondants aux vecteurs de tension qui correspondant à chaque secteur. [29] [30]

## **3. Les étapes de réalisation des blocs de SVM**

Par conséquent, la MLI vectorielle (SVM) peut être mis en application par les étapes suivantes :

- a). Étape 1: Détermination $V_{\alpha s}$ ,  $V_{\beta s}$ ,  $U_{ref}$ , et l'angle  $(\phi)$
- b). Étape 2: Détermination les temps d'applications T1, T2 et T0
- c). Étape 3: création des impulsions de commutation de chaque transistor

## **a. Étape 1:** Détermination $V_{\alpha s}$ ,  $V_{\beta s}$ ,  $U_{ref}$ , et l'angle ( $\varphi$ )

Les équations $V_{\alpha s}$ ,  $V_{\beta s}$   $U_{ref}$  et l'angle ( $\varphi$ ) peuvent être déterminés comme suit : (III.5)

$$
\begin{bmatrix} V_{\alpha s} \\ V_{\beta s} \end{bmatrix} = \sqrt{\frac{2}{3}} \begin{bmatrix} 1 & -\frac{1}{2} & -\frac{1}{2} \\ 0 & \frac{\sqrt{3}}{2} & -\frac{\sqrt{3}}{2} \end{bmatrix} \begin{bmatrix} V_{\alpha s} \\ V_{\alpha s} \\ V_{\alpha s} \end{bmatrix}
$$
(III.5)

$$
\left|\overline{U_{ref}}\right| = \sqrt{{V_{as}}^2 + {V_{\beta s}}^2}
$$
\n(III.6)

$$
\boldsymbol{\varphi} = \boldsymbol{tan}^{-1}\left(\frac{V_{\alpha s}}{V_{\beta s}}\right) \tag{III.7}
$$

## **b. Étape 2: Détermination les temps d'applications T1, T2 et T0**

À partir de (fig. III-3), les temps de commutation peuvent être calculés comme suit :

Durée de commutation au secteur 1

$$
\frac{1}{T} \int \overrightarrow{U}_{ref} dt = \frac{1}{T} \Big[ \int_0^{T_1} \overrightarrow{V}_1 dt + \int_{T_1}^{T_1 + T_2} \overrightarrow{V}_2 dt \Big]
$$
 (III.8)

$$
\overrightarrow{U}_{ref}.T = T_1 \overrightarrow{V}_1 + T_2 \overrightarrow{V}_2 \rightarrow \overrightarrow{U}_{ref} = \frac{T_1}{T} \overrightarrow{V}_1 + \frac{T_2}{T} \overrightarrow{V}_2
$$
\n(III.9)

$$
\overrightarrow{U}_{ref} = \frac{r_1}{T}\overrightarrow{V}_1 + \frac{r_2}{T}\overrightarrow{V}_2 + \frac{r_0}{T}\left(\overrightarrow{V}_0 \text{ou}\overrightarrow{V}_7\right) \tag{III.10}
$$

Pour le secteur (I) nous pavons exprimer la tension  $U_{ref}$  par :

$$
\overrightarrow{U}_{ref} = \overrightarrow{U}_{\alpha} + j\overrightarrow{U}_{\beta} = \frac{r_1}{T}\overrightarrow{V}_1 + \frac{r_2}{T}\overrightarrow{V}_2 + 0 = \frac{r_1}{T}\left|\overrightarrow{V}_1\right|e^{j0} + \frac{r_2}{T}\left|\overrightarrow{V}_2\right|e^{j\frac{\pi}{3}}
$$
(III.11)

$$
= \frac{r_1 \sqrt{2}}{r \sqrt{3}} E(\cos 0 + j \sin 0) + \frac{r_2 \sqrt{2}}{r \sqrt{3}} E\left(\cos \frac{\pi}{3} + j \sin \frac{\pi}{3}\right)
$$
(III.12)

$$
\left|\vec{V}_1\right| = \left|\vec{V}_2\right| = \frac{\sqrt{2}}{\sqrt{3}}E\tag{III.13}
$$

On obtient après des calculs  $T_1$  et  $T_2$ 

$$
T_1 = \left(\sqrt{\frac{3}{2}}U_\alpha - \frac{1}{\sqrt{2}}U_\beta\right)\frac{T}{E}
$$

$$
T_2 = \left(\sqrt{2}U_\beta\right)\frac{T}{E}
$$

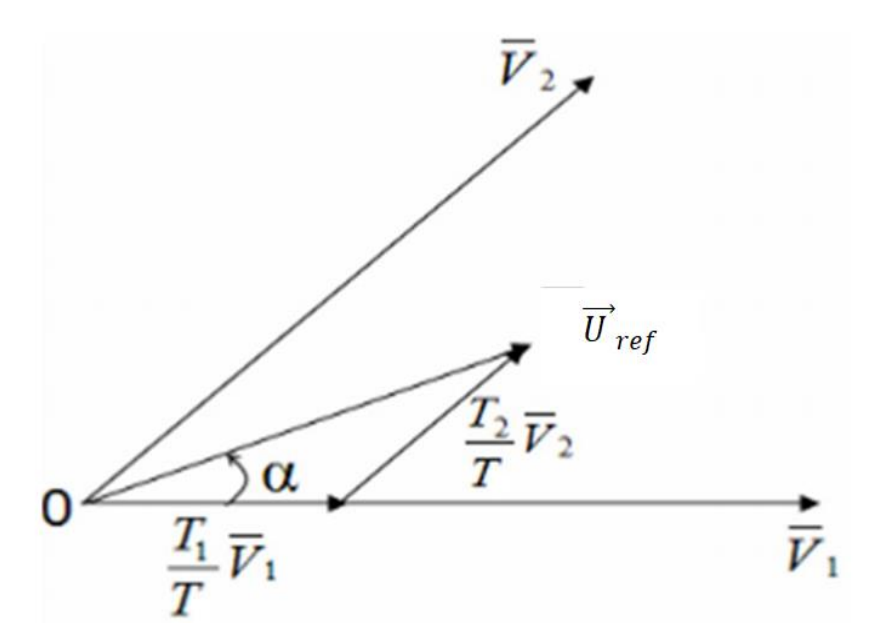

## **Figure. III.3 Vecteur de référence comme combinaison des vecteurs adjacents au secteur 1 c. Étape 3: création des impulsions de commutation de chaque transistor :**

Pour l'ensemble des secteurs, les temps d'application des vecteurs non nuls sont donnés ci-dessous

| Secteur1                                                                                    | Secteur <sub>2</sub>                                                                    | Secteur <sub>3</sub>                                                                       |  |  |
|---------------------------------------------------------------------------------------------|-----------------------------------------------------------------------------------------|--------------------------------------------------------------------------------------------|--|--|
| $T_1 = \left(\sqrt{\frac{3}{2}U_{\alpha} - \frac{1}{\sqrt{2}}U_{\beta}}\right) \frac{T}{E}$ | $T_2 = \left(\sqrt{\frac{3}{2}U_\alpha + \frac{1}{\sqrt{2}}U_\beta}\right)\frac{T}{E}$  | $T_3 = (\sqrt{2}U_{\beta})\frac{I}{F}$                                                     |  |  |
| $T_2 = (\sqrt{2}U_{\beta})\frac{T}{F}$                                                      | $T_3 = \left(-\sqrt{\frac{3}{2}U_\alpha + \frac{1}{\sqrt{2}}U_\beta}\right)\frac{T}{E}$ | $T_4 = \left(-\sqrt{\frac{3}{2}}U_\alpha - \frac{1}{\sqrt{2}}U_\beta\right)\frac{T}{E}$    |  |  |
| Secteur <sub>4</sub>                                                                        | Secteur <sub>5</sub>                                                                    | Secteur <sub>6</sub>                                                                       |  |  |
| $T_4 = \left(-\sqrt{\frac{3}{2}}U_{\alpha} + \frac{1}{\sqrt{2}}U_{\beta}\right)\frac{T}{E}$ | $T_5 = \left(-\sqrt{\frac{3}{2}}U_\alpha - \frac{1}{\sqrt{2}}U_\beta\right)\frac{T}{E}$ | $T_6 = -(\sqrt{2}U_\beta)\frac{I}{F}$                                                      |  |  |
| $T_5 = -(\sqrt{2}U_\beta)\frac{I}{F}$                                                       | $T_6 = \left(\sqrt{\frac{3}{2}U_\alpha - \frac{1}{\sqrt{2}}U_\beta}\right)\frac{T}{E}$  | $T_1 = \left(\sqrt{\frac{3}{2}U_{\alpha} + \frac{1}{\sqrt{2}}U_{\beta}}\right)\frac{T}{E}$ |  |  |

**Tableaux .III.1.les temps d'application des vecteurs**

## **Commande DTC-SVM**

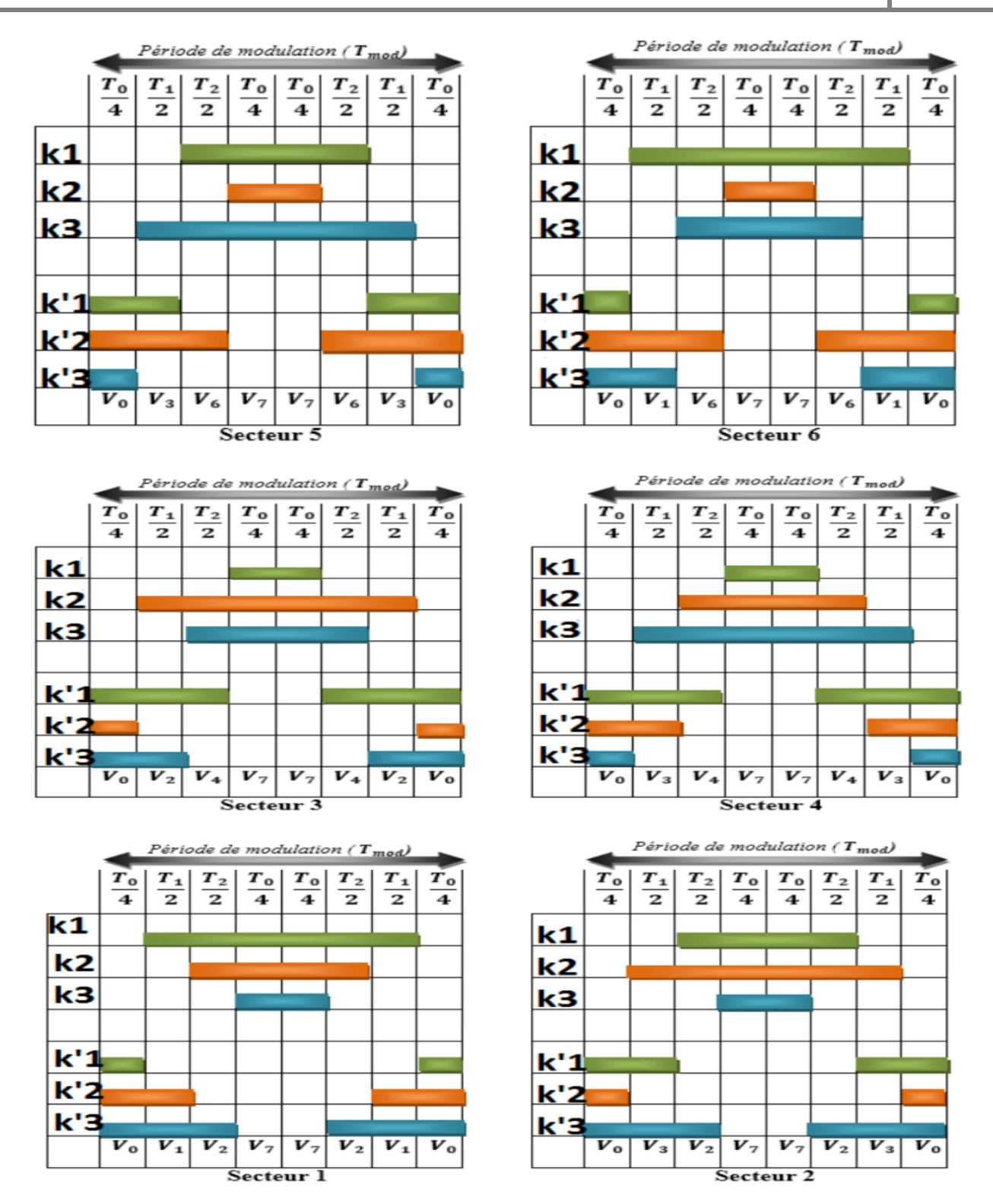

**Figure. III.4 Vecteurs à appliquer pour chaque secteur.**

## **4. Principe de la DTC-SVM**

Le schéma synoptique de la commande DTC à fréquence de commutation constante est présenté à la figure (III.5) suivante :

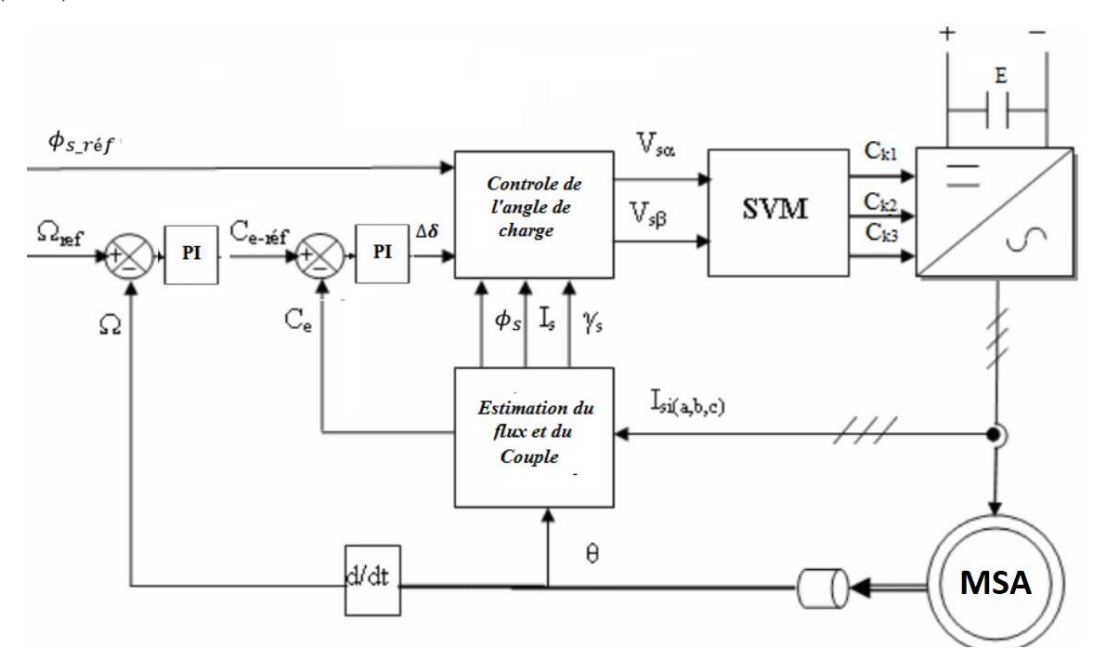

**Figure. III.5: Le schéma synoptique de la commande DTC-SVM**

Reprenons l'équation du couple électromagnétique :

$$
C_{em} = P \frac{M}{\sigma l_s l_r} \Phi_s \Phi_r \sin \alpha \pm \sin \gamma \tag{III.14}
$$

D'après cette équation on peut remarquer que le couple dépend, de l'amplitude des deux vecteurs

 $\Phi_{\rm s}$ et  $\Phi_{\rm r}$  Et de leur position relative  $\gamma$  comme montre la figure(III.6)

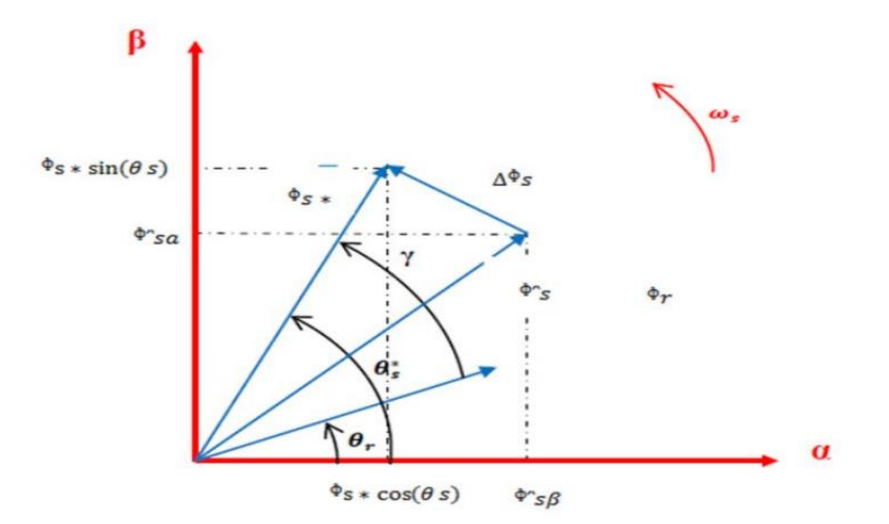

**Figure. III.6: position des vecteurs flux**

D'après l'analyse effectuée dans le chapitre précédent paragraphe (III.4.2), le couple dépendra juste de position relative des deux vecteurs $\Phi_{\rm s}$ et  $\Phi_{\rm r}$ à flux statorique constant.

Ainsi le couple électromagnétique peut être contrôle en utilisant un correcteur PI remplaçant le comparateur à hystérésis utilisé dans la commande DTC classique. La sortir de ce correcteur PI représente la position relative des vecteurs flux  $\Phi_s$ et  $\Phi_r$ que sera utilisée pour le calcul de la position du vecteur flux statorique à appliquer à la machine asynchrone.

La position  $\theta_s$  du vecteur  $\Phi_s$ désirée est donnée par [41] :

$$
\theta_s^* = \theta_r + \gamma \tag{III.15}
$$

La position  $\theta_r$  du vecteur  $\Phi_r$ est calculée comme suit :

Las composantes des flux $\Phi_{\alpha r}$ et  $\Phi_{\beta r}$  sont estimées du flacon suivante:

A partir du système d'équation (III.17), les deux composantes  $\Phi_{\alpha r}$ et  $\Phi_{\beta r}$  du vecteur flux $\Phi$ r s'écrivent :

$$
\Phi_{\alpha r} = M i_{\alpha s} + l_r i_{\alpha r} \tag{III.16}
$$

$$
\Phi_{\beta r} = M i_{\beta s} + l_r i_{\beta r} \tag{III.17}
$$

Et les deux composantes  $i_{\alpha r}$  et  $i_{\beta r}$  du vecteur courant rotorique  $i_r$  s'écrivent :

$$
i_{\alpha r} = \frac{1}{M} (\Phi_{\alpha s} - l_s i_{\alpha s})
$$
 (III.18)

$$
i_{\beta r} = \frac{1}{M} \left( \Phi_{\beta s} - l_s i_{\beta s} \right) \tag{III.19}
$$

Avec :

$$
\Phi_{\alpha s} = \int_0^t (V_{\alpha s} - Rs \, i_{\alpha s}) dt \tag{III.20}
$$

$$
\Phi_{\beta s} = \int_0^t (V_{\beta s} - Rs \, i_{\beta s}) dt \tag{III.21}
$$

Ainsi la position  $\theta_s$  du vecteur flux  $\Phi$ s est calculée comme suit :

$$
\theta_{\rm s} = \tan^{-1} \left( \frac{\Phi_{\rm \beta s}}{\Phi_{\rm \alpha s}} \right) \tag{III.22}
$$

La détermination des deux composantes de la vectrice tension de référence $V_{\alpha s}^*$  et  $V_{\beta s}^*$  qui seront appliquées au modulateur à MLI vectorielle est effectuée par un contrôleur prédictif. Ce dernier, reçoit sur ces entrées la position relative  $\gamma$  des vecteur  $\Phi_s$  et  $\Phi_r$ issue du correcteur du couple, la position  $\theta_s$  du vecteur  $\Phi_{\rm s}$ les deux composantes  $\Phi_{\alpha s}$  et  $\Phi_{\beta s}$  estimées du vecteur flux statorique.

Les composantes de la vectrice tension de référence sont calculées suit :

$$
V_{\alpha s}^* = \frac{(\Phi_{\alpha s}^* - \Phi_{\alpha s})}{te} + Rs. \mathbf{i}_{\alpha s}
$$
 (III.23)

$$
V_{\beta s}^* = \frac{(\Phi_{\beta s}^* - \Phi_{\beta s})}{te} + Rs \cdot i_{\beta s}
$$
 (III.24)

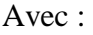

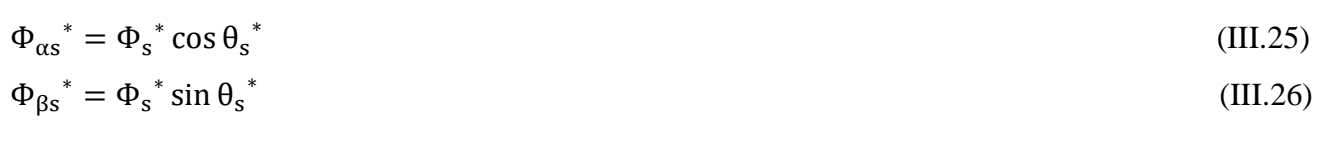

## **5. Avantages de la Commande DTC-SVM :**

Les avantages de la Commande D TC on peut citer :

- La diminution des ondulations de couple et du flux.
- Le courant statorique sinusoïdal.
- Fréquence de commutation constante autour de 3KHz.

## **6. Inconvénients de la DTC-SVM :**

- Le flux s'établit lentement.
- La DTS-SVM est plus compliquée.

## **7. Simulation et interprétations :**

**7.1. Simulation de la MAS alimenté par DTC-SVM:**

## **7.2. Démarrage à vide et introduction de la charge à t=0.5s**

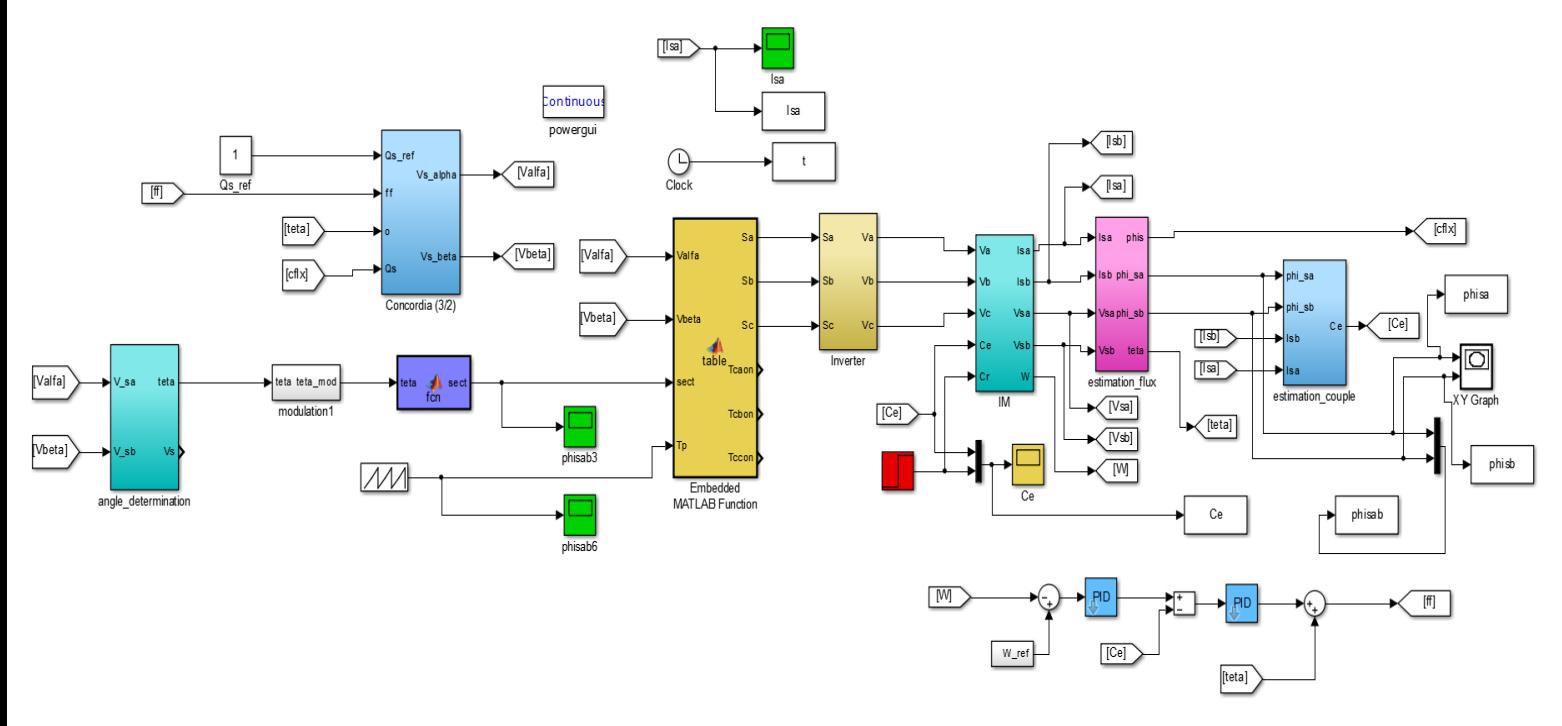

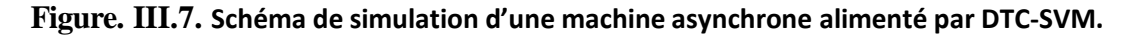

## 7.2.1. **Résultats de la simulation :**

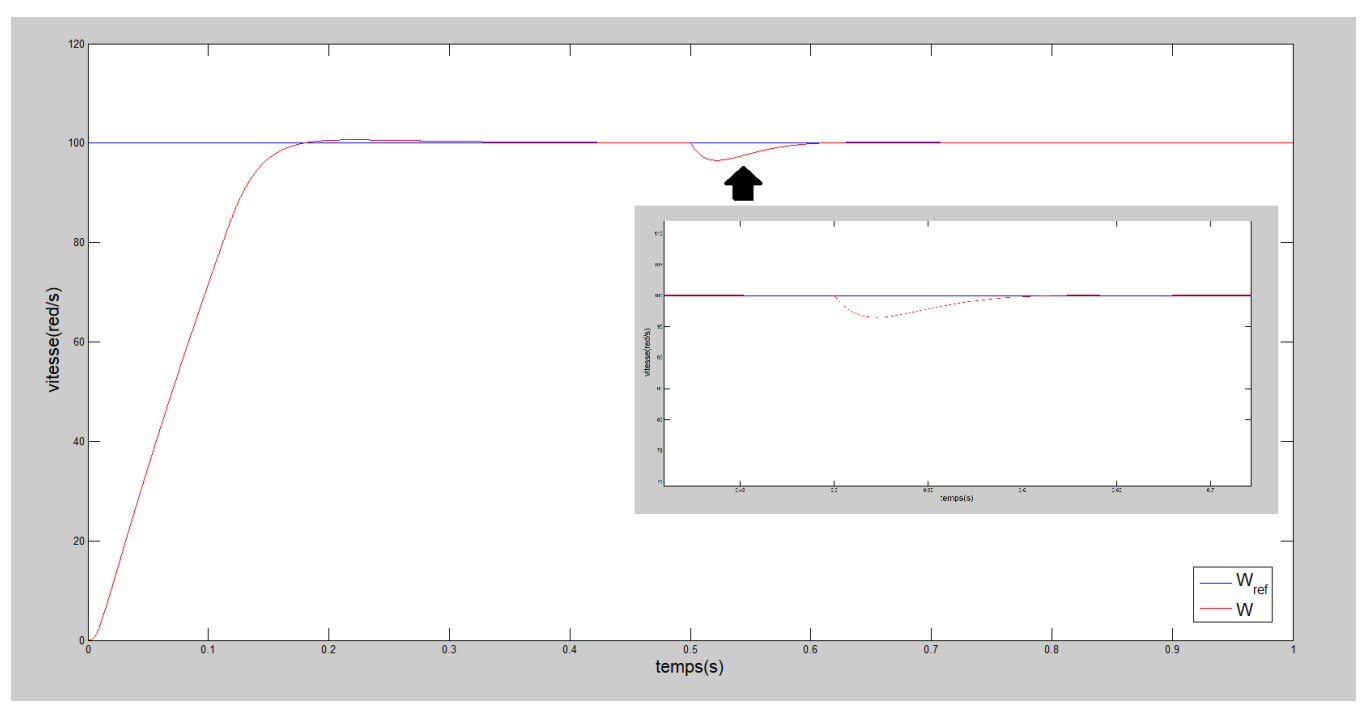

**Figure. II.8 vitesse de rotation (rd/s)**

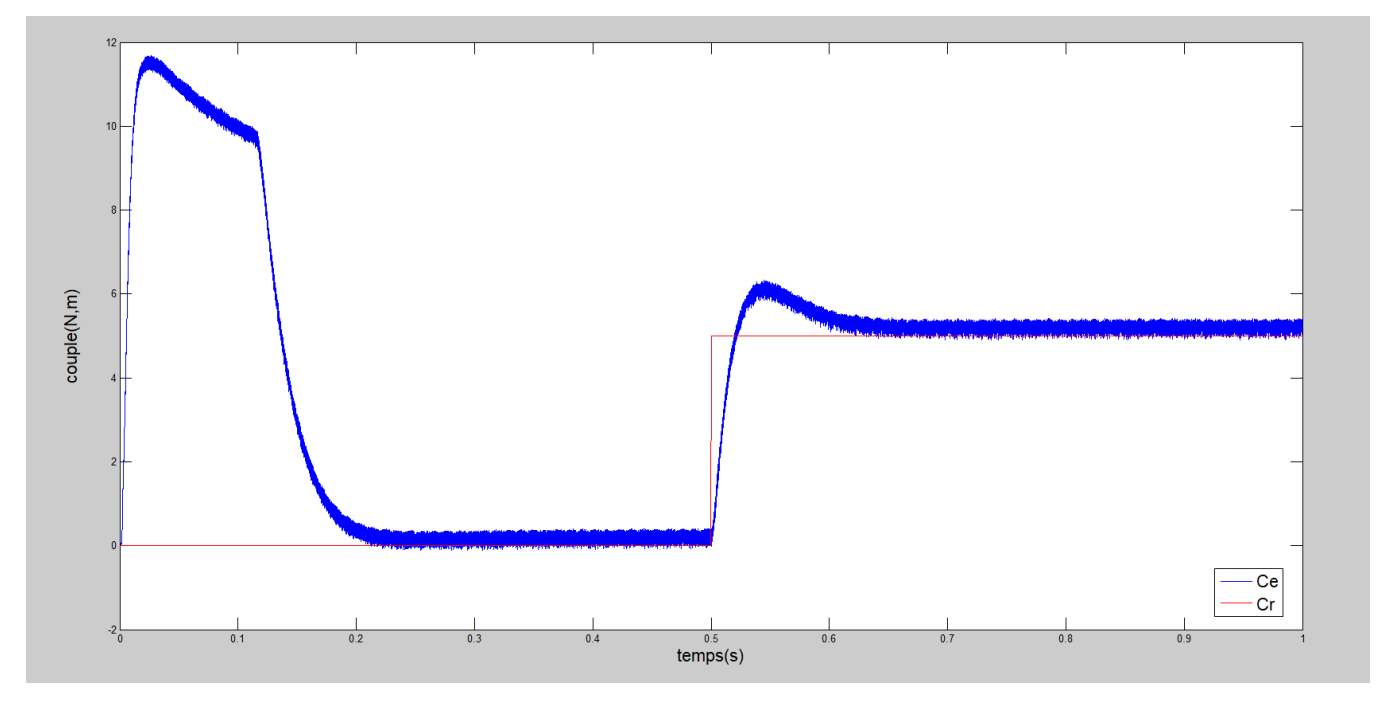

**Figure. III.9 couple électromagnétique (N.m).**

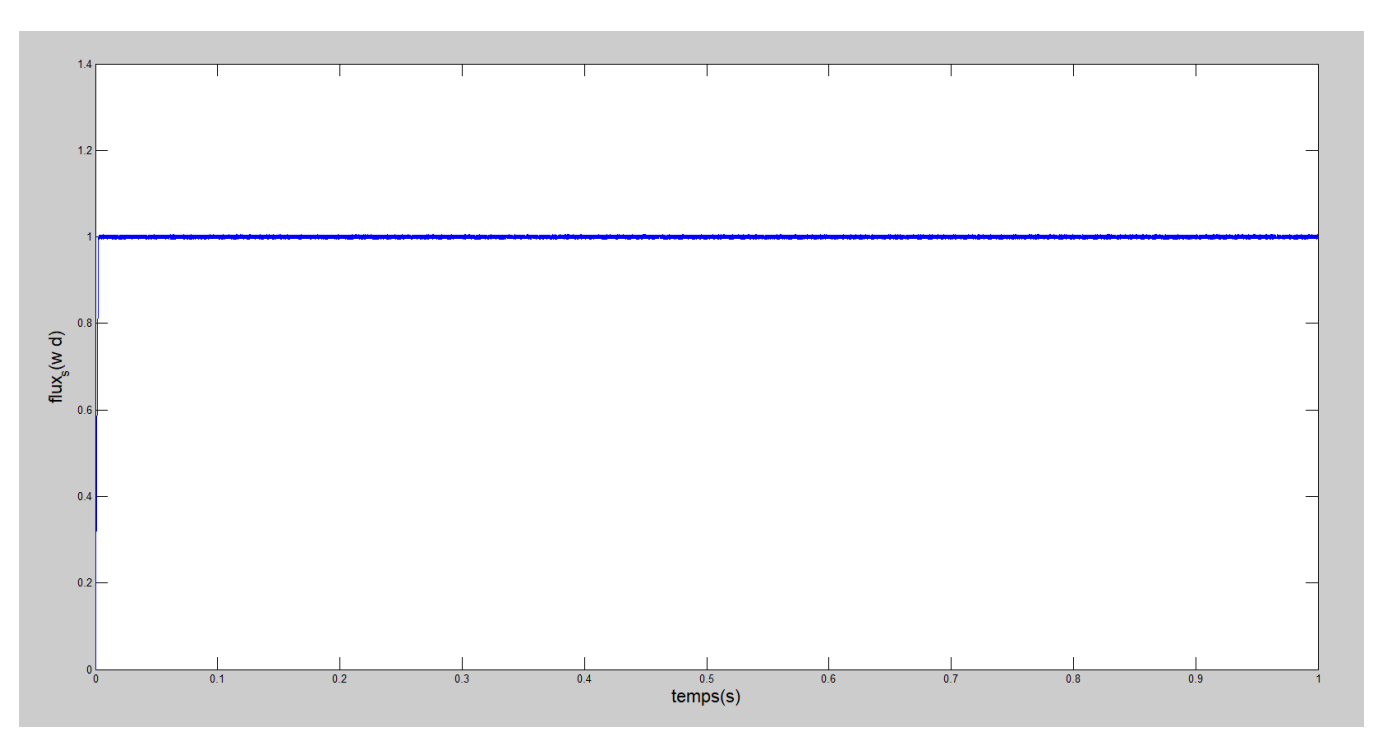

**Figure. III.10 Module du Φs(wb)**

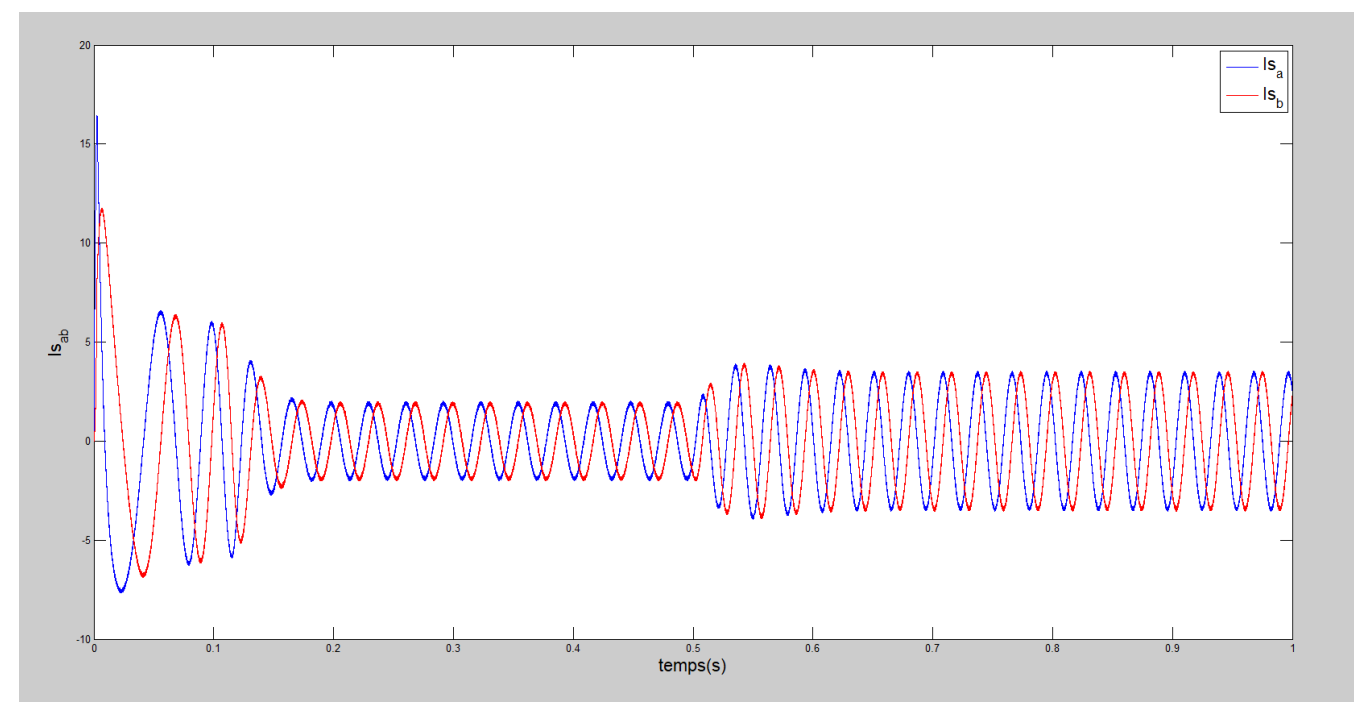

**Figure. III. 11**

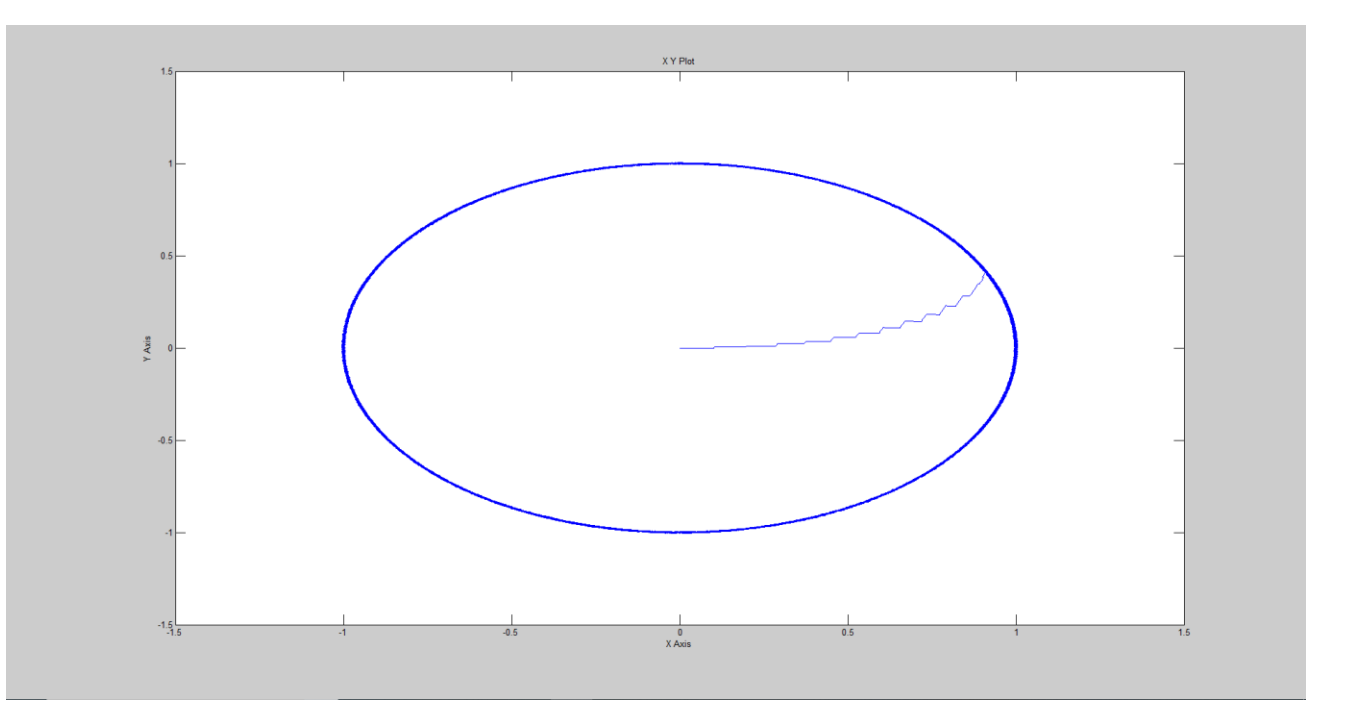

**Figure. III.12 Flux statorique dans le plan (α, β)**

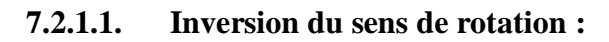

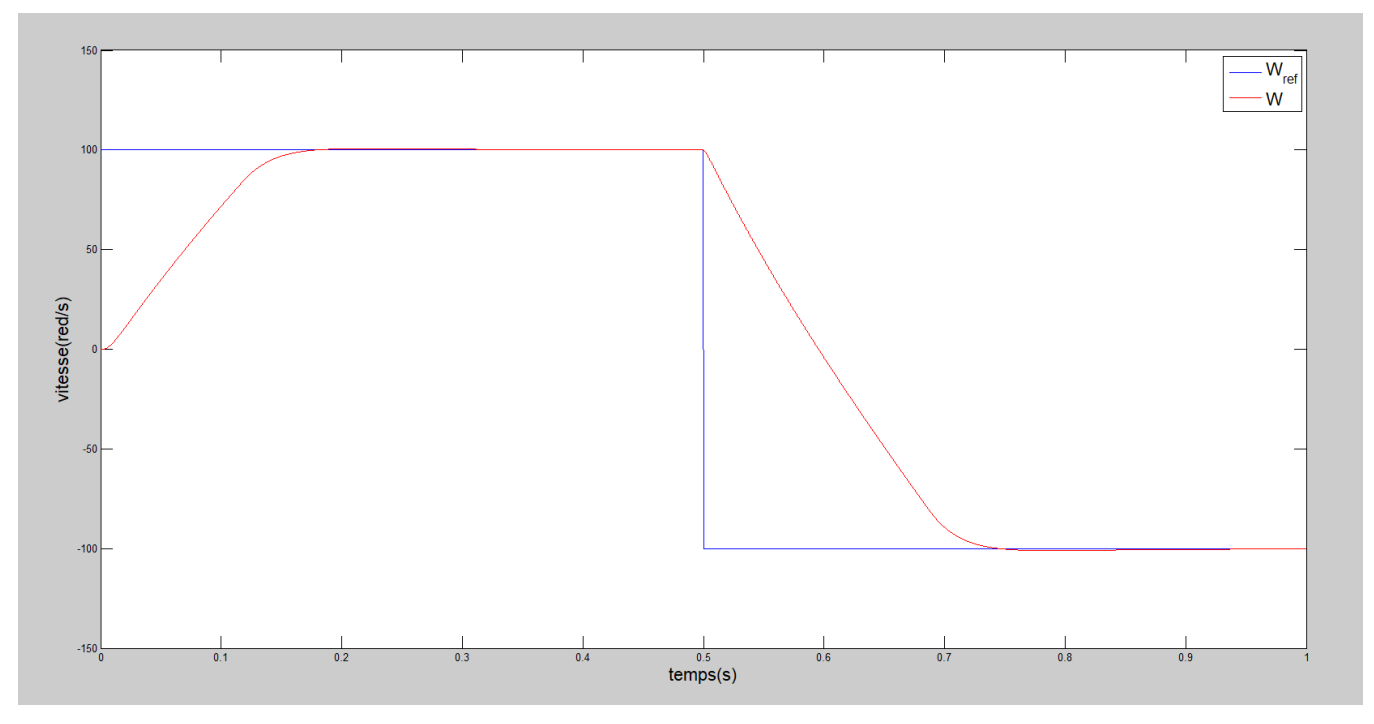

**Figure. III.13 couple électromagnétique (N.m).**

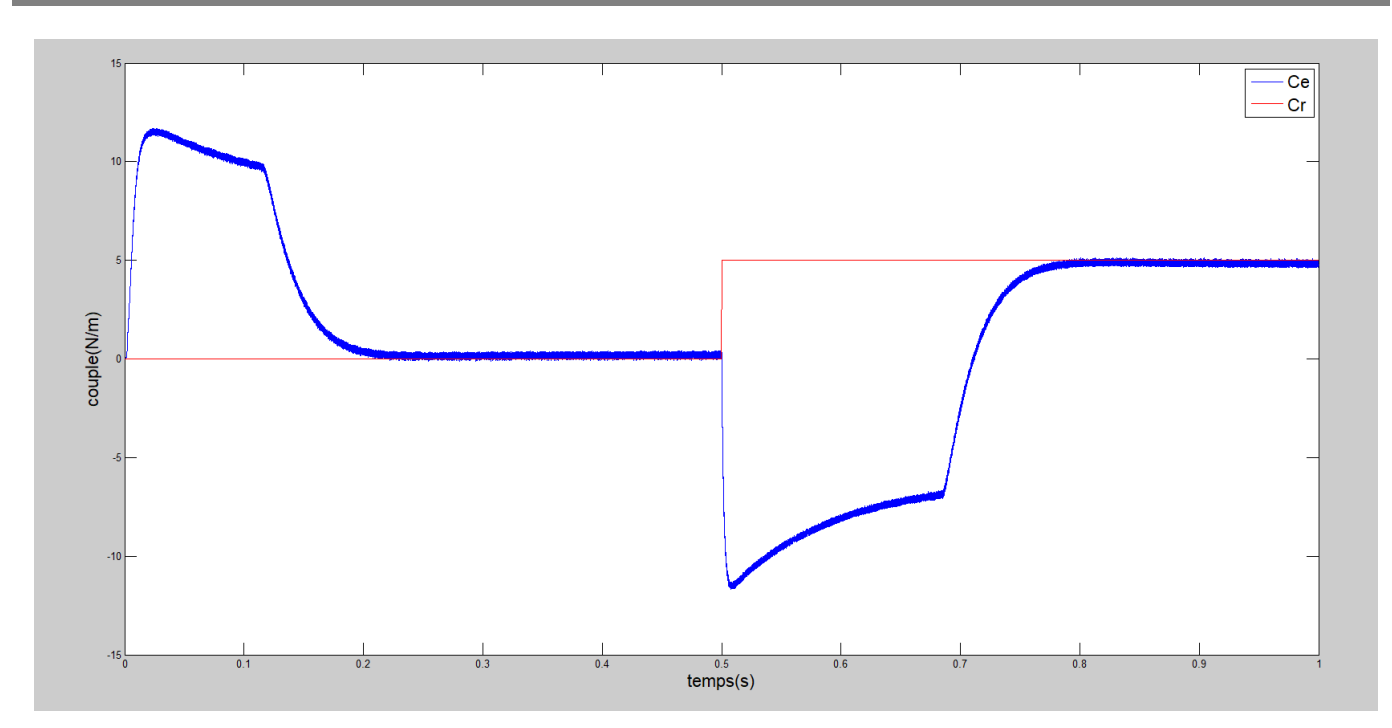

**Figure. III.14. couple électromagnétique (N.m).**

## **8. Interprétations :**

- Sur la courbe de la vitesse un bon suivi de la refrence est très visible ce qui implique que la DTC-SVM présente une haute performance dynamique sans dépassement au démarrage.

aussi que la trajectoire du flux est circulaire, ainsi le flux suit strictement sa référence (0.95Wb) dans une bande très étroite par rapport à celle obtenue pour la DTC.

- La commande DTC-SVM donne des bonnes performances dynamique est statique surtout pour l'évolution du couple et du flux par rapport a leurs références, ainsi que la vitesse.

- Donc cette nouvelle méthode présente une amélioration de la commande DTC classique. L'amélioration utilisée de tel sorte de minimiser les harmoniques et les ondulations au niveau du couple et par conséquent du courant.

### **Inversion du sens de rotation :**

- On remarque que la vitesse dans la première borne augmente jusqu'à atteindre la vitesse de référence de 100 (rad/s) et se stabilise A un instant t=0.5 on applique le sens de rotation opposé où la vitesse de référence est (-100rad/s) pour faire descendre la courbe de vitesse à vitesse référence

## **9. CONCLUSION :**

Dans ce troisième chapitre on a présenté la commande directe du couple utilisant la MLI vectorielle (DTC-SVM) de la MAS avec l'association de l'onduleur.

Des tests de simulation pour examiner la robustesse de la commande.

En effet, les résultats de simulation montrent la minimisation des oscillations des grandeurs contrôlées tel que le couple et le courant, ce qui est confirmé par les résultats de simulation.

Avec cette technique, les oscillations du couple sont notablement réduites.
# Chapitre IV:

# Validation Expérimentale

#### **1. Introduction :**

Le but de ce chapitre est tout d'abord la description des différentes parties du banc d'essai qu'on a monté ainsi que la présentation de la carte DS1104 utilisé pour cette étude et son logiciel d'exploitation. Ensuite, on présentera des tests de démarrage expérimentaux de la machine asynchrone utilisant la technique de commande de l'onduleur DTC.

Ce chapitre se terminera sur une validation sur ce banc d'essai de la commande directe du couple avec boucle de vitesse.

# **2. Description du banc d'essai :**

Le banc d'essai utilisé est destiné à la validation expérimentale, des techniques de commande des machines asynchrones à savoir la DTC. IL permet de mettre en place de multiples lois de commandes et d'observations, grâce à un environnement logiciel qui s'appuie sur l'ensemble MATLAB/SIMULINK munis d'une carte DSPACE 1104.

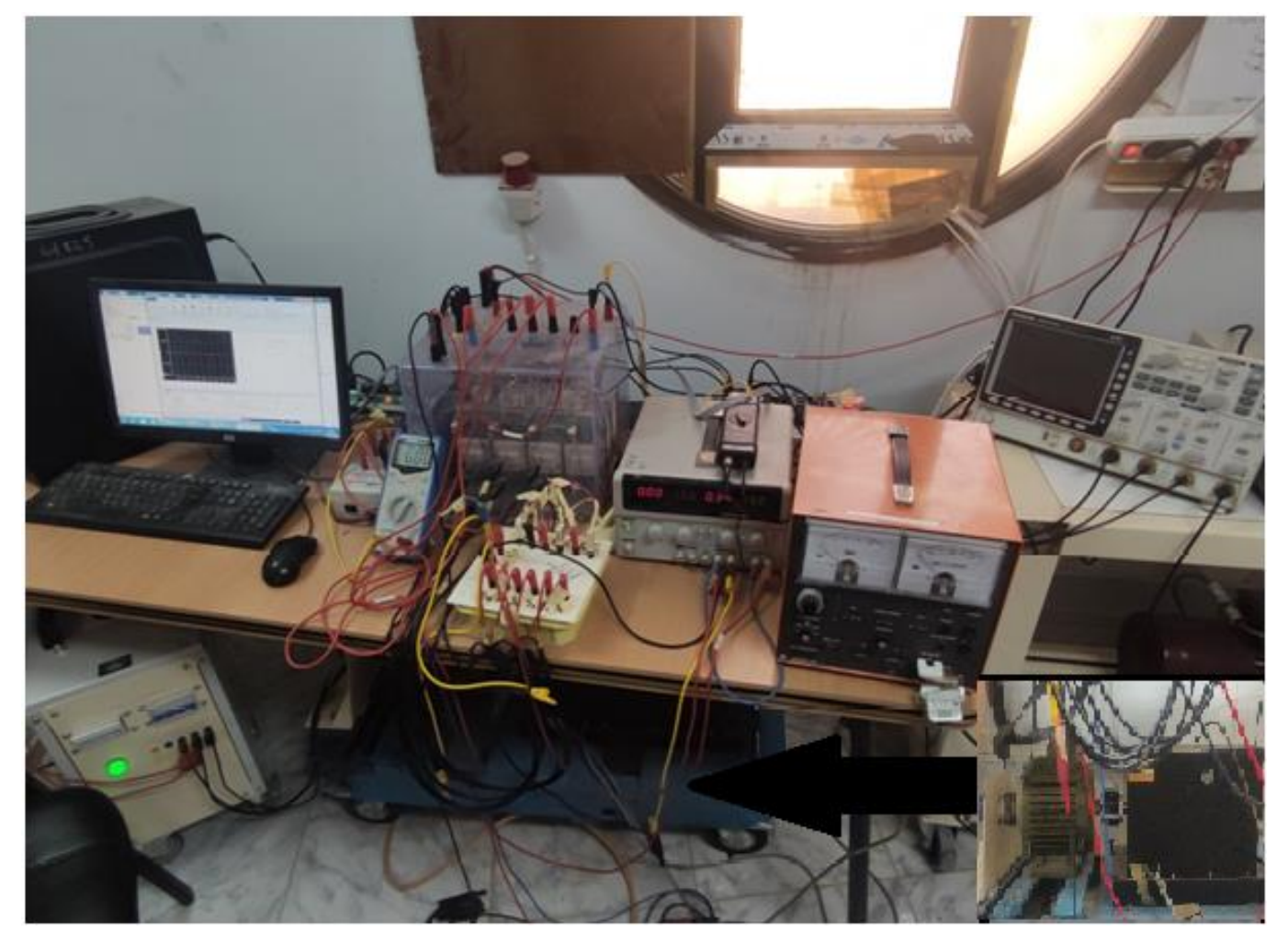

**Figure. IV.1.Banc d'essai expérimental**

### **3. Les moyens utilisés :**

#### **3.1. Partie électronique de puissance** :

#### **a. Alimentation triphasée**

Elle permet d'alimenter soit directement le moteur pour une mise en marche rapide de celui-ci soit via un onduleur. Il permet de faire varier la valeur efficace des tensions composées.

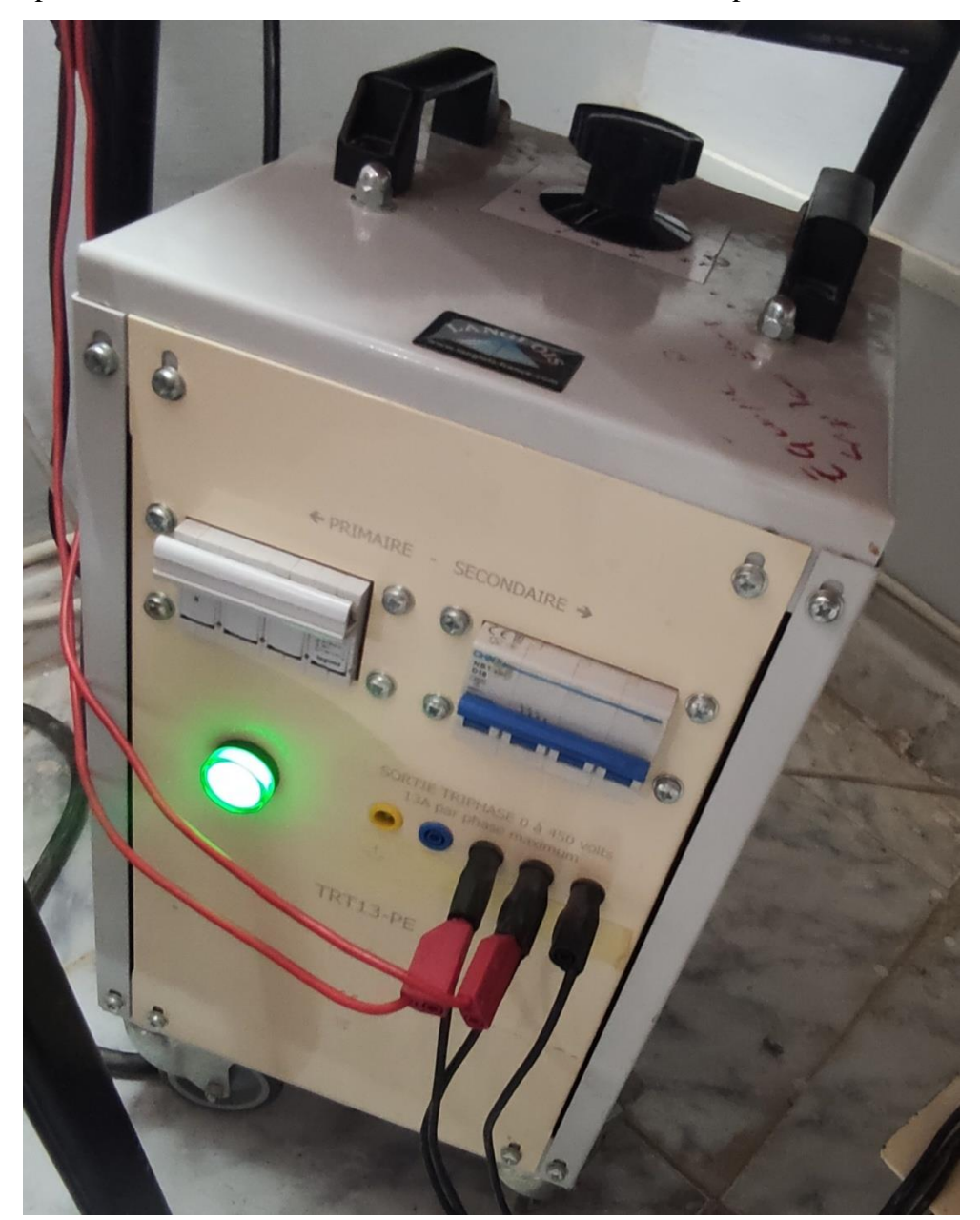

**Figure. IV.2. Alimentation triphasée**

#### **b. Onduleur de tension :**

Il est constitué de trois bras de pont, chaque demi bras est constitué d'un IGBT, et une diode en antiparallèle. Une alimentation triphasée (0-450V entre phases) permet, d'ajuster le niveau de tension sur le bus continu en sortie du pont redresseur à diodes.

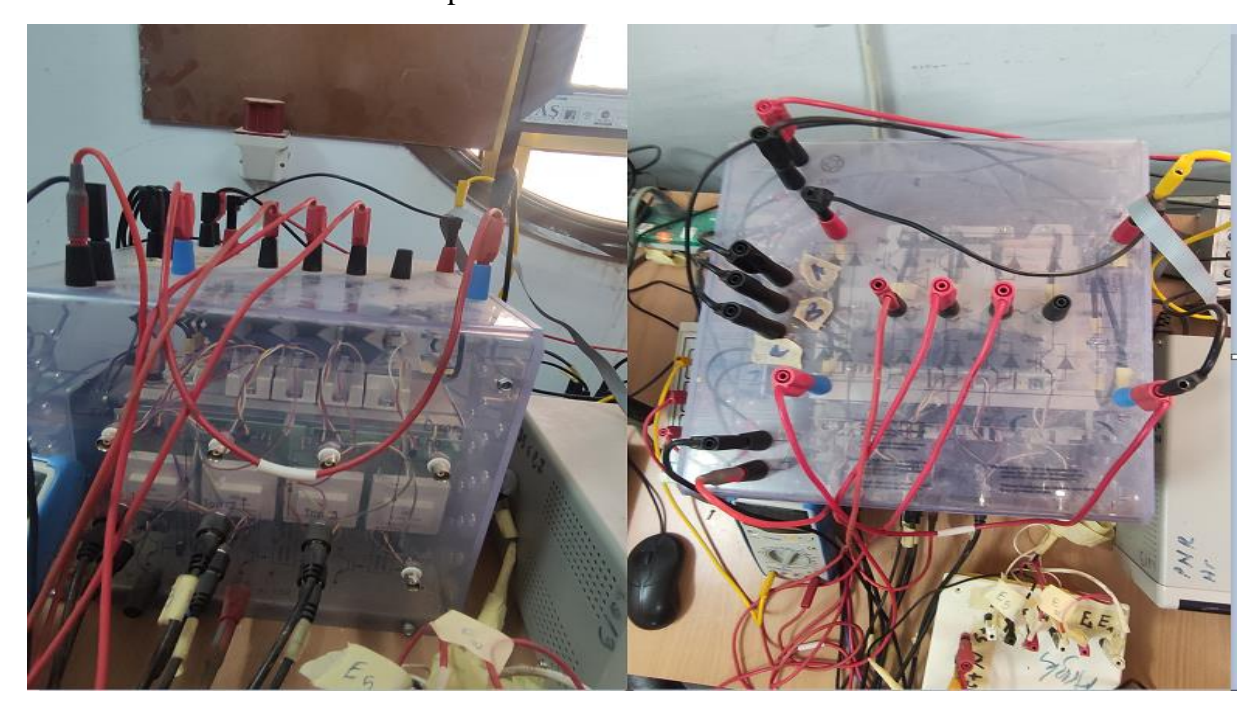

**Figure. IV.3. Onduleur de tension triphasé**

# **c. Capteur de mesure des courants :**

Sont des capteurs utilisés pour mesurer les courants pour les 3 phases. Le capteur de courant est limité à 25Am.

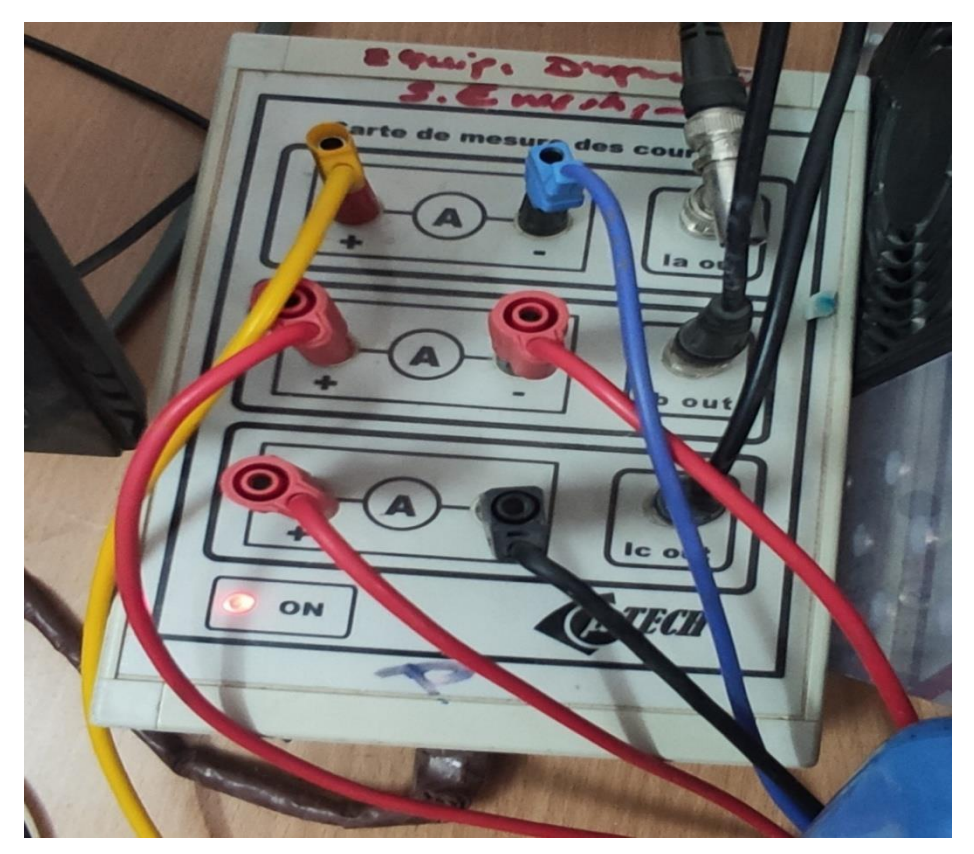

**Figure. IV.4. Capteurs de Courant**

# **d. Circuit adaptateur 5V/+15V :**

La carte d'interface permet d'attaquer les IGBT avec des niveaux de tensions similaires.

Son rôle est d'assurer un niveau de tension de 15V à partir de 5V.

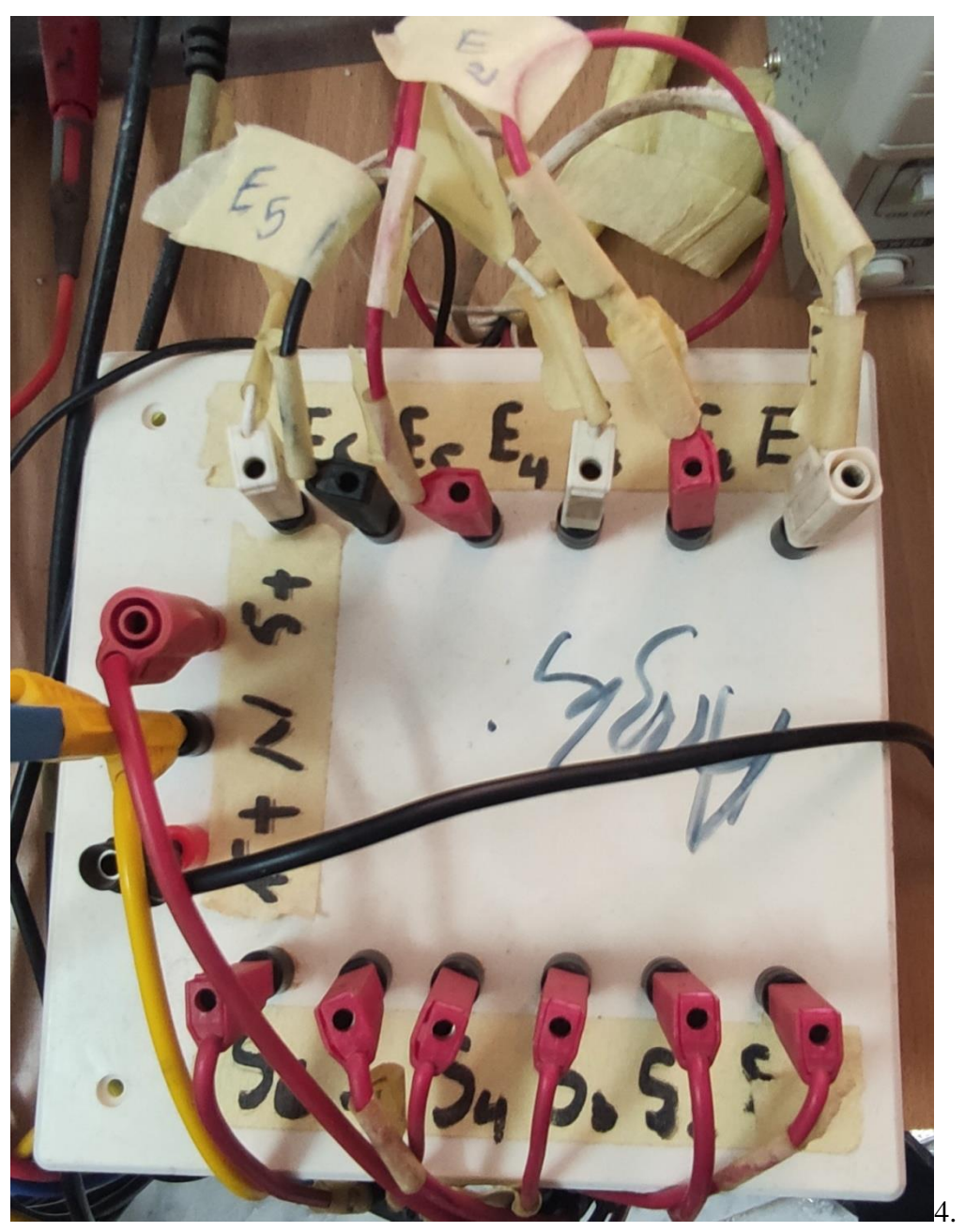

**Figure. IV.5. Le Circuit adaptateur 5v/+15v**

# **3.2. Partie mécanique :**

# **a. Un moteur Asynchrone triphasé :**

Ce moteur est à cage dont les enroulements sont couplés en étoile.

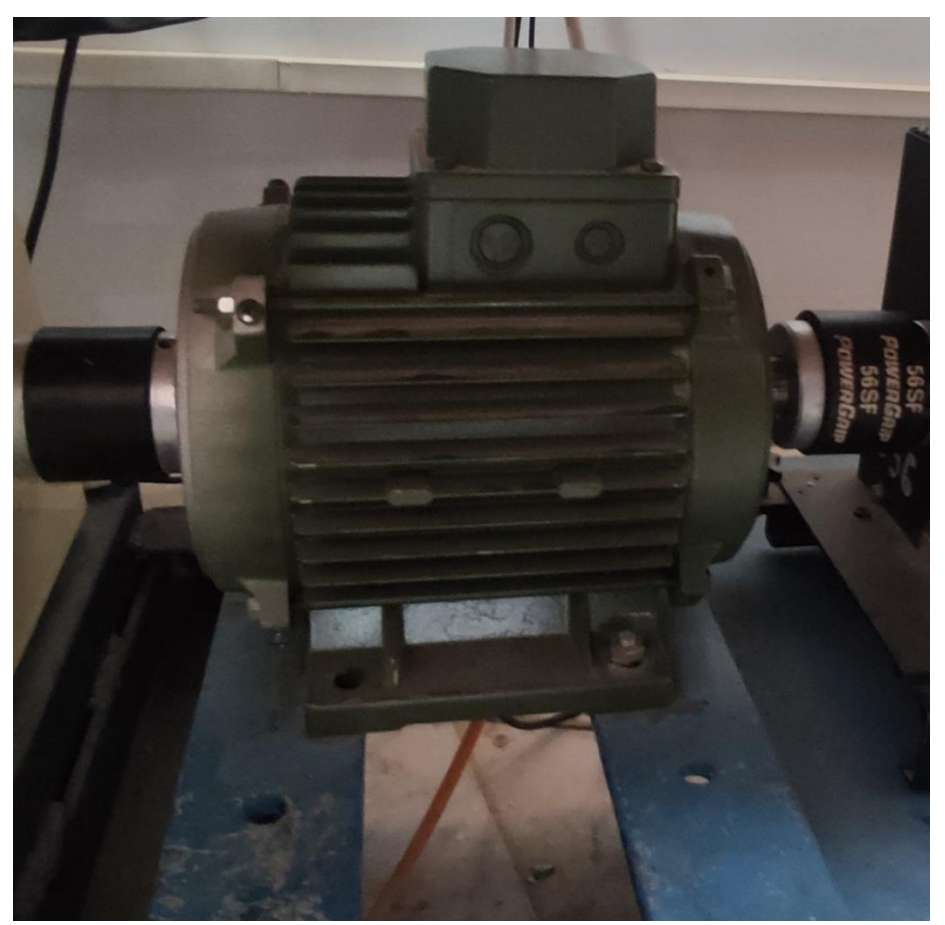

**Figure. IV.6. Moteur asynchrone à cage**.

# b. **Frein a poudre et leur unité de commande :**

Ce dernier peut être commandé manuellement ou automatiquement via un ordinateur.

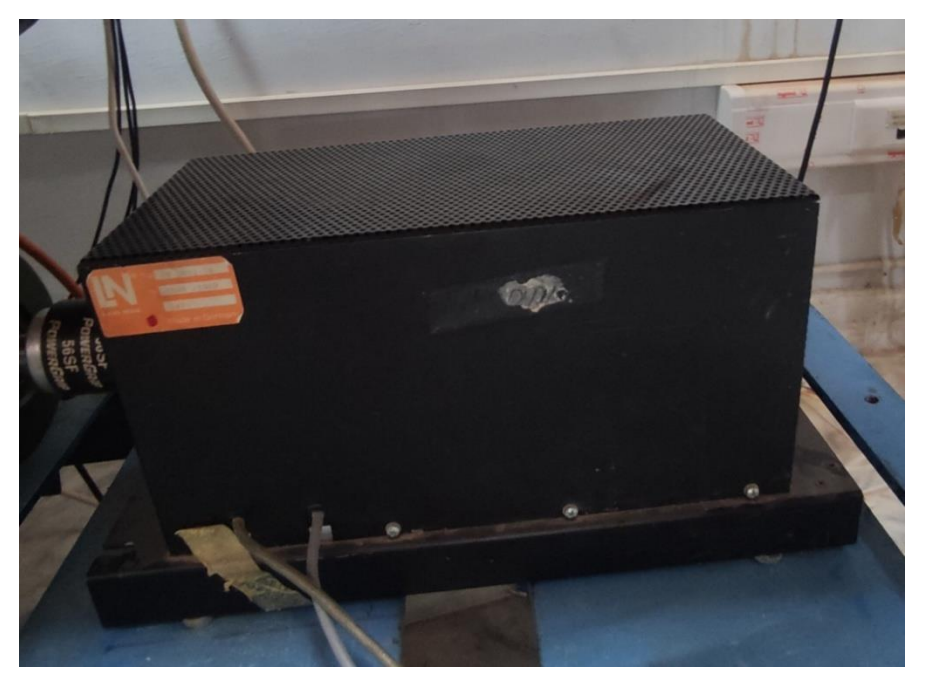

**Figure. IV.7. Le Frein à poudre**

**Et leur unité de commande**.

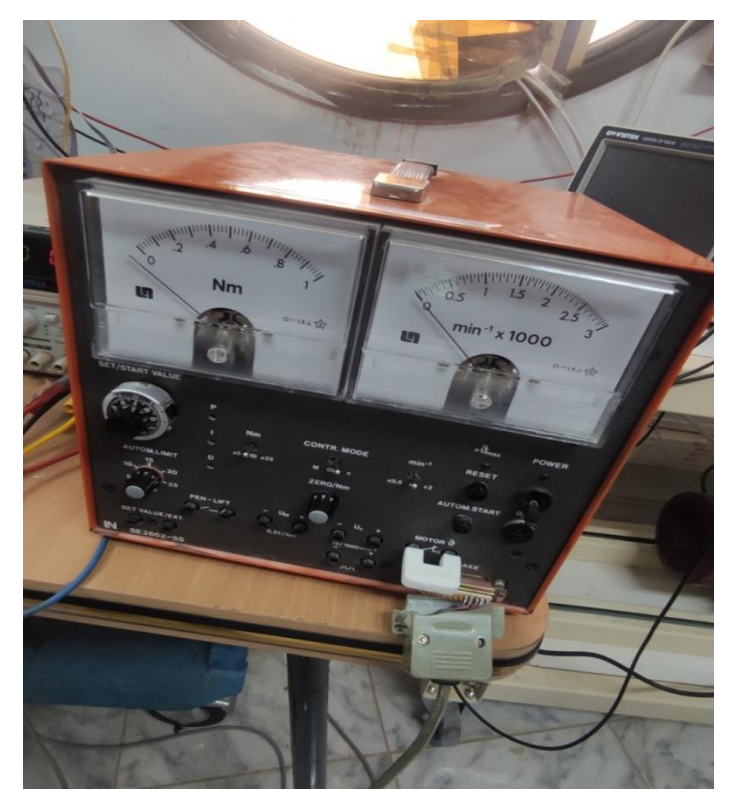

**Figure. IV.8.unité de commande de Le Frein a poudre**

# **c. Capteur de viteese :**

Disposée sur le même alignement de l'axe du moteur. Elle permet la mesure de la vitesse.

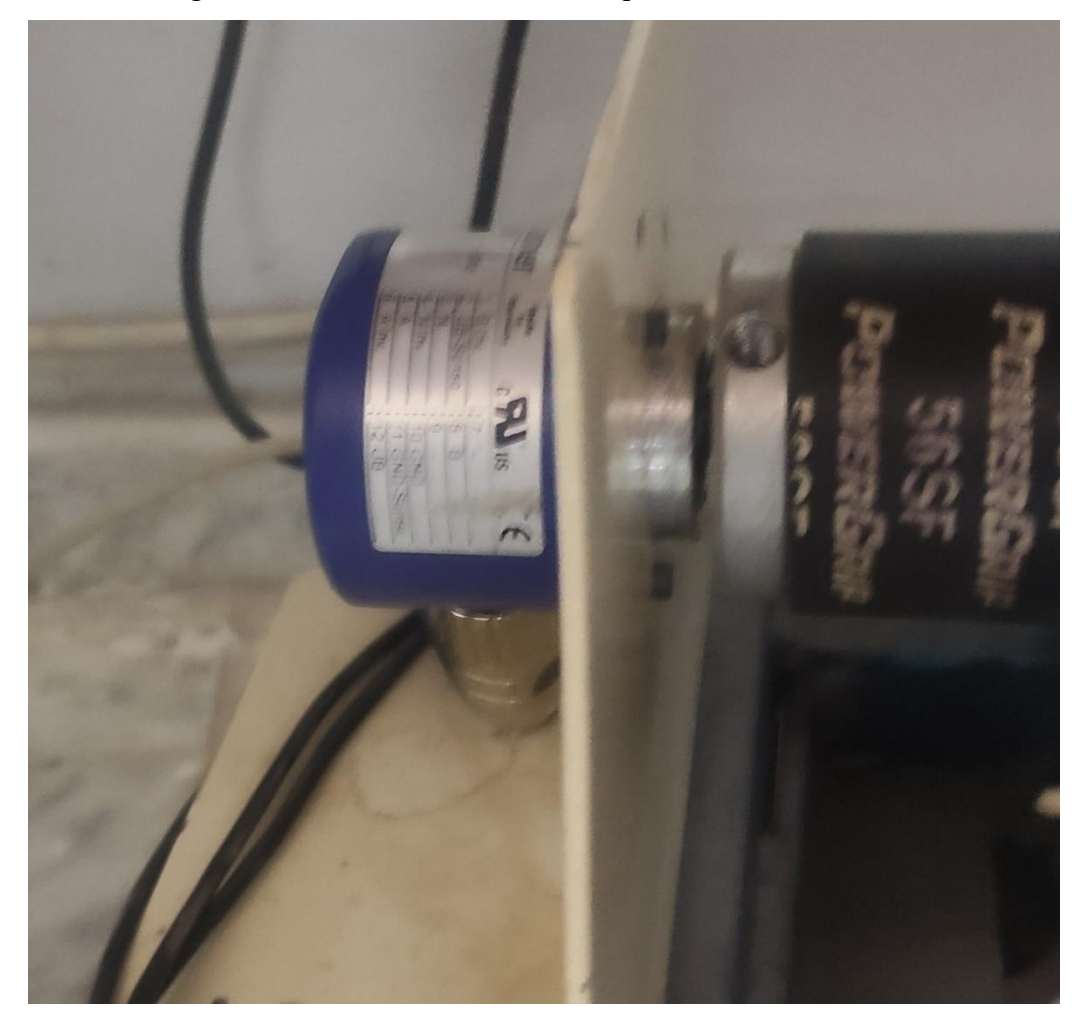

**Figure. IV.9. Capteur de viteese**

# **d. Control Pannel- CLP 1104 :**

Il est relié à la carte DSPACE via un câble blindé et reçoit les signaux analogiques par l'intermédiaire de connecteurs BNC. Le CLP 1104 joue le rôle d'interface entre cette carte et l'environnement extérieur.

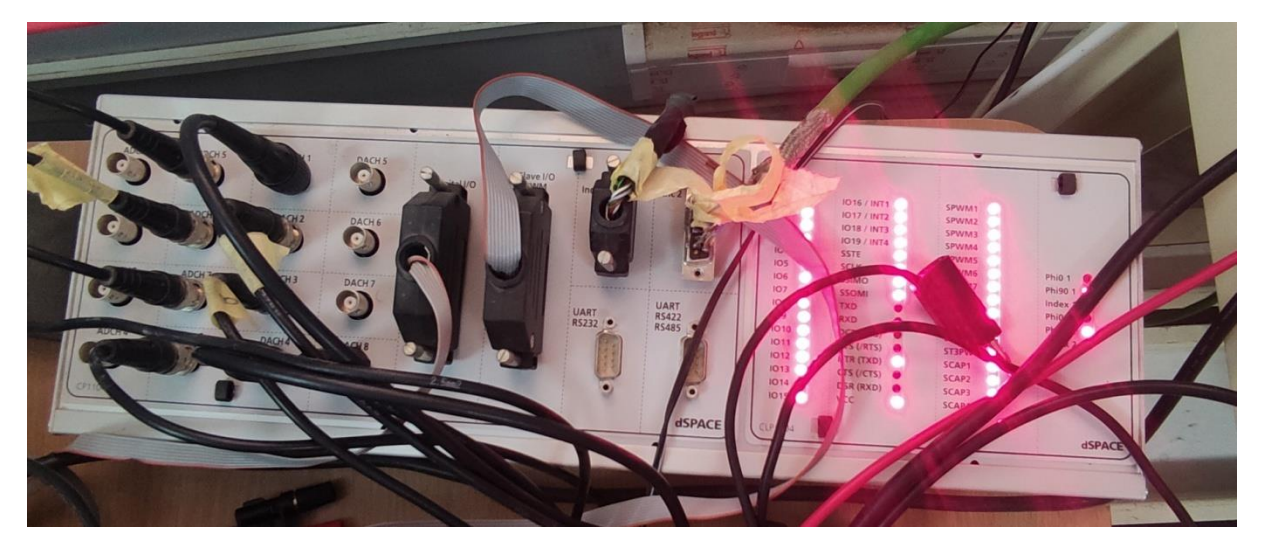

**Figure. IV.10. Génération et contrôle des impulsions par le contrôle panel CP1104**

# **e. Interface Control Desk :**

Control Desk est une interface qui permet de visualiser en temps réel différentes variables du fichier développé sous SIMULINK et de modifier également des paramètres définissant le mode de fonctionnement des blocs constituant le schéma SIMULINK. La visualisation de variables ou de signaux et la modification de paramètres sont possibles par l'intermédiaire d'instruments graphiques que l'on sélectionne.

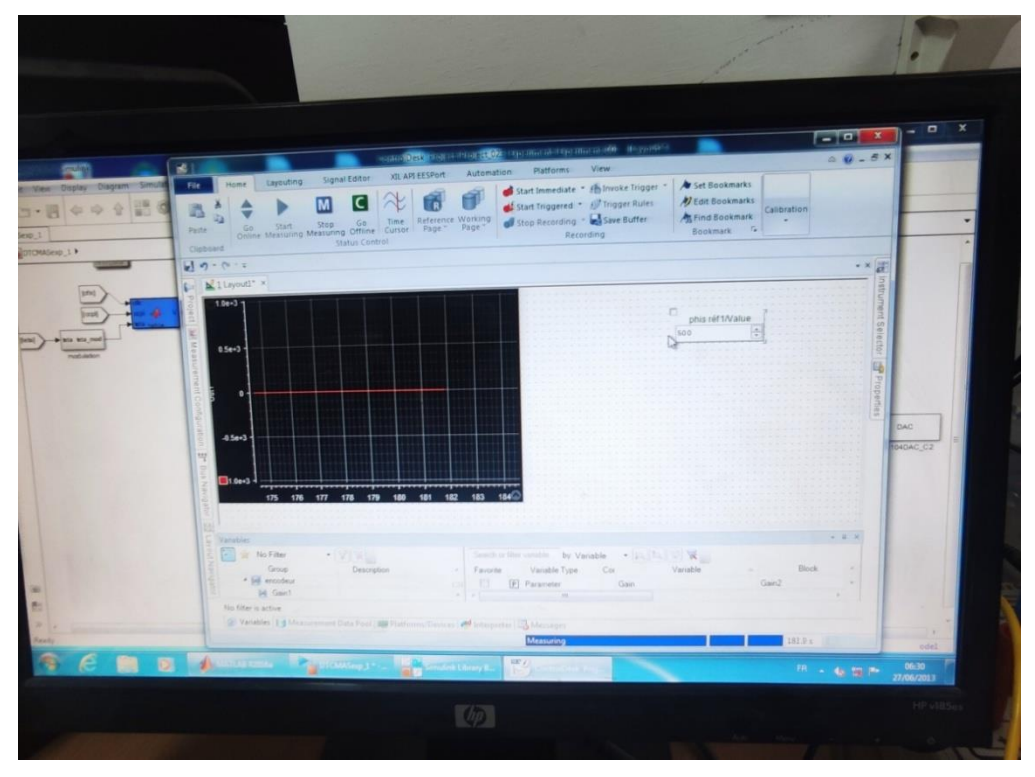

**Figure. IV.11. Le logiciel control desk**

# **4. Résultats de la simulation :**

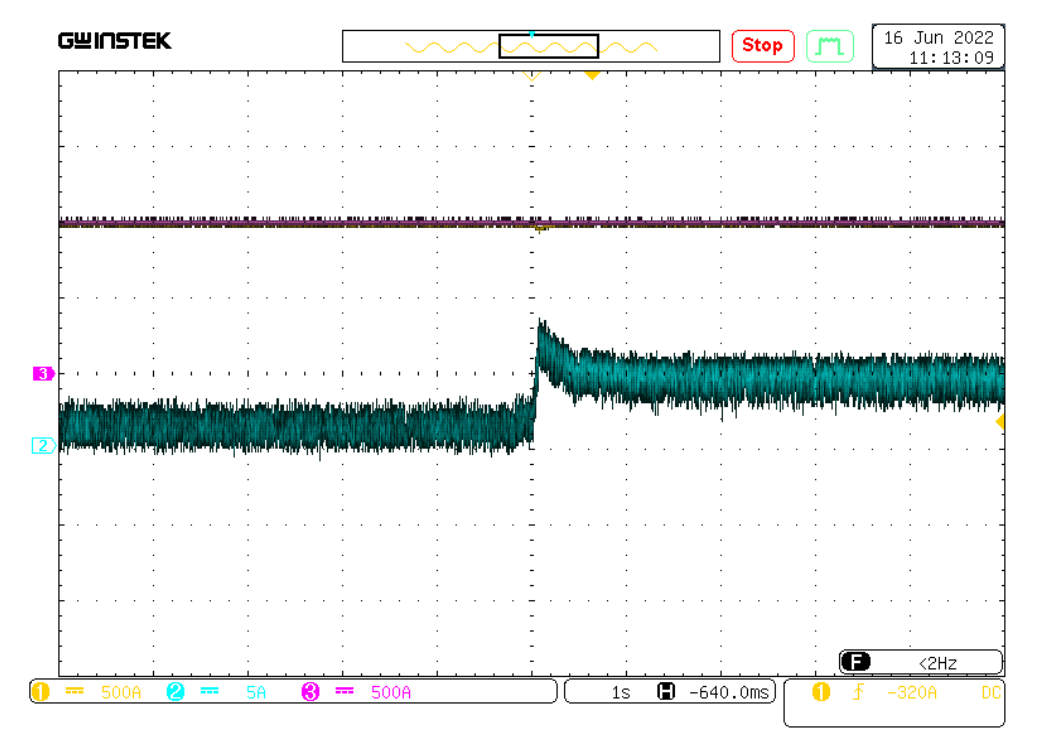

**Figure. IV.12.couple électromécanique et vitesse de référence et réelle.** 

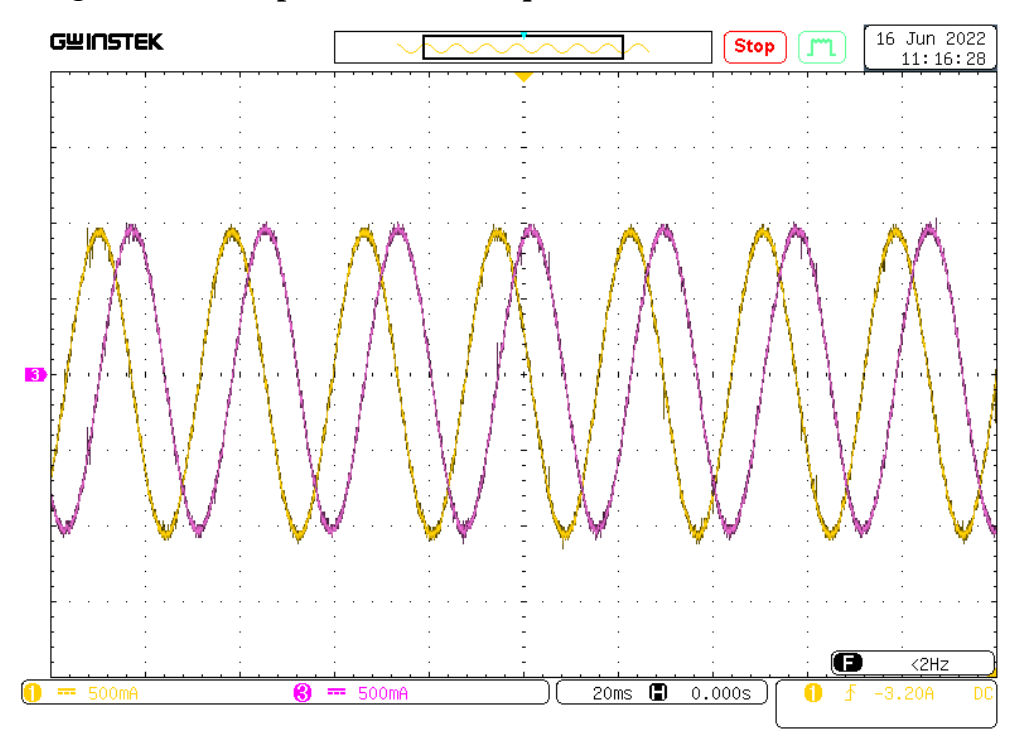

**Figure. IV.13. flux statorique**  $(\alpha - \beta)$ 

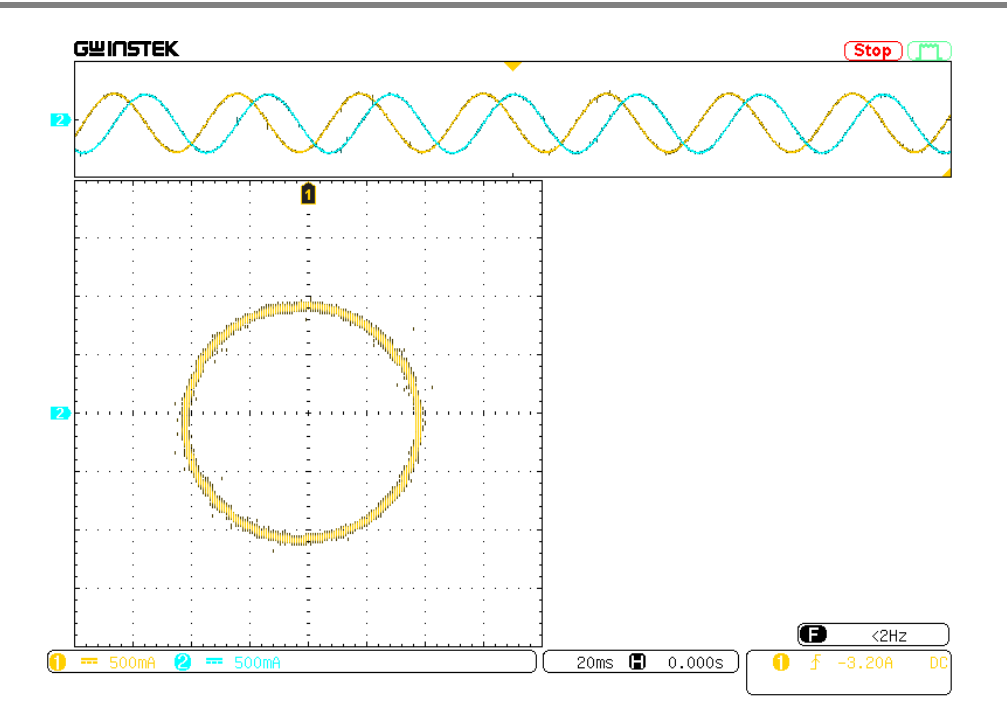

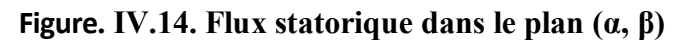

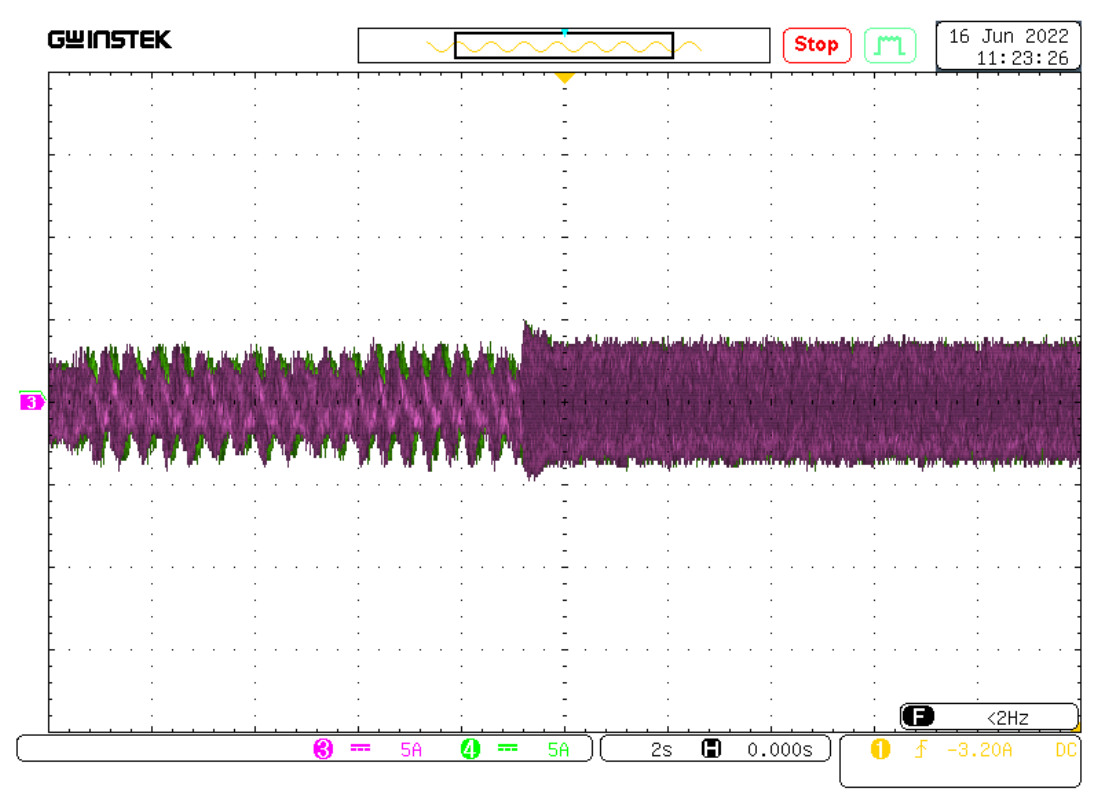

Figure. IV.15. *courants*  $i_{sa}i_{s\beta}$ 

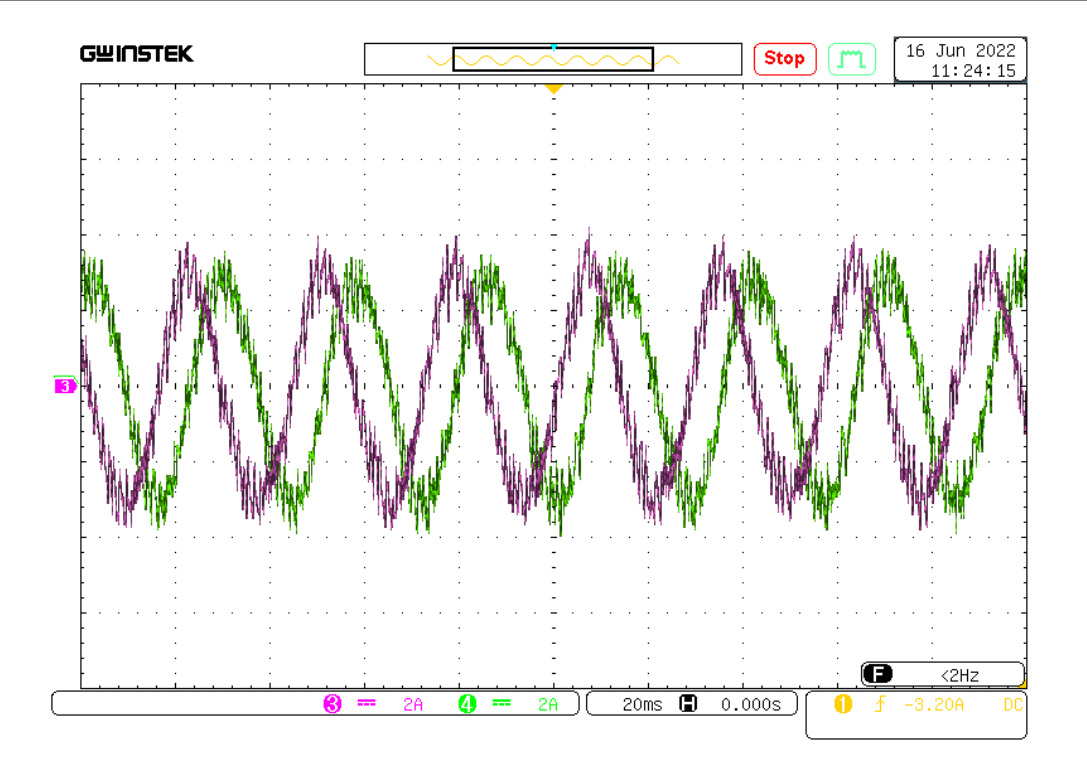

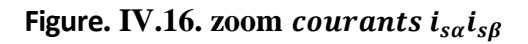

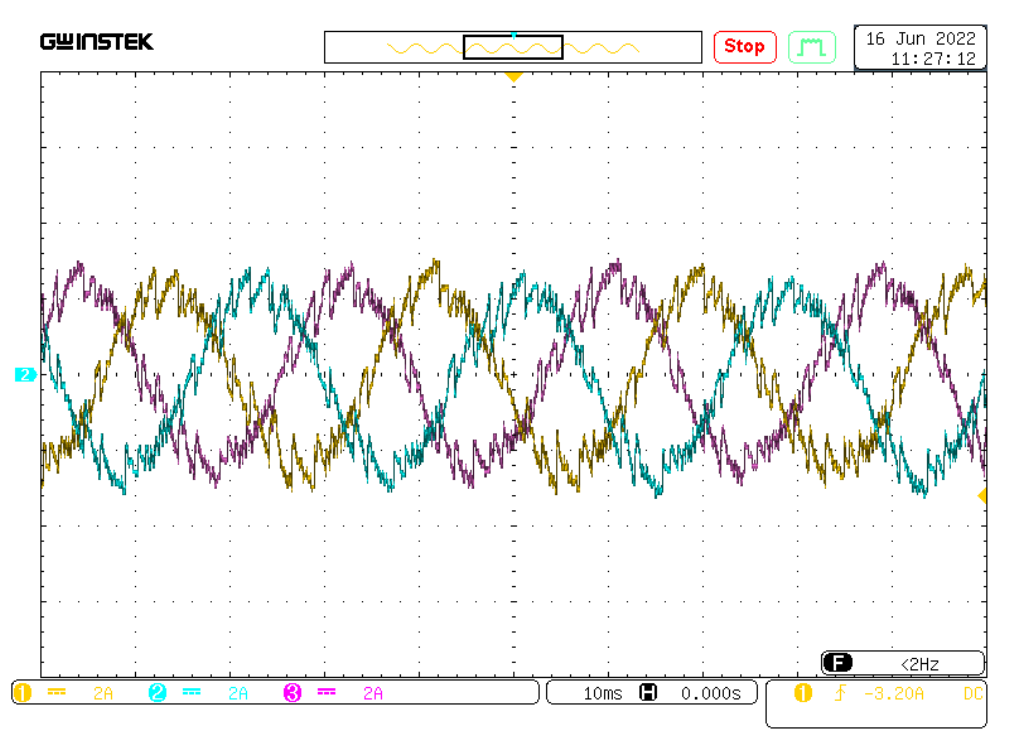

**Figure. IV.17.courant réelle I(abc).**

**4.1. Inversion du sensé de rotation :** 

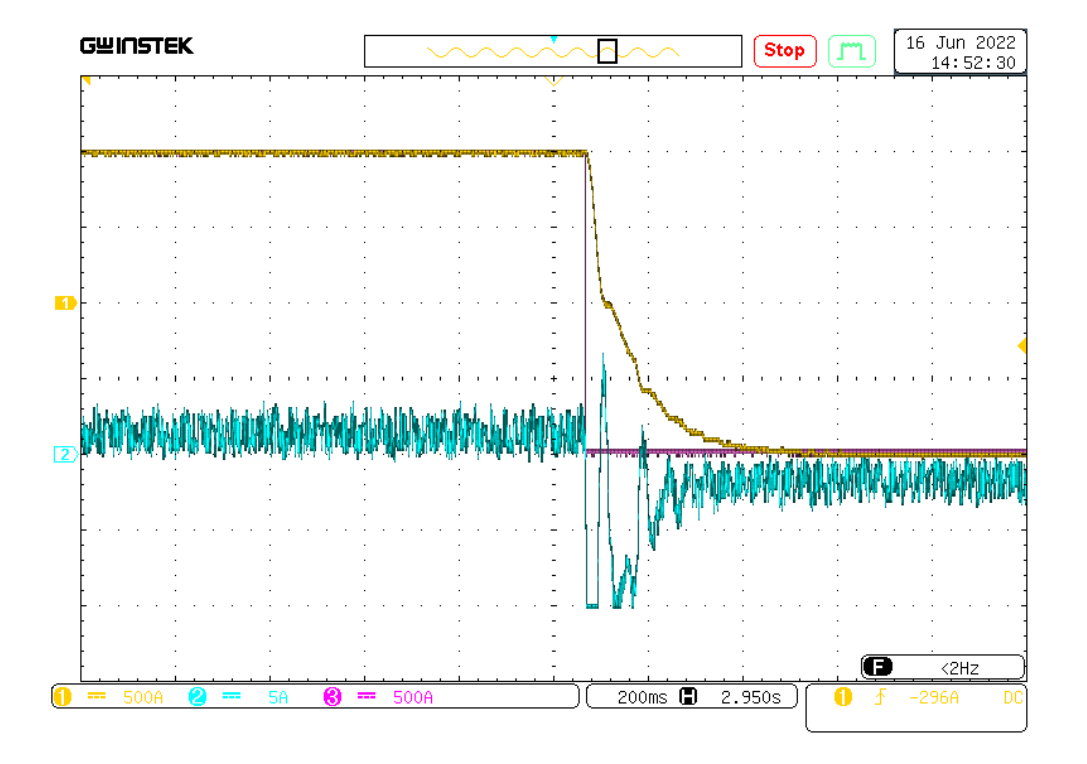

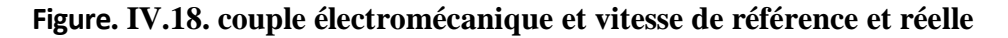

### **5. Interprétation des résultats :**

Dans cette partie la commande (DTC) a été validée expérimentalement. A partir du régime permanent à vide du moteur commandé par la DTC jusqu' a l'instant (5 (s)) où un couple résistant a été appliqué. Notons que la charge a été appliquée manuellement et la lecture de la valeur est basée sur l'affichage du contrôle desk. L'examen de la courbe de la vitesse montre qu'elle suit sa consigne (1000 (tours/min)) d'une manière parfaite. Le rejet de perturbation est jugé bon. A son tour le couple augmente de 0 (N.m) jusqu' a la valeur du couple de charge 5N.m.

Les flux statorique sur les deux axes ( $\alpha$ ,  $\beta$ ) sont parfaitement sinusoïdaux et déphasés de  $\frac{\pi}{2}$  $\frac{\pi}{2}$ .

De même, dans le plan complexe, le flux estimé suit sa référence autour de (0.96 Wb) justifiée par sa trajectoire qui est pratiquement circulaire.

En global, on peut dire que les grandeurs estimées et mesurées suivent parfaitement, leurs références soient pour la vitesse, le couple ou le flux.

#### **Inversion du sensé de rotation :**

- On remarque que la vitesse dans la première borne augmente jusqu'à atteindre la vitesse de référence de 1000 (tr/mn) et se stabilise A un instant t=4 on applique le sens de rotation opposé où la vitesse de référence est (-1000 tr/mn) pour faire descendre la courbe de vitesse à vitesse référence

#### **6. CONCLUSION** :

Dans ce chapitre, nous présentons les résultats expérimentaux obtenus en utilisant Technologie de contrôle DTC. Notons que ces résultats sont similaires à ceux de Avec presque les mêmes performances. En général, les résultats des tests indiquent Les ondulations de couple et de débit sont considérablement réduites par l'utilisation de DTC fournit une bonne forme d'onde de courant avec des harmoniques plus faibles.

De plus, DTC permet un meilleur contrôle dynamique dans différentes conditions de fonctionnement

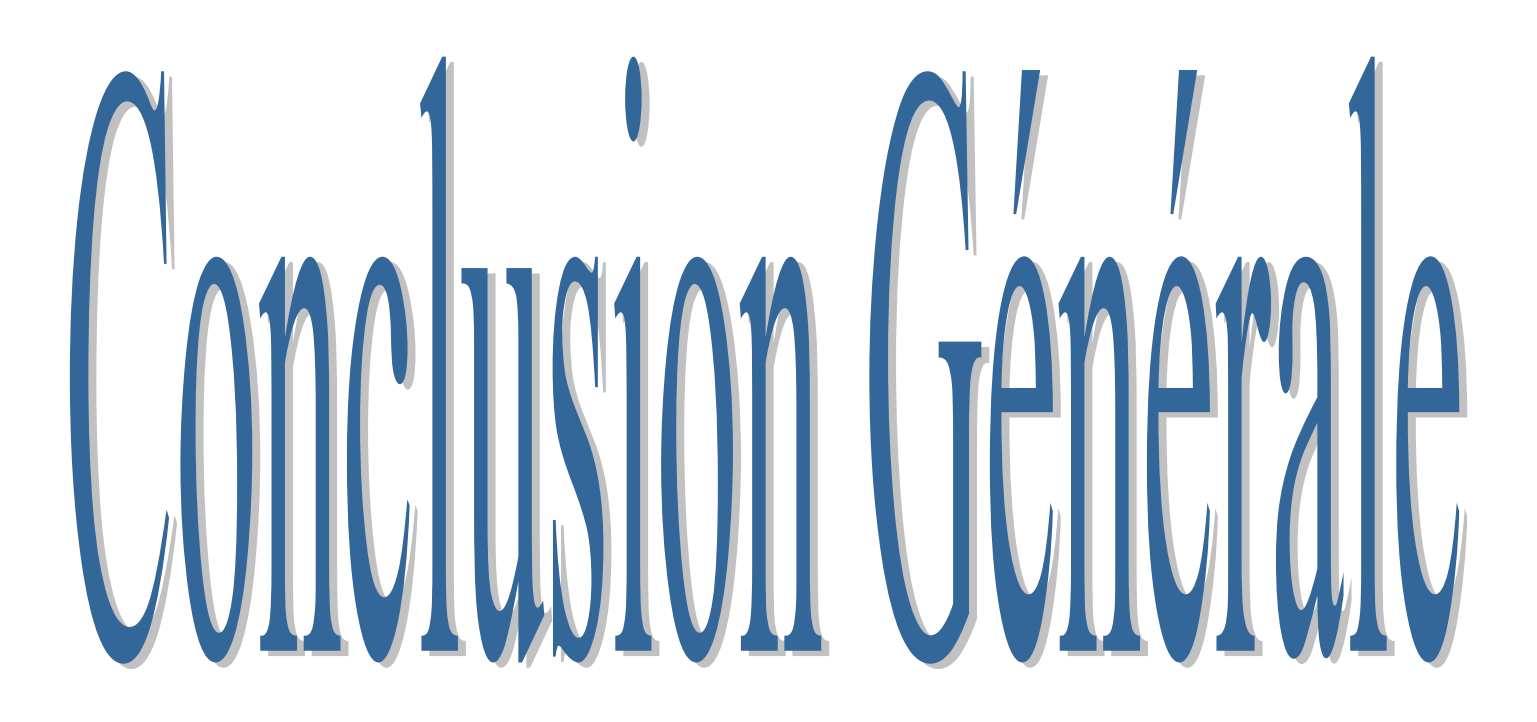

#### **1. Conclusion Générale :**

 La commande des machines asynchrones est en pleine évolution. Le travail présenté dans ce mémoire est une technique de commande directe du couple de la machine asynchrone à cage alimenté par un onduleur de tension triphasé.

Dans ce cadre à la fin de ce travail lié à une étude par simulation de la commande directe de couple d'une machine asynchrone, d'après les résultats de simulation

 Dans la première partie, nous avons traité de la modélisation de la machine asynchrone basée sur les équations électriques et mécaniques qui régissent le comportement dynamique de la machine. Il a également été possible de développer un modèle d'état de courant non linéaire de la machine asynchrone, et le cadre Park commandé en tension associé au stator. Ensuite, nous avons examiné l'alimentation de la machine asynchrone à partir du convertisseur de fréquence un onduleur de tension à deux niveaux.

 Dans la deuxième partie, on a présenté les notions de la stratégie de la commande directe du couple. Cette technique permet de calculer les grandeurs de contrôle que sont le flux statorique et le couple électromagnétique à partir des mesures des courants et tensions statorique. Méthode sont présenté : commande direct du couple DTC classique utilisant les tables de vérité de sélection de vecteurs optimaux.

 Dans la troisième partie, on a présenté les notions de la commande direct du couple DTC-SVM utilisant la modulation vectorielle SVM. La nouvelle méthode (DTC-SVM) est capable de travailler avec une fréquence constante du convertisseur de puissance. Ce fonctionnement est assuré par l'utilisation d'une modulation vectorielle pour laquelle, à chaque période de modulation, sont appliqués deux vecteurs actifs de tension et un vecteur nulle. Avec cette technique, les oscillations du couple sont notablement réduites et, en conséquence, les bruit acoustiques, ce qui est confirmé par les résultats de simulation présentés au chapitre 3. Cette méthode est simple et facilement réglable.

 Dans ce quatrième chapitre, nous décrit les différentes parties de la plateforme expétimental basseé sur la dspace 1104.nous avons présenté les résulta expérimentaux contenut

Démarrage à vide de la MAS, suivi de l'introduction de la charge de SVM

- Inversion du sens de rotation entr 1000 tr/min et -1000tr/min

# **Références bibliographiques**

[1] G. Brahim," Commande non linéaire de la machine à induction ", Thèse de master, Université deBatna,2012.

[2] Lamine M, Traoré.A, "Modélisation et simulation d'une machine asynchrone à cage à l'aide dulogiciel Matlab/Simulink ''

[3] TamrabetHanene" Robustesse d'un Control Vectoriel de Structure Minimal d'une Machine Asynchrone " Thèse de magistère, Batna, 20.05.2006.

[4] DissaAbdennour,"Contrôle direct du couple du moteur à induction sans capteur de vitesse associée à un observateur non linéaire ", thèse de magister, U n i v e r s i t é de Batna.

[5] Guy Strutzer, Eddie Samigil, "Modélisation et Commande des Moteurs Triphasés. Commande vectorielle des moteurs synchrones, commande numérique par contrôleurs".

[6] Abed Khoudir, "Techniques de commande avancées appliquées aux machines de type asynchrone", Thèse de doctorat, Université Mentouri de Constantine, 22/06/2010. DSP''. E**l**ipses, Mars 2000.

[7] Tchiali Fouad, Maghraoui Noura " Modélisation et Commande des Onduleurs Multi niveauxAsymétriques ", PFE. Dép. d'électrotechnique, U.S.T.H.B 2004.

[8] Benyahia. M, "commande non linéaire et prédictive application à la machine asynchrone " thèsede magister, Université de Batna 2001.

[9] R.Mohamed, "Simulation et réalisation d'un onduleur de tension monophasé à trois niveau". Mémoire de fin d'étude, institut d'électrotechnique, université de Batna 2002.

[10] **"**Application de la technique de linéarisation par retour d'état à la commande d'une machineasynchrone ". PFE, Université M'sila, 2003.

[11] Messai Med Brahim et Redouani Med Mokhtar," Contrôle direct du couple d'une machine asynchrone ", Thèse de master, Université d'El-Oued, 2014.

[12] Zaidi Saida," Commande non linéaire du moteur à induction ", thèse de magister, Université deBatna.

[13] S.Haremim, Cours 4 année électrotechnique .UMMTO.

[14] R.Lakhdar, « Modélisation, identification expérimentale et commande vectorielle d'un moteur asynchrone triphasé à cage », Mémoire de Master, Université d'Ouargla, 2015

[15] R.Bousseksou, « Modélisation analytique des machines Asynchrone application au diagnostic » Mémoire de Magister, Université de Constantine, 2007

[16] A.Bouguerne, « Diagnostic automatique des défauts des moteurs asynchrones », Mémoire de Magister, Université de Constantine, 2009.

[17] L.Kerszenbaum et C. F. Landy, « The existence of large inter bar currents in the three phase squirrel cage motors with rotor-bar and en-ring faults » IEEE Transactions on Power Apparat us Systems, Vol. PAS-103, n°7, pp.1854- 1862, July 1984.

[18] Z.Ahmed, « Diagnostic des défauts de cassure de barresrotoriques dans la machine asynchrone triphasée » Mémoire de Master, 2013, Université Mohamed Khider Biskra

[19] Ab. Bouguerne, "Diagnostic automatique des défauts des moteurs asynchrone", Thèse Magister, Université MENTOURI de Constantine.

[20] Mohamed El Kamel Oumaamar . « Surveillance et diagnostic des défauts rotoriques et mécaniques de la machine asynchrone avec alimentation équilibrée ou déséquilibrée ». Autre. Université de Lorraine, 2012. Français.

[21] A. Merabet . Commande non linéaire à modèle prédictif pour une machine asynchrone. Thèse doctorat, Université du Québec Mai 2007.

[22] B.TARK "Commande vectorielle de la machine asynchrone par régulateur RST",Mémoire d'ingénieur, université de Batna 2003.

[23] G.Ciccarela, M.Dlla Mora, A.Germani, "A Luenberger-Like observer For Non linear systems", Int.J.Control, vol.57,n.3, 1993.

- [24] **B. Malika**, « Minimisation Des Pulsations Du Couple Dans Une Commande Directe Du Couple (DTC) D'une Machine Asynchrone», Mémoire de magistère en électrotechnique, Université de Batna.
- [25] I. Takahashi and Y. Ohmori, "High-performance direct torque control of an induction motor,"IEEE Transaction on Industrial Application., vol. 25, pp. 257–264, Mar./Apr. 1989
- [26] A. Ameur « commande sans capteur de vitesse par DTC d'une machine synchrone à aimants permanents dotée d'un observateur d'ordre complet à mode glissants » université de Batna 2005
- [27] Bernard de Fornel « Techniques de l'ingénieur » D3 623
- [28] **S. Chekroun,** « Commande neuro-floue sans capteur de vitesse d'une machine asynchrone triphasée », Ecole supérieur d'enseignement technologique d'Oran.
- [29] MURAT BARUT, SETA BOGOSYAN, METIN GOKASAN," EKF Based Sensorless Direct Torque Control of IMs in the Low Speed Range", IEEE ISIE 2005, June 20-23, 2005, Dubrovnik, Croatia.
- [30] MOHAMMED KHALIL HUSSAIN," State Estimation of Direct Field Orientation Control Induction Motors Drive by Using Kalman Filter", Eng. & Tech. Journal, Vol.30, No.15, 2012.
- [31] A. Belhani et F. Mehazzem, « Commande par DTC De La Machine Asynchrone », mémoire d'ingénieur en électrotechnique université d'Oum El-Bouaghi, juin 2007.
- [32] A. Rahal et M.F Edjiri, «Contrôle direct du couple de la machine asynchrone », Mémoire d'ingéniere, université Msila 2004.
- [33] H. Bennadji, C. Hamida et R. Haoumdi, «Contrôle directe de couple de la Machine induction», Thèse licence LMD , centre université d'Eloued 2009
- [34] Carlos Canudas de Wit « Modélisation contrôle vectoriel et DTC » 2000.
- [35] F.Barret, « Régime Transitoire des Machines Tournantes Electriques. » Collection des études de recherches Edition Eyrolles, Paris 1982.
- [36] G. Guy C.Guy « Actionneurs Electriques, Principes Modèles Commande », Edition Eyrolles, 2000
- [37] L. Hoang, «Comparison of Field-Oriented Control and Direct Torque Control», in IEEE Ind. Applicat. Conference Thirty-Fourth IAS Annual Meeting, Page(s):1245 - 1252 vol.2, 1999.
- [38] Y. A Chapuis, « Contrôle Direct du Couple d'une Machine Asynchrone par L'orientation de son Flux Statorique », Thèse de Doctorat de l'INPG France, 15 Jan 1996
- [39] Messai Ahmed Abdurrahman et Naoui Mohammed seghir «Application de la MLI vectorielle à la Commande Directe du Couple(DTC) d'un moteur asynchrone triphasées», Université Echahid Hamma Lakhdar d'El-Oued Faculté de Technologie Soutenu en Mai 2017.
- [40] F. NACERI, «La commande vectorielle indirect et directe d'une machine asynchrone alimentée en tension » , Mémoire de fin d'étude université de Batna 2000
- [41] Hamid chaikhy «contribution au développement te a l'implantation des stratégies de commandes évoluées des machines asynchrones» mémoire de DOCTORAT ATIONAL université-ROYAUME DU MAROC 2013.
- [42] CHIKHI ABDESSELEM, " Commande Directe du Couple du Moteur Asynchrone Apport de la Logique Floue", Thèse de Magister en Electrotechnique, Université de Batna, Algérie, 2008.
- [43] NASREDDINE NAIT-SAID, " Contribution A L'identification Et A La Commande De La Machine Asynchrone ", Thèse de doctorat en génie électrique, Université de Batna, Algérie, 2003.
- [44] DISSA ABDENNOUR, " Contrôle Direct Du Couple Du Moteur A Induction Sans Capteur De Vitesse Associée A Un Observateur Non Linéaire", Thèse de Magister en Electrotechnique, Université de Batna, Algérie.
- [45] HACENE BENSAADI, " Commande DTC-SVM d'une Machine Synchrone à Aimants Permanents ", Thèse de Magister en Electrotechnique, Université de Batna, Algérie, 2012.
- [46] K. L. SHI, T. F. CHAN, MEMBER," Speed Estimation of an Induction Motor Drive Using an Optimized Extended Kalman Filter", IEEE ISIE 2005, June 20-23, 2005, Dubrovnik, Croatia.

#### 1. **Résume :**

Moteurs asynchrones De par ses avantages incontestables (simplicité de conception et de maintenance, faible coût, ), le moteur asynchrone est de loin le moteur le plus utilisé dans l'industrie. Cependant, le développement de systèmes utilisant des moteurs asynchrones fonctionnant à fréquence variable est rendu possible par des semi-conducteurs de puissance performants, qui constituent les transformateurs fixes associés aux systèmes de contrôle. L'introduction de la DTC au milieu des années 1980 a ouvert un nouvel horizon dans le contrôle. Cependant, dans le contrôle DTC classique, la fréquence de l'onduleur change, ce qui entraîne des fluctuations de couple et de flux indésirables. Le travail proposé dans cette thèse porte sur le contrôle direct du couple d'un moteur asynchrone. Nous nous efforcerons d'améliorer ce type de contrôle pour réduire les oscillations couple et débit. Pour atteindre cet objectif, nous avons développé une méthode DTC dans un DTC-SVM à fréquence fixe, qui a montré de bons résultats